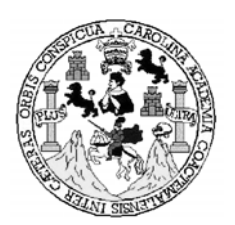

**Universidad de San Carlos de Guatemala Facultad de Ingeniería Escuela de Ingeniería Civil** 

# **DISEÑO DE EDIFICIO ESCOLAR DE DOS NIVELES Y DRENAJE PLUVIAL DE UN SECTOR DE LA ZONA 2, CABECERA MUNICIPAL DE SAN ANDRÉS XECUL, TOTONICAPÁN**

**Rolando Eleuterio Tiu Cua Asesorado por: Ing. Juan Merck Cos** 

**Guatemala, octubre de 2004** 

### **UNIVERSIDAD DE SAN CARLOS DE GUATEMALA**

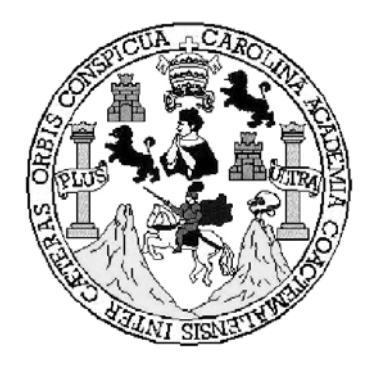

## **FACULTAD DE INGENIERÍA**

# **DISEÑO DE EDIFICIO ESCOLAR DE DOS NIVELES Y DRENAJE PLUVIAL DE UN SECTOR DE LA ZONA 2, CABECERA MUNICIPAL DE SAN ANDRÉS XECUL, TOTONICAPÁN**

TRABAJO DE GRADUACIÓN

PRESENTADO A JUNTA DIRECTIVA DE LA

FACULTAD DE INGENIERÍA

POR

**ROLANDO ELEUTERIO TIU CUA** 

ASESORADO POR: ING. JUAN MERCK COS

AL CONFERÍRSELE EL TÍTULO DE:

**INGENIERO CIVIL** 

GUATEMALA, OCTUBRE DE 2004

## **UNIVERSIDAD DE SAN CARLOS DE GUATEMALA**

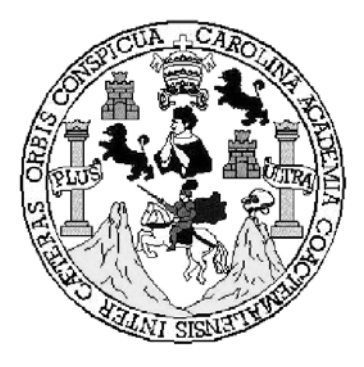

**FACULTAD DE INGENIERÍA** 

## **NÓMINA DE JUNTA DIRECTIVA**

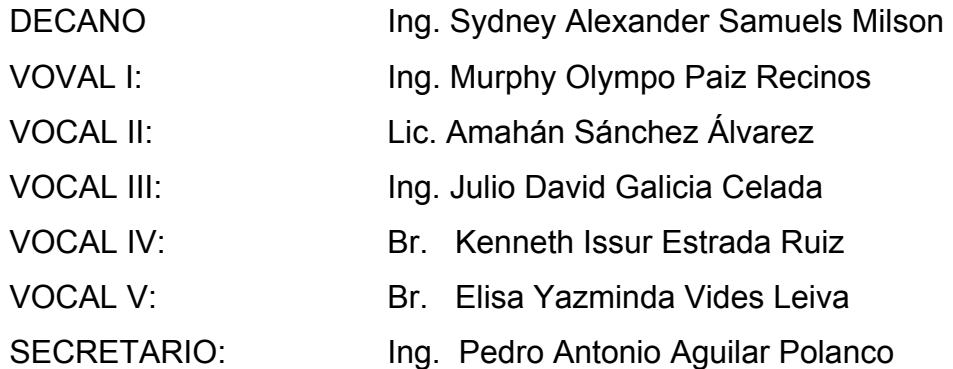

# **TRIBUNAL QUE PRACTICÓ EL EXAMEN GENERAL PRIVADO**

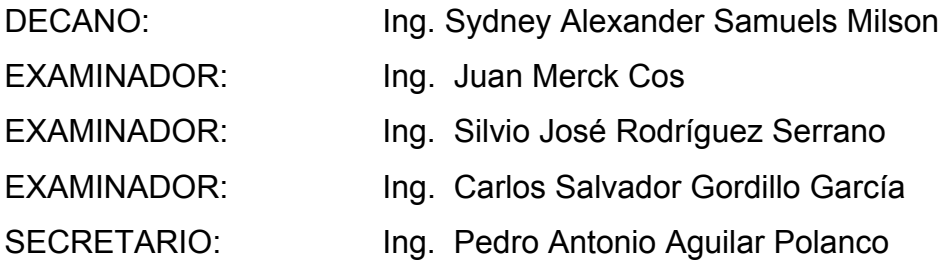

## **HONORABLE TRIBUNAL EXAMINADOR**

Cumpliendo con los preceptos que establece la ley de la Universidad de San Carlos de Guatemala, presento a su consideración mi trabajo de graduación titulado:

# **DISEÑO DE EDIFICIO ESCOLAR DE DOS NIVELES Y DRENAJE PLUVIAL DE UN SECTOR DE LA ZONA 2, CABECERA MUNICIPAL DE SAN ANDRÉS XECUL, TOTONICAPÁN**

Tema que me fuera asignado por la Dirección de la Escuela de Ingeniería Civil, con fecha 16 de enero de 2003.

Rolando Eleuterio Tiu Cua

# **AGRADECIMIENTOS**

A Dios, por darme la vida, la salud y la oportunidad de alcanzar una de mis metas.

A la Facultad de Ingeniería de la Universidad de San Carlos de Guatemala.

A la unidad de E.P.S de la Facultad de Ingeniería, especialmente al ingeniero Juan Merck Cos, por la asesoría en el transcurso del EPS y en la realización del presente trabajo de graduación.

A la Municipalidad de San Andrés Xecul, Totonicapán, por la oportunidad de realizar el Ejercicio Profesional Supervisado.

# **ACTO QUE DEDICO A:**

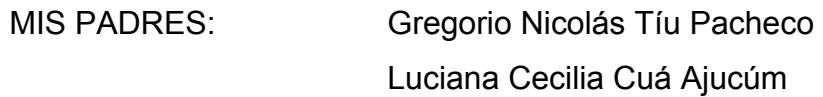

MIS HERMANOS: Blanca, Jorge, Norma, Sonia, Aura, Cristina, José.

MIS ABUELOS

MIS TÍOS

# MIS AMIGOS Y COMPAÑEROS

# **ÍNDICE GENERAL**

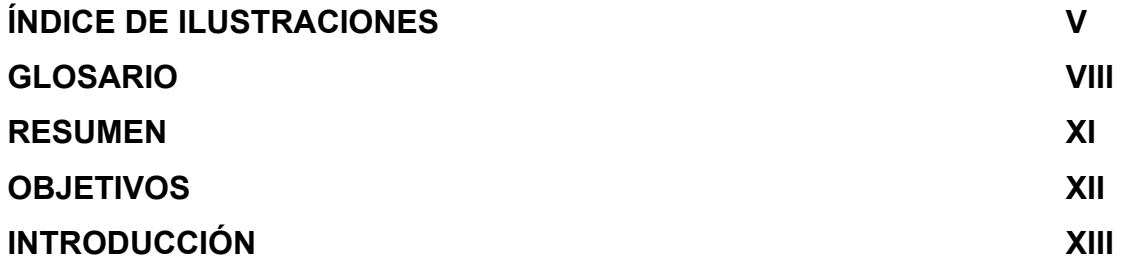

# **1. FASE DE INVESTIGACIÓN**

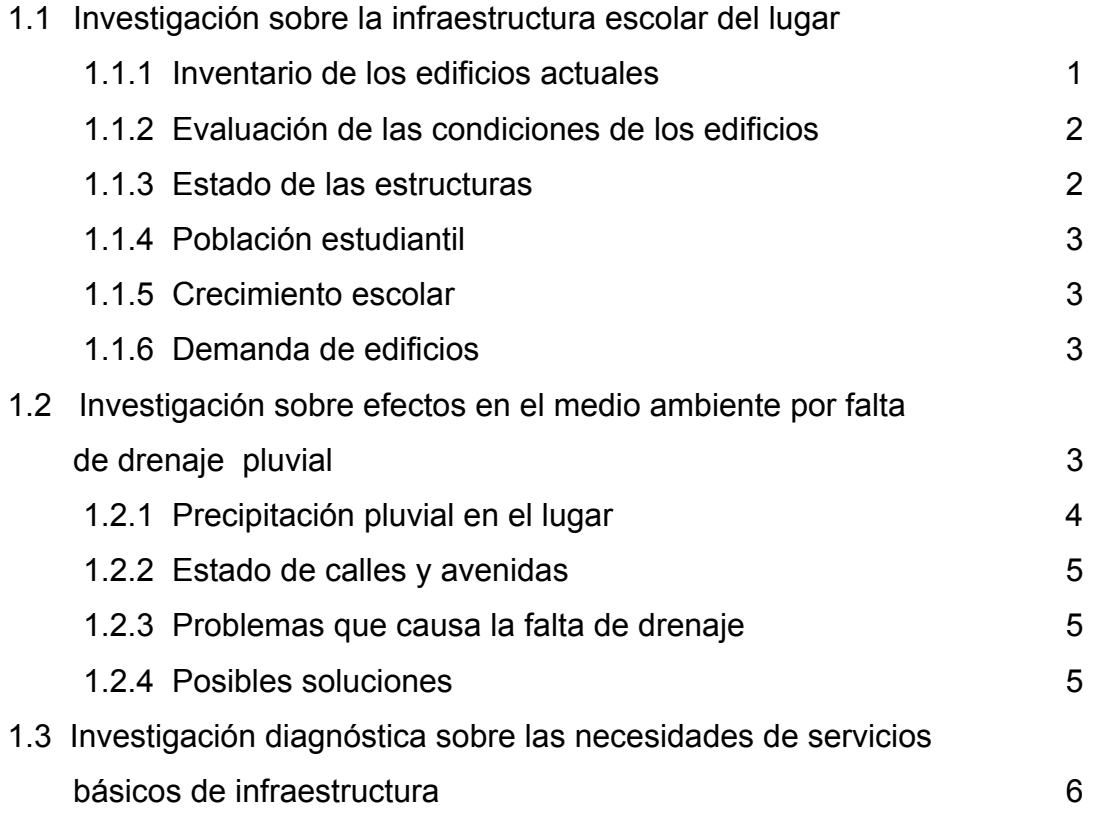

# **2. SERVICIO TÉCNICO PROFESIONAL**

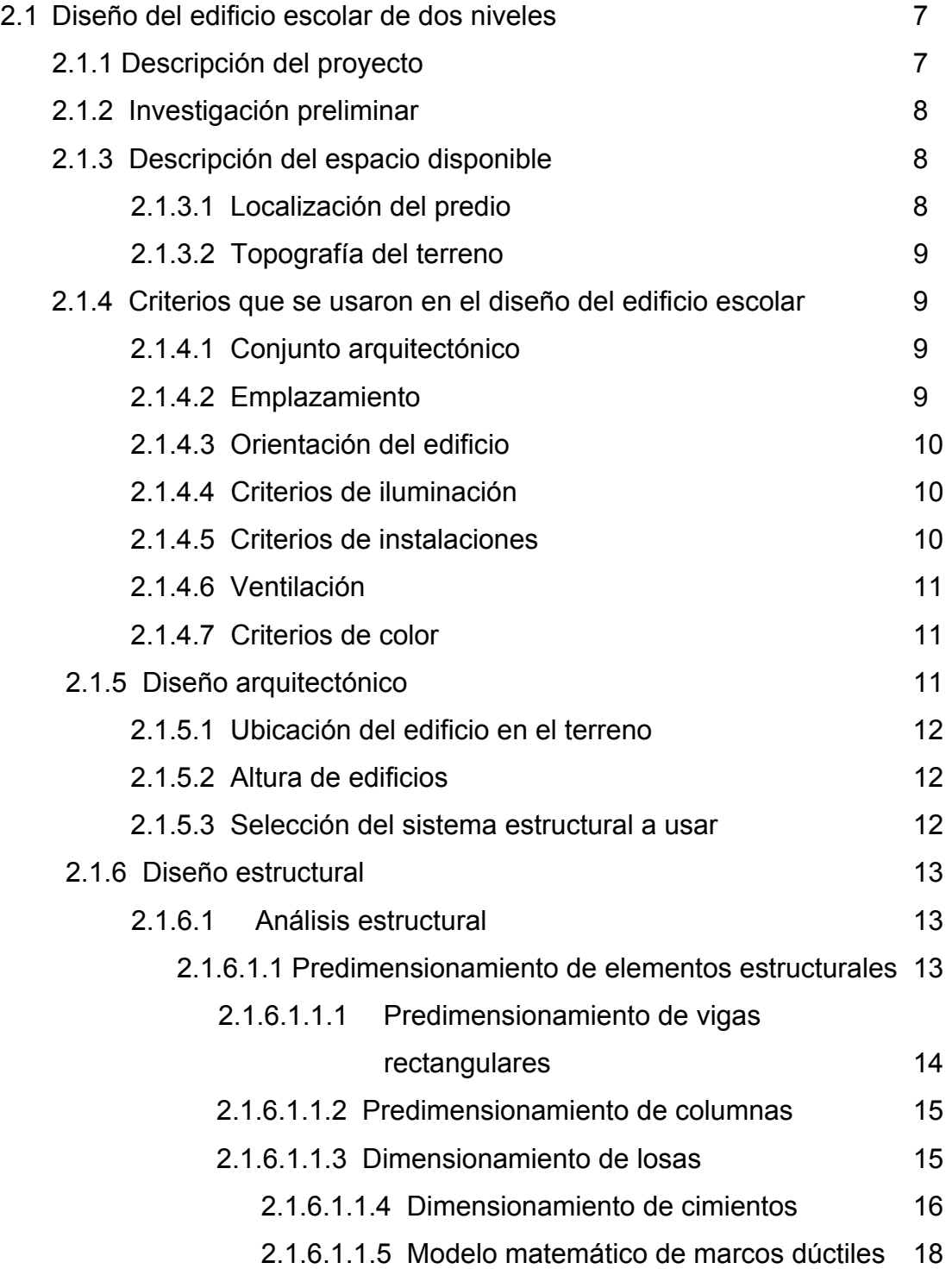

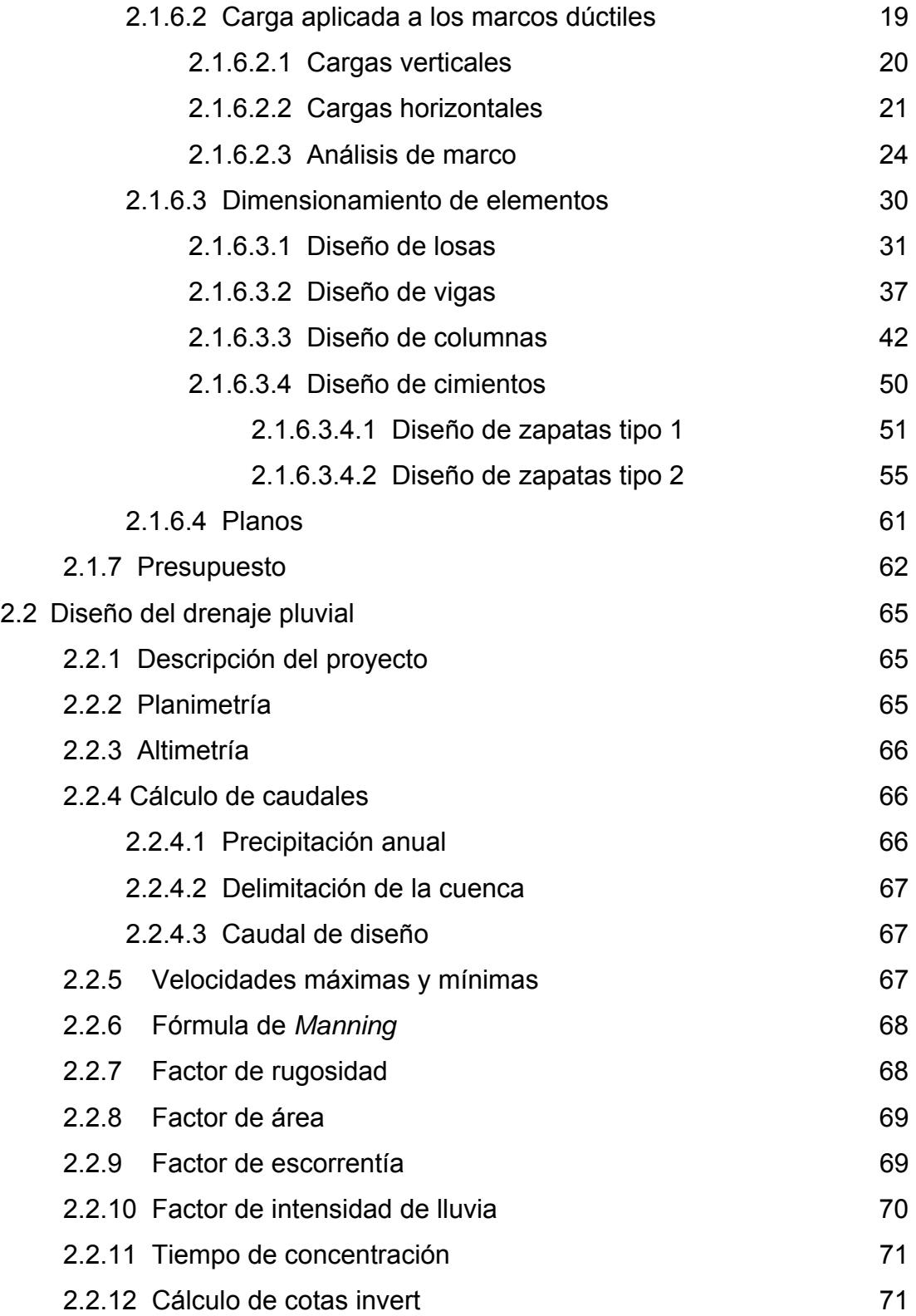

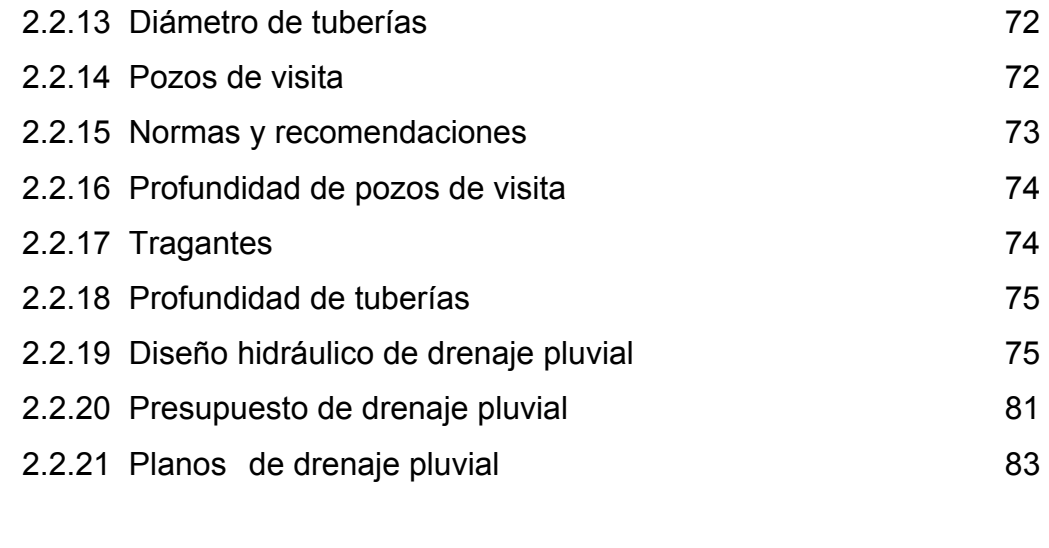

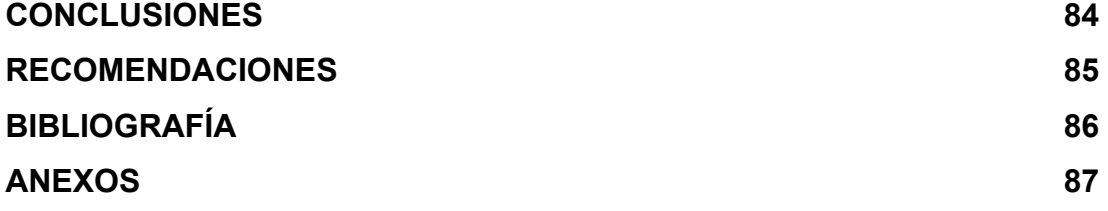

# **ÍNDICE DE ILUSTRACIONES**

# **FIGURAS**

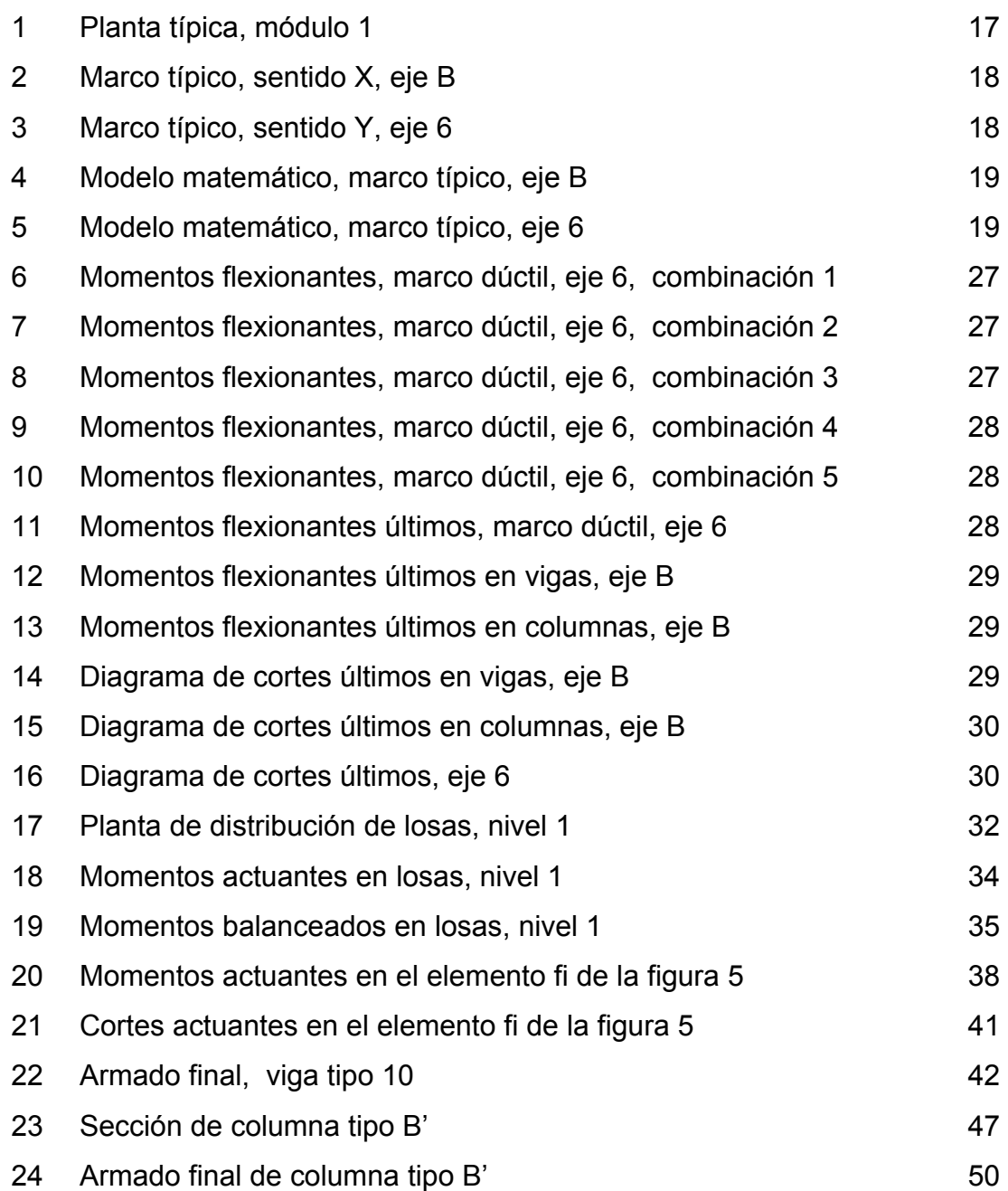

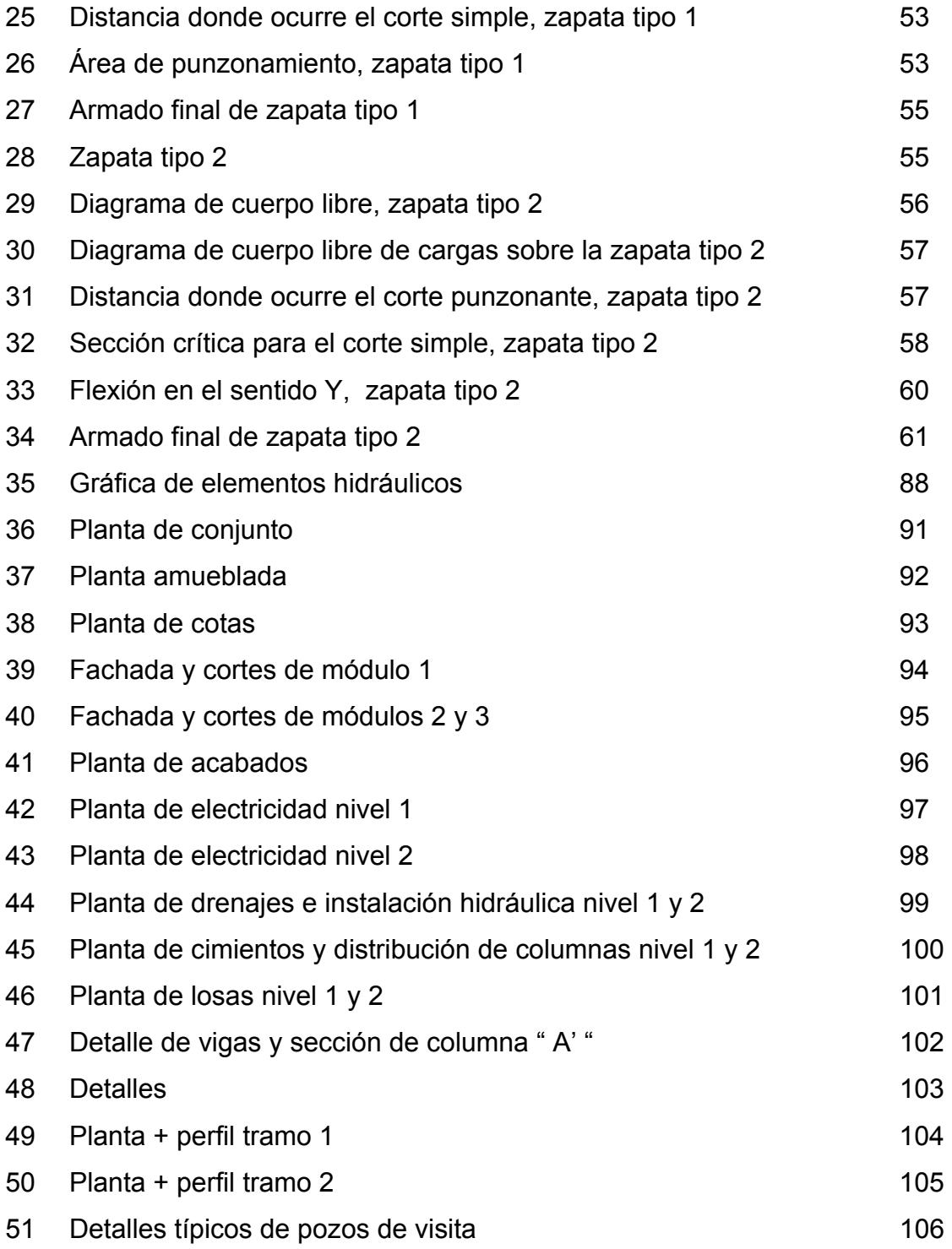

# **TABLAS**

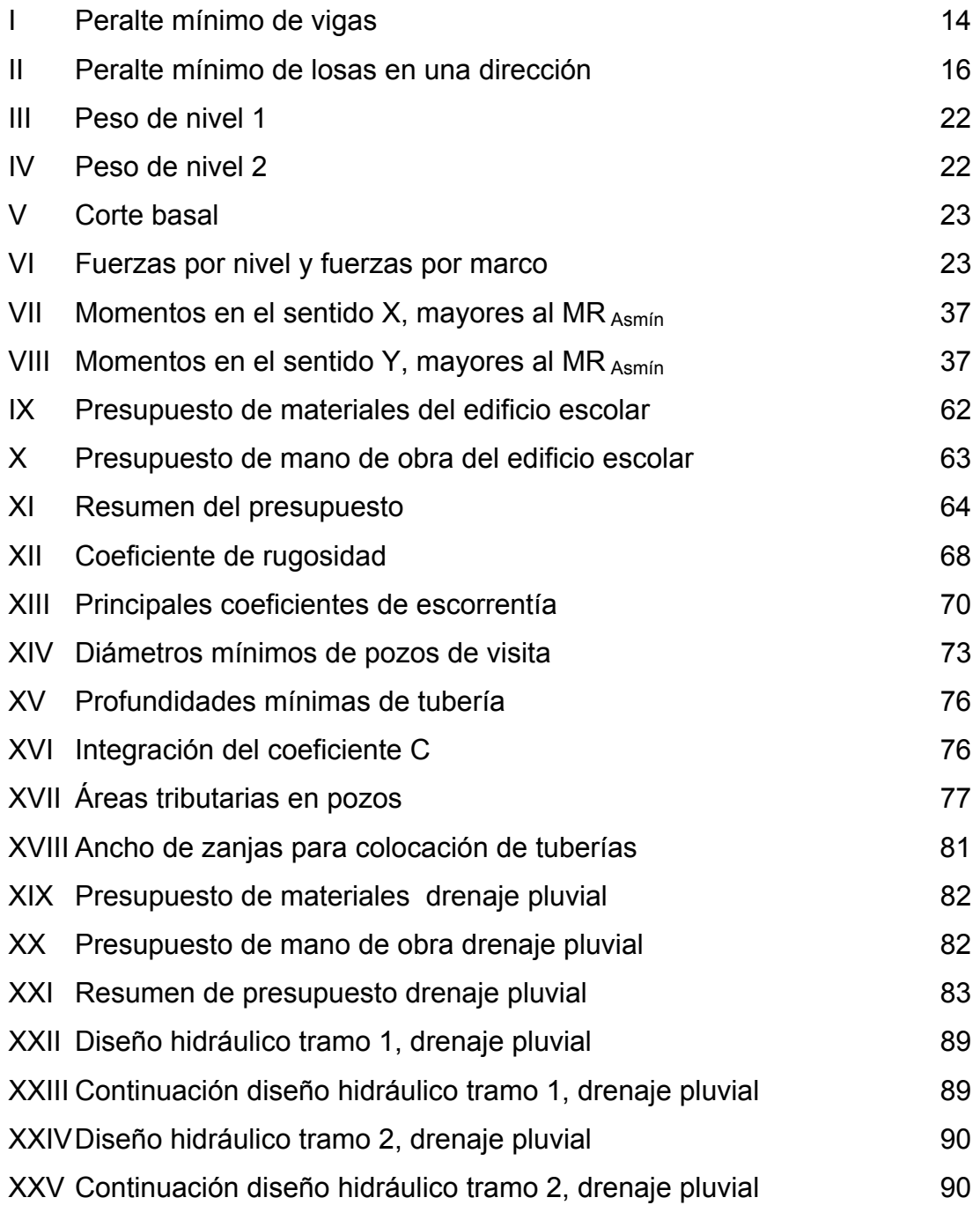

# **GLOSARIO**

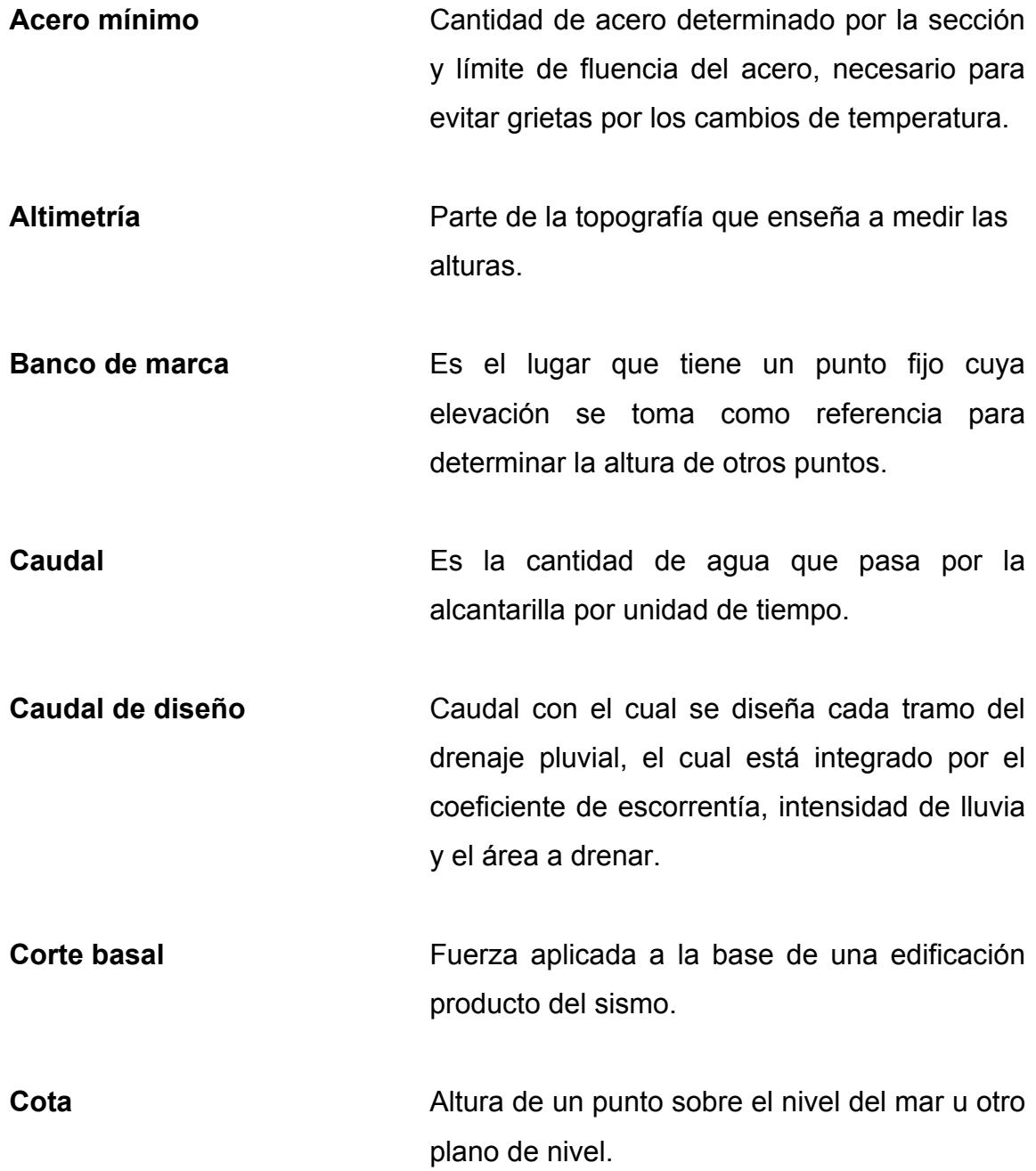

**Esfuerzo** Intensidad de fuerza por unidad de área.

**Estribos** Elemento de una estructura, elaborado de acero y su función es resistir el esfuerzo cortante.

**Excentricidad** Es la distancia que separa el centro de masa del centro de rigidez.

**Momento** Esfuerzo al que está sometido un cuerpo, resultado de la aplicación de una fuerza a "X" distancia de su centro de masa.

**Pendiente Inclinación necesaria con respecto a una línea** horizontal, diseñada para que el agua que conducen las alcantarillas se desplace libremente haciendo uso de la fuerza de gravedad.

- **Planimetría** Proyección del terreno sobre un plano horizontal imaginario, que es la superficie media de la tierra y que toma un punto de referencia para su orientación.
- **Pozo de visita** Estructura que forma parte de un alcantarillado y tiene por objeto dar inspección, limpieza y ventilación al sistema.

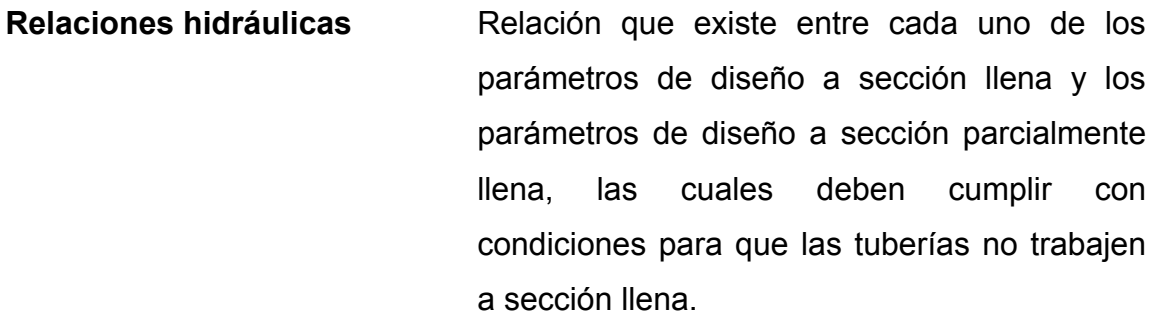

- **Rigidez Resistencia de un elemento estructural a la** deformación.
- **SEAOC** *Structural engineers association of California.* (Asociación de ingenieros estructurales de California).

**Sismo** Es una sacudida o aceleración de la corteza terrestre, por un acomodamiento de las placas, a una cierta profundidad, partiendo de un epicentro.

- **Solera Elemento estructural horizontal de los muros** de mampostería reforzada, el cual tiene la función de resistir esfuerzos de corte.
- **Topografía** Ciencia y arte de determinar posiciones relativas de puntos situados encima de la superficie terrestre y debajo de la misma.

### **RESUMEN**

 El presente trabajo de graduación presenta una propuesta de diseño de un edificio escolar de dos niveles y el drenaje pluvial para un sector de la zona 2 de la cabecera municipal de San Andrés Xecul, Totonicapán, este trabajo está conformado por dos capítulos.

 En el capítulo I se presenta una investigación sobre la infraestructura escolar del lugar y los efectos en el medio ambiente por falta de drenaje pluvial, asimismo un diagnóstico sobre las necesidades de servicios básicos de infraestructura.

 El capítulo II presenta la fase de Servicio Técnico Profesional, en la que se desarrolla el diseño del edificio escolar de dos niveles y el drenaje pluvial. En el diseño del edificio escolar se describe: investigación preliminar, descripción del espacio disponible, criterios que se usaron en el diseño de edificios educativos, diseño arquitectónico, diseño estructural y la integración del presupuesto. El diseño del drenaje pluvial contiene la descripción del proyecto, levantamiento topográfico, cálculo de caudales, pendientes y velocidades de diseño; factores de rugosidad, área, escorrentía, e intensidad de lluvia, cálculo de cotas invert, diámetro de tuberías, pozos de visita, normas y recomendaciones para la construcción del drenaje pluvial y la integración del presupuesto.

 Por último, se presentan las conclusiones, recomendaciones y los anexos. Los anexos contienen el diseño hidráulico y los planos de los proyectos.

XI

# **OBJETIVOS**

### **General**

 Contribuir con el desarrollo del municipio de San Andrès Xecul, Totonicapán, a través del diseño de dos proyectos de infraestructura.

### **Específicos**

- 1. Diseñar el edificio escolar de dos niveles y el drenaje pluvial de un sector de la zona 2 en la cabecera municipal de San Andrés Xecul, Totonicapán.
- 2. Desarrollar una investigación diagnóstica sobre las necesidades de servicio e infraestructura del lugar y los efectos en el medio ambiente ocasionados por la falta de drenaje pluvial.
- 3. Dar a conocer al comité de padres del edificio escolar, el uso y mantenimiento adecuado del edificio, y al personal de campo de la Municipalidad sobre la operación y mantenimiento del drenaje pluvial.

## **INTRODUCCIÓN**

 En la cabecera municipal de San Andrés Xecul, Totonicapán, el mayor número de estudiantes, pertenece al nivel primario. Actualmente existen dos edificios escolares que pertenecen al sector oficial, éstos no son suficientes para atender a más de mil estudiantes, y con el aumento acelerado de la población, en los próximos años el problema será mayor.

 En visitas realizadas a dichos centros educativos, se pudo observar que en los salones hay más de 40 alumnos y no tienen el área óptima para tal cantidad de estudiantes, además, los edificios no se encuentran en las condiciones deseables para el proceso de enseñanza-aprendizaje. Por tal razón, se tomó la decisión de diseñar un nuevo edifico escolar que dará solución al problema actual y que solucionará los problemas en adelante.

Por otro lado, la falta de un drenaje pluvial en un sector de la zona 2 del municipio en mención provoca grandes inundaciones en época de invierno afectando directamente las estructuras de las viviendas y poniendo en riesgo la vida de sus habitantes.

Con el fin de contribuir con el desarrollo del municipio de San Andrés Xecul, Totonicapán, se determinó la necesidad de hacer el diseño de un edificio escolar de nivel primario y del drenaje pluvial con lo que se dará solución a estos problemas que ahora padecen los habitantes de dicho municipio.

XIII

# **1. FASE DE INVESTIGACIÓN**

#### **1.1 Investigación sobre la infraestructura escolar del lugar**

### **1.1.1 Inventario de los edificios actuales**

Actualmente en la cabecera municipal del municipio de San Andrés Xecul, Totonicapán, existe en el sector oficial una escuela de nivel pre-primario, pero no cuenta con edificio propio y está anexada a una escuela de nivel primario; también existe otro perteneciente a PRONADE, que tampoco cuenta con edificio propio y funciona en una casa alquilada.

En el nivel primario de la cabecera municipal de este municipio existen tres escuelas, dos pertenecen al sector oficial y cuentan con edificio propio, otro pertenece a PRONADE que no cuenta con edificio propio.

Este municipio también tiene un instituto mixto por cooperativa, la cual cuenta con edificio propio.

#### **1.1.2 Evaluación de las condiciones de los edificios**

En visitas realizadas a las instalaciones educativas de la cabecera municipal, se pudo observar que las escuelas de nivel primario, cuentan con edificio propio con servicios básicos como agua potable, energía eléctrica y drenaje. También cuentan con mobiliario adecuado, material didáctico y con personal docente suficiente para la población estudiantil que atienden.

Las instalaciones que utilizan las escuelas de PRONADE son precarias e inadecuadas para el proceso de enseñanza – aprendizaje, éstas en su mayoría sólo cuentan con edificio alquilado, sin los servicios de agua potable, drenaje, y energía eléctrica.

#### **1.1.3 Estado de las estructuras**

Los edificios de los centros educativos son de un solo nivel, fueron construidos en las décadas de los sesentas y setentas, y tienen el estado físico en deterioro: el techo que es de lámina de zinc, en un porcentaje alto ya está oxidado, algunas láminas están rotas, y al llover filtra el agua al interior de los salones, el piso de las aulas es de cemento líquido y rústico, con desgaste en la superficie; los servicios sanitarios son inadecuados e insuficientes.

#### **1.1 .4 Población estudiantil**

Según la Coordinación Técnica Administrativa 08 - 04 – 08 de la cabecera municipal, hay 203 niños en el nivel pre-primario, 1,162 en el nivel primario de primero a sexto grado, 169 jóvenes en el nivel básico, haciendo un total de 1,534 alumnos. Se estima que el 56% de la población estudiantil es de sexo femenino y el 44% es de sexo masculino.

### **1.1.5 Crecimiento escolar**

 Según la Dirección Departamental de Educación, la tasa de crecimiento escolar en la cabecera municipal de San Andrés Xecul, es 2.64%.

### **1.1.6 Demanda de edificios**

 La demanda de edificios escolares en este municipio es bastante alto, y los edificios existentes no son suficientes para atender a la población, y como se mencionó anteriormente el nivel pre-primario no cuenta con edificio propio.

# **1.2 Investigación sobre los efectos en el medio ambiente por falta de drenaje pluvial**

 Algunos sectores de la zona 2 de la cabecera municipal de San Andrés Xecul, Totonicapán, son los más afectados por la falta de un drenaje pluvial, que conduzca de una forma adecuada, las aguas de lluvia en la época de invierno, ya que hasta ahora los pobladores de estos sectores han tenido el mismo problema cada año.

 Cada vez que llega la época de invierno, los grandes caudales de agua que se forman sobre las calles y avenidas, han provocado inundaciones en las viviendas, dejándolas con serios daños en el interior de las mismas, las calles se vuelven intransitables por las altas velocidades que alcanzan las aguas. El agua arrastra todo lo que encuentra a su paso, como lodo, ramas, hojas, y todo tipo de basura que muchas personas no depositan en un lugar adecuado, luego de llover, las calles quedan sucias, llenas de basura, malos olores, charcos, generando un foco de contaminación al medio ambiente. Los charcos y la basura son fuentes de proliferación de moscas y zancudos que afectan la salud de la población, especialmente los niños, creando en ellos enfermedades respiratorias y gastrointestinales.

 Por otro lado la falta de drenaje pluvial en este municipio, afecta de alguna manera al turismo, porque cuando llueve las calles son intransitables, dificultando la locomoción de los pobladores y de los visitantes.

#### **1.2.1 Precipitación pluvial en el Lugar**

 El municipio de San Andrés Xecul, Totonicapán no tiene registros de precipitación pluvial, por lo que se tomaron los datos de la Estación Meteorológica de Olintepeque, Quetzaltenango, cuya precipitación pluvial media anual, en este municipio es de 810 milímetros.

#### **1.2.2 Estado de calles y avenidas**

 El tipo de superficie de las calles y avenidas de este municipio, es 5% de pavimento rígido, las cuales fueron construidas hace poco tiempo y se encuentran en buenas condiciones, un 80% está adoquinado, en buen estado, un 10% está empedrado, en condiciones aceptables y el 5% restante está sin ningún tipo de pavimento.

#### **1.2.3 Problemas que causa la falta de drenaje**

 Los problemas más serios que enfrenta el sector de la zona 2 por la falta de drenaje pluvial, son las inundaciones, debido a los grandes caudales que se forman en las calles, así como se torna difícil el tránsito vehicular y de peatones, acumulación de basura y lodo, afectando la salud y la integridad física de los pobladores.

### **1.2.4 Posibles soluciones**

Para dar solución a los problemas anteriores, es necesaria la construcción del drenaje pluvial en el sector, así como crear un comité de mantenimiento que vele por el buen funcionamiento del mismo y que trabaje conjuntamente con el personal de mantenimiento de la Municipalidad.

# **1.3 Investigación diagnóstica sobre las necesidades de servicios básicos de infraestructura**

 Conjuntamente con la Unidad Técnica de Planificación de la Municipalidad, se hizo un diagnóstico sobre las necesidades de infraestructura en la cabecera municipal; recolectada la información se analizó las diferentes necesidades, dando prioridad a las siguientes:

- Ampliación del sistema de abastecimiento de agua potable
- Construcción del edificio escolar PRONADE
- Ampliación de drenaje sanitario
- Pavimentación de calles
- Mejora a los edificios escolares existentes
- Tratamiento de desechos sólidos
- Construcción de un centro recreativo

# **2. SERVICIO TÉCNICO PROFESIONAL**

#### **2.1 Diseño del edificio escolar de dos niveles**

### **2.1.1 Descripción de proyecto**

El proyecto consiste en el diseño de un edificio escolar en área urbana, de dos niveles, con la siguiente distribución de ambientes:

 El módulo uno, planta baja, tiene un salón de usos múltiples, ambiente para dirección, cocina, bodega y servicios sanitarios para profesores; la planta alta, tiene tres aulas y servicios sanitarios.

 El módulo dos y el módulo tres son iguales, la planta baja tiene cuatro aulas, servicios sanitarios; la planta alta tiene cinco aulas.

 La estructura es a base de marcos dúctiles, y losas de concreto armado, muros de *block* de pómez con sus respectivos ventanales, piso de cemento líquido, puertas de metal y madera.

 Cada edificio cuenta con su respectivo pasillo, así como módulo de gradas ubicadas al centro de las mismas.

 Los estudiantes de nivel primario son los que van ha dar uso al edificio escolar y pertenece al sector oficial. El financiamiento de este proyecto se gestionará directamente al Ministerio de Educación.

7

#### **2.1.2 Investigación preliminar**

Se hizo una visita al lugar en donde se ubicará el edificio, comprobando que existen aulas, se pudo observar que la distribución de los ambientes no es adecuada y que no cumple con las recomendaciones del ministerio de educación, también se observó que estas aulas presentan deterioro en su estructura y los servicios sanitarios que tienen se encuentran en mal estado.

 Se corroboró que hay suficiente espacio para construir más aulas y que permite hacer un nuevo diseño, ya que se tiene la ventaja de contar con los servicios básicos de agua potable, drenaje y energía eléctrica.

#### **2.1.3 Descripción del espacio disponible**

#### **2.1.3.1 Localización del predio**

El lugar disponible para la construcción del edificio escolar, se encuentra ubicada sobre la 1ª. Calle de la zona 3 del municipio de San Andrés Xecul, Totonicapán.

Frente al predio se localiza el centro de salud tipo B con que cuenta el municipio, en la parte posterior se encuentran cultivos de maíz, y a los lados hay viviendas.

#### **2.1.3.2 Topografía del terreno**

La superficie del terreno puede considerarse plana, por lo que no hubo necesidad de hacer el levantamiento altimétrico; el terreno tiene la forma de un polígono con cinco estaciones y tiene un área de 2,306.88 metros cuadrados.

El suelo firme (talpetate) se localiza a 1 metro de profundidad y como no se realizó el estudio de suelo, se asumió un valor soporte de 16,000 Kg/m<sup>2</sup>.

#### **2.1.4 Criterios que se usaron en el diseño del edificio escolar**

#### **2.1.4.1 Conjunto arquitectónico**

El edificio escolar se diseñó en base a la capacidad máxima de alumnos por salón considerando un área optimo por alumno y con respecto a su funcionalidad. Se consideró área de administración, usos múltiples y áreas verdes.

#### **2.1.4.2 Emplazamiento**

 Para lograr un emplazamiento correcto debe existir una relación adecuada entre el área a construir y el área libre, incluidas en éstas las áreas de recreación y áreas verdes, esto se logra cuando las superficies construidas en planta baja ocuparán como máximo un 40% del área total, deben estar bien ordenadas para que los espacios libres sean bien aprovechados y así, facilitar el desplazamiento de los alumnos.

9

#### **2.1.4.3 Orientación del edificio**

 El edificio escolar se orientó de norte a sur, para obtener una buena iluminación, ventilación y asoleamiento en todos los ambientes que tiene el edificio, abriendo las ventanas hacia el norte. Sin embargo, la orientación puede ser definida en el lugar, basándose en el sentido del viento dominante, debiendo abrir las ventanas bajas en ese sentido.

### **2.1.4.4 Criterios de iluminación**

 Para el área de iluminación natural se usó el 30% del área de piso, para tener luz abundante y distribuida uniformemente; para la iluminación artificial se usó lámparas fluorescentes de dos tubos tipo industrial. Con una iluminación adecuada se evita la proyección de sombras y contrastes muy marcados.

### **2.1.4.5 Criterios de instalaciones**

 Las instalaciones que se usaron en el edifico escolar son las sanitarias, hidráulicas y las eléctricas. Para el control y buen funcionamiento de las instalaciones hidráulicas se diseñaron cisternas para cada módulo; y para los medidores de consumo de agua y luz eléctrica se ubicaron en el exterior de los edificios para facilitar su lectura.

#### **2.1.4.6 Ventilación**

 Para el área de ventilación se usó el 15% del área de iluminación. Con esta área se tiene una ventilación constante, alta, cruzada y sin corriente de aire. El volumen de aire dentro del ambiente debe ser de 4 a 6 metros cúbicos por alumno, para ello la orientación del edificio debe ser de norte a sur, que es donde se adquiere la mayor afluencia del aire

### **2.1.4.7 Criterios de color**

 El color es uno de los elementos que evita el reflejo y sobre todo ayuda a la optimización de la iluminación natural. En lugares donde la luz solar es muy intensa se recomienda usar colores fríos como verde, azul, gris, etc. Y en lugares donde la luz solar es menos intensa se recomienda usar colores cálidos como amarillo, anaranjado, etc.

#### **2.1.5 Diseño arquitectónico**

 Las aulas se diseñaron con capacidad de 40 alumnos, necesitando un área por alumno de 1.50 m<sup>2</sup>, y un área de 60 m<sup>2</sup> por salón. Tienen forma rectangular y miden 9.50 \* 6.32 m, los servicios sanitarios de 6.32 \* 4.52 m. El diseño arquitectónico se hace para obtener una buena distribución de ambientes y la forma de las mismas, para lograr una buena comodidad y que el edificio sea funcional.

#### **2.1.5.1 Ubicación del edificio en el terreno**

 El módulo 1 está orientado de Oeste a Este, los módulos 2 y 3 tiene una orientación de norte a sur. La ubicación del edificio en el terreno se muestra en la planta de conjunto. (Ver anexo)

#### **2.1.5.2 Altura del edificio**

 El módulo 1 tiene una altura total de 7.22 m, la altura del nivel 1 es 3.40 m y el nivel 2 es 2.60 m, ambas alturas es de piso a cielo; el modulo 2 y 3 tienen una altura total de 6.42 metros, la altura del nivel 1 y 2 es de 2.60 m de piso a cielo.

### **2.1.5.3 Selección del sistema estructural a usar**

 Elegir un sistema estructural conlleva muchas consideraciones, las cuales determinan dos objetivos principales:

a). Se debe cumplir con los requisitos de funcionalidad de la edificación.

b). La estructura debe soportar las cargas en condiciones seguras.

 Además obedece a circunstancias prácticas y económicas. Existen sistemas que se desempeñan mejor que otros en las eventualidades sísmicas, por lo que se busca un equilibrio que favorezca todos los aspectos mencionados.

 Para este proyecto, se eligió el sistema de marcos dúctiles, con losas planas de concreto reforzado.

#### **2.1.6 Diseño estructural**

#### **2.1.6.1 Análisis estructural**

 El análisis estructural estudia mediante diferentes métodos la determinación de las fuerzas y deformaciones que se presentan en una estructura. Otro concepto de análisis estructural es la determinación de los efectos de las cargas aplicadas a una estructura.

 Para este proyecto se utilizó un programa para computadora SAP2000 Educacional®, para la realización del análisis estructural. Una breve descripción del programa se muestra en la sección 2.1.6.2.3

### **2.1.6.1.1 Predimensionamiento de elementos estructurales**

 Predimensionar un elemento estructural, consiste en estimar secciones preliminares, para lo cual el proyectista puede basarse en la experiencia, en ayudas de diseño a través de tablas, gráficas, etc.

 Por cuestiones de espacio en este informe, todos los cálculos se hacen solo para el módulo 1, cuya planta se muestra en la figura 1, considerando únicamente los elementos críticos.

#### **2.1.6.1.1.1 Predimensionamiento de vigas rectangulares**

 Para el predimensionamiento de vigas rectangulares, ACI contempla peraltes mínimos en vigas, para una rigidez adecuada sin grandes deflexiones.

| Peralte mínimo, h |                                                               |          |           |             |
|-------------------|---------------------------------------------------------------|----------|-----------|-------------|
|                   | Simplemente                                                   | Con un   | Ambos     |             |
|                   | apoyado                                                       | extremo  | extremos  | En voladizo |
| Elemento          |                                                               | continuo | continuos |             |
|                   | Elementos que no soportan, o están ligados, a divisiones u    |          |           |             |
|                   | otro tipo de construcción susceptibles de dañarse por grandes |          |           |             |
|                   | deflexiones                                                   |          |           |             |
| Vigas             | <i>_ / 1</i> 6                                                | L/18.5   | 721       |             |

**Tabla I. Peralte mínimo de vigas** 

**Fuente: Reglamento de las construcciones de concreto reforzado (ACI 318-99). Pág. 38** 

 La tabla anterior calcula el peralte de viga, dependiendo ésta de la Luz (L) que cubre la viga. La base de la viga queda a criterio del diseñador. En este caso sólo se calcula la viga crítica, que es la que tiene mayor longitud a rostros internos, quedando las otras de igual sección. (ver figura 1)

> Peralte viga =  $L / 21 = 6.095$  m  $/ 21 = 0.29$  m Base de viga =  $0.20 \text{ m}$ Entonces se usa una sección de viga =  $0.20$  m  $*$  0.30 m

### **2.1.6.1.1.2 Predimensionamiento de columnas**

Recomendaciones iniciales para predimensionar columnas:

• Columnas rectangulares: La dimensión menor debe ser mayor de 20 centímetros. El área total debe ser 400 centímetros cuadrados como mínimo.

• Columnas circulares: Por lo menos 25 centímetros de diámetro

Para este caso se usó la siguiente fórmula:

$$
P = 0.8(0.225^* f'c * Ag + fy * As)
$$

Donde:

 P = carga axial = 47,967.31 Kg. (se obtuvo por áreas tributarias)  $fc = 281$  Kg/cm<sup>2</sup> fy =4200 kg/cm<sup>2</sup> Ag = área gruesa de la sección As = área de acero; 1%(Ag) ≤ **As** ≤ 6% Ag

$$
P = 0.8(0.225*281* Ag + 4200*(0.01*Ag))
$$
  
Ag = P/84.18 = 47,964.31/84.18 = 569.78 cm<sup>2</sup>.

 En este caso se usa una sección de columna = 0.30 \* 0.30 m, que es mayor al área grueso encontrado.

### **2.1.6.1.1.3 Dimensionamiento de losas**

 Para losas en una dirección, ACI ha elaborado la siguiente tabla que considera peraltes mínimos.

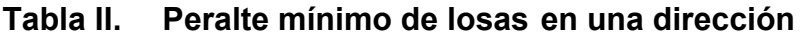

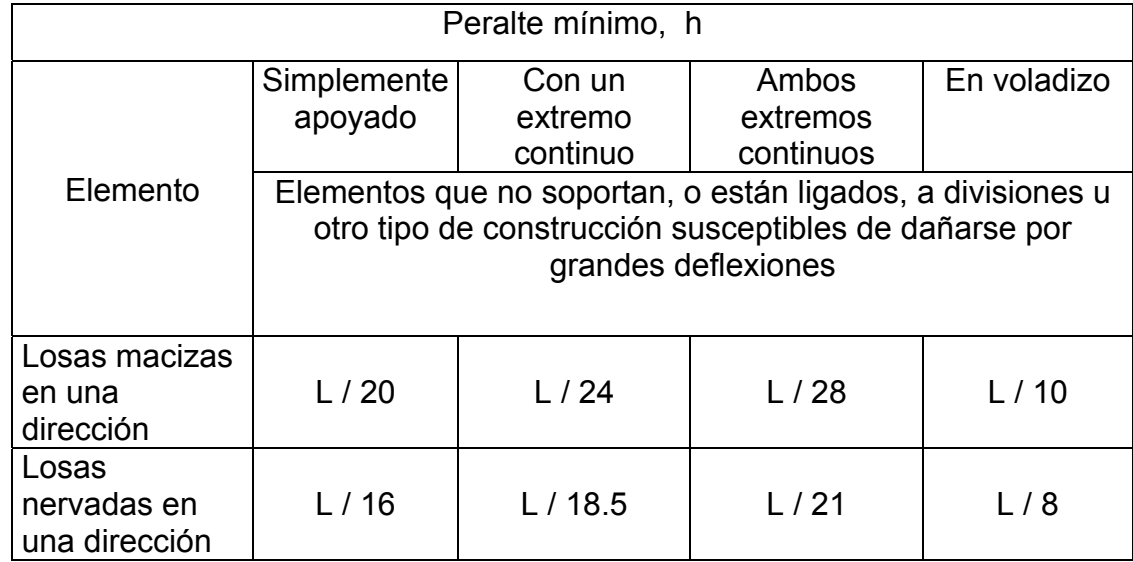

**Fuente: Reglamento de las construcciones de concreto reforzado (ACI 318-99). Pág. 38** 

Para losas en dos direcciones, ACI recomienda:

Espesor losa = Perímetro / 180

 $= 2 (6.095 + 4.525) / 180$ 

$$
= 0.118 \text{ m}
$$

Entonces se usa un espesor de losa = 0.12 m

 La figura 1 muestra las dimensiones de losa a ejes, pero para el cálculo del espesor de losa se tomaron las dimensiones a rostro interno de las vigas.

### **2.1.6.1.1.4 Dimensionamiento de cimientos**

Para la cimentación se usan zapatas aisladas, cuyo predimensionamiento se presenta en el diseño de zapatas en la sección 2.1.6.3.4.

 De los resultados de predimensionamiento, se obtiene la figura 1, donde se muestra la planta típica acotada con su respectiva distribución de vigas y columnas; la figura 2 muestra el marco típico en el sentido X, eje B y la figura 3, muestra el marco típico en el sentido Y, eje 6.

**Figura 1. Planta típica, modulo 1** 

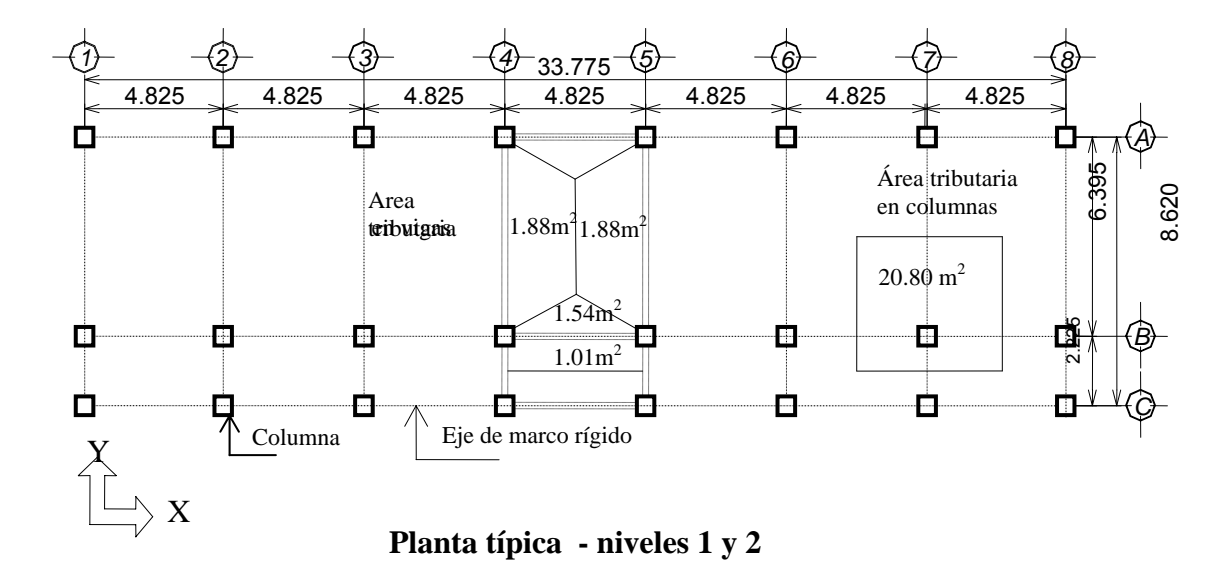

Sección de vigas = 0.20 \* 0.30 m Sección de columnas = 0.30 \* 0.30 m
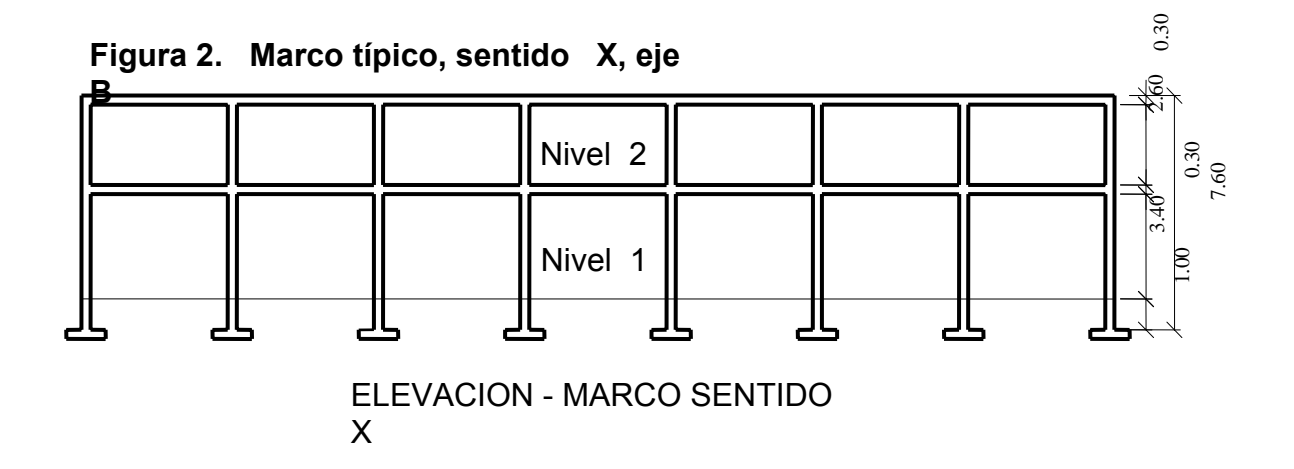

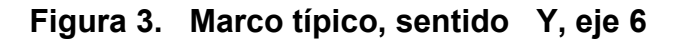

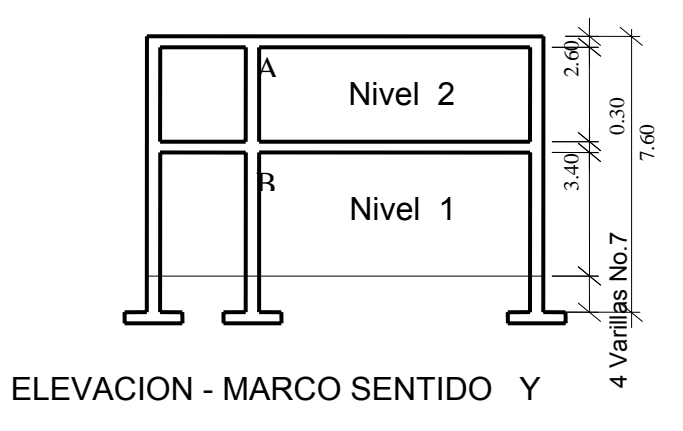

# **2.1.6.1.15 Modelo matemático de marcos dúctiles**

El modelo matemático de un marco dúctil, es una gráfica que representa tanto la forma como las cargas que soporta el marco y que sirve para hacer el análisis estructural del mismo.

Las figuras 4 y 5 muestran los modelos matemáticos de los marcos dúctiles en el sentido X y en el sentido Y de los ejes B y 6 respectivamente. La integración de CV y CM se muestran en la sección 2.1.6.2.1

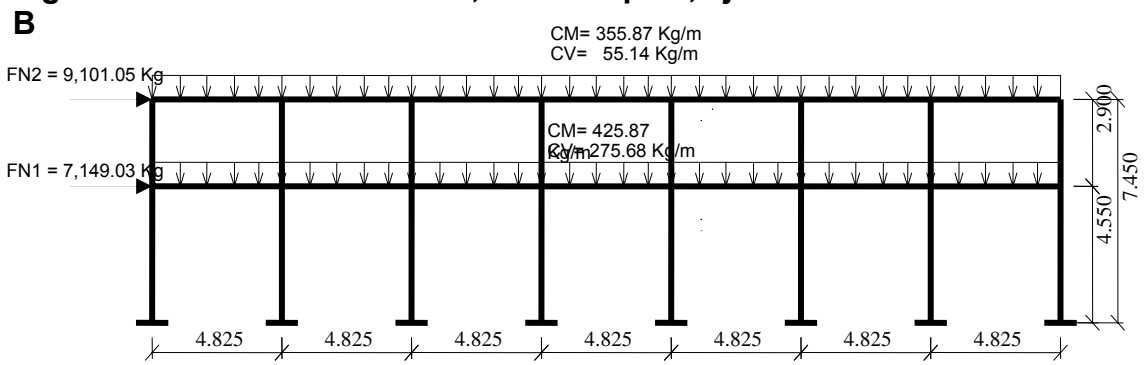

# **Figura 4. Modelo matemático, marco típico, eje**

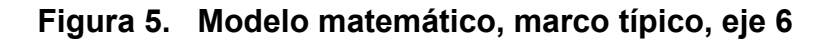

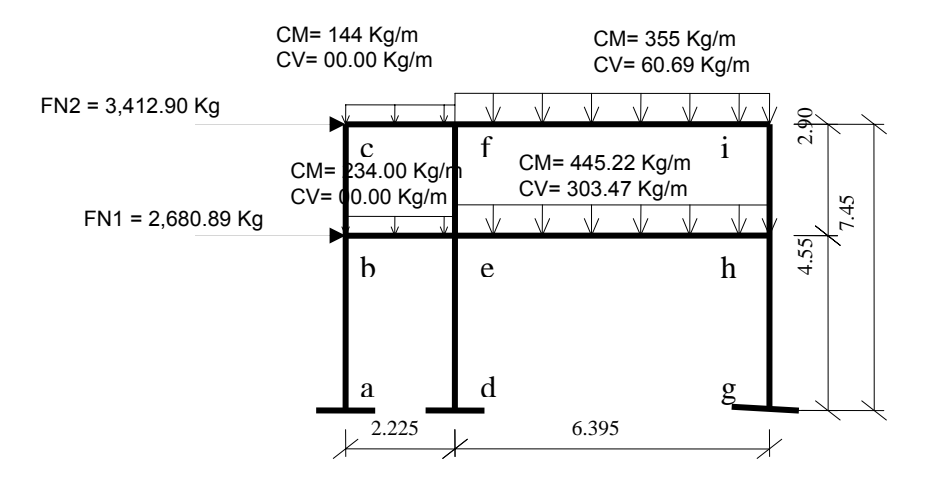

Donde:

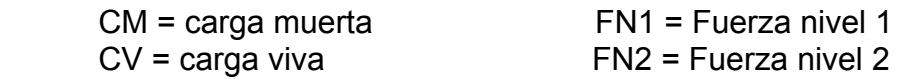

# **2.1.6.2 Determinación de cargas aplicadas a los marcos dúctiles**

 Existen dos tipos de cargas en una estructura, de acuerdo con la dirección de su aplicación se divide en: cargas verticales y cargas horizontales.

## **2.1.6.2.1 Cargas verticales**

 También llamada cargas por gravedad, se divide en carga viva y carga muerta. La carga viva, son cargas ocasionales, tales como el peso de personas, mobiliario, equipo, maquinaria, etc., la carga muerta, es aquella que permanece constante, inamovible y permanente dentro de una estructura, generalmente está constituidas por el peso propio de los elementos que integra la estructura.

Los valores que se usan en este caso, para las cargas verticales son:

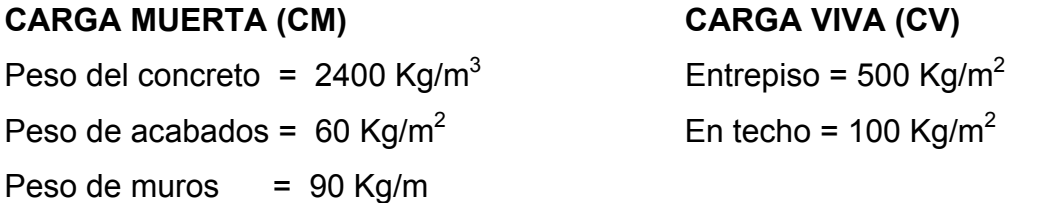

 La figura 4 muestra los valores de las cargas distribuidas, que se calculó con los valores anteriores de carga muerta y carga viva de la siguiente manera:

**Nivel 1.** 

CM = ([(área tributaria)(Peso del Concreto \* espesor losa + acabados)]/longitud) + peso de viga + peso de muro

Para las áreas tributarias (ver figura 1)  $CM = \left(\left[\frac{(1.54 + 1.01)(2400 * 0.12 + 60)}\right] / 4.625\right) + (0.2 * 0.3 * 2400) + 90$  **CM = 425.87 Kg/m** CV = [(área tributaria) \* valor de carga viva]/longitud  $CV = [(1.54 + 1.01) * 500] / 4.625$  **CV = 275.68 Kg/m**

 Los valores de las cargas distribuidas para el nivel 2 de la figura 4 y los valores de la figura 5 se obtuvieron siguiendo el procedimiento anterior. El valor de CV = 0 de la figura 5, se debe a que no existe área tributaria en ese sentido, por ser una losa en una dirección (ver figura 1).

#### **2.1.6.2.2 Cargas horizontales**

 Son aquellas que actúan perpendicularmente a la línea de acción de la gravedad. Éstas son producidas por sismo, viento o impacto, siendo puramente dinámicas, mientras que las cargas verticales son estáticas. Regularmente solo se considera en el análisis estructural una de las cargas mencionadas, ya que los fenómenos naturales que las provocan no se presentan simultáneamente. Guatemala se caracteriza como una zona sísmica, por tal razón se diseñan los edificios tomando en cuenta éste fenómeno. Para este caso se utiliza el método SEAOC para encontrar las fuerzas producidas por el sismo.

# **MÉTODO SEAOC**

Este método nos permite calcular el corte en la base de una estructura.

 **Corte basal (V)**: Es la fuerza sísmica que el suelo transmite al edificio en la base. El corte basal está dado por la fórmula siguiente:

# **V = Z \* I \* C \* S \* K \* W**

Donde:  $Z =$  coeficiente que depende de la zona,  $Z = 1$ 

 $I = tipo$  de ocupación de la obra, para este caso  $I = 1.40$  C = coeficiente que depende del período natural de vibración C = 1 / (15 t  $\frac{1}{2}$ ); t = (0.0906  $\star$  altura total del edifico) / (base)<sup>1/2</sup>  $S =$  coeficiente que depende del tipo de suelo,  $S = 1.50$ 

Si  $C * S$  es mayor que 0.14, entonces usar  $C * S = 0.14$ 

 $K =$  coeficiente que depende del sistema estructural,  $K = 0.67$ 

 $W =$  peso de la estructura  $+ 25 \%$  de las cargas vivas

 El valor de C se determina, en el sentido X y en el sentido Y, de la siguiente forma:

**tx** =  $(0.0906 \times 7.45) / (33.625)^{1/2} = 0.12$ ; **Cx** = 1 /  $(15 \times [0.12]^{1/2} = 0.19)$ **ty** =  $(0.0906 \times 7.45) / (8.62)^{1/2}$  = **0.23;** Cy = 1 /  $(15 \times [0.23]^{1/2}$  = **0.14** 

 $Cx * S = 0.19 * 1.50 = 0.29$   $\implies$  usar  $C * S = 0.14$  $Cy * S = 0.14 * 1.5 0 = 0.21$  **=>** usar  $C * S = 0.14$ 

El peso de la estructura se calcula de la siguiente manera:

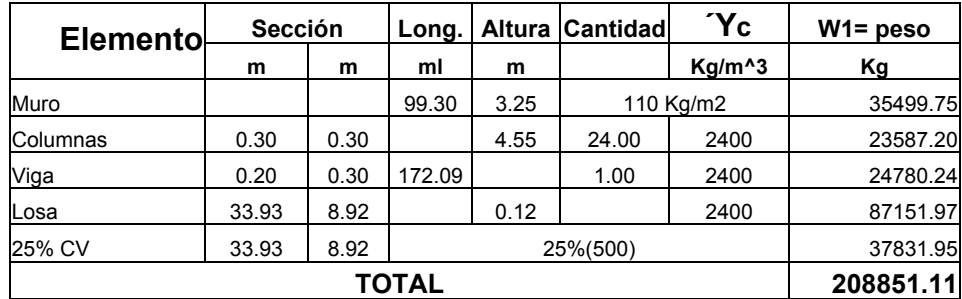

#### **Tabla III. Peso de nivel 1**

# **Tabla IV. Peso de nivel 2**

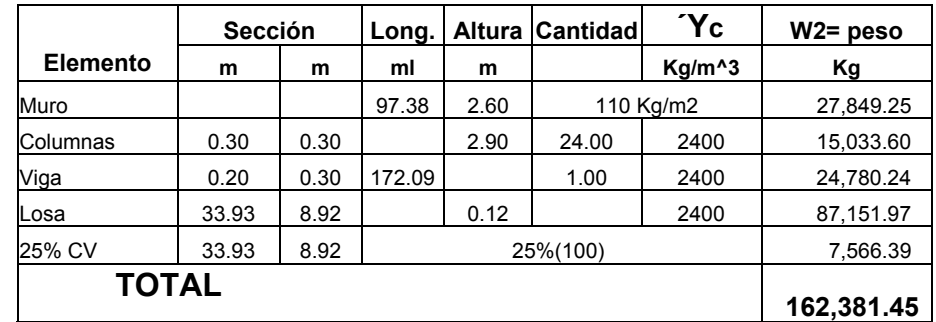

El peso total de la estructura =  $W = W_{\text{mixed } 1} + W_{\text{mixed } 2}$ 

$$
W = 208,851.11 + 162,381.45 = 371,232.56 \text{ Kg}
$$

$$
V = Vx = Vy = Z * I * C * S * K * W
$$

## **Tabla V. Corte basal**

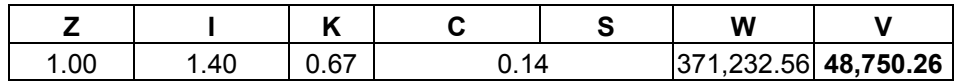

 **Fuerzas por nivel (Fni):** las fuerzas por nivel está dada por la fórmula:  $\textsf{Fni} = [ (V - \cancel{F}t) * W \text{ hi} ] / (\sum [ W \text{ini} ] )$  **0** 

Donde:  $V = \text{corte basal}$ 

 Ft = fuerza de techo, si t(período natural de vibración) es menor que 0.25 segundos, entonces  $Ft = 0$ 

W = peso propio de la estructura + 25% de las cargas vivas

Wi = peso propio de la estructura + 25% de las cargas vivas por nivel

hi = altura medida desde la cimentación al nivel considerado

 Las fuerzas por nivel y las fuerzas por marco se presentan en la siguiente tabla:

## **Tabla VI. Fuerzas por nivel y fuerzas por marco**

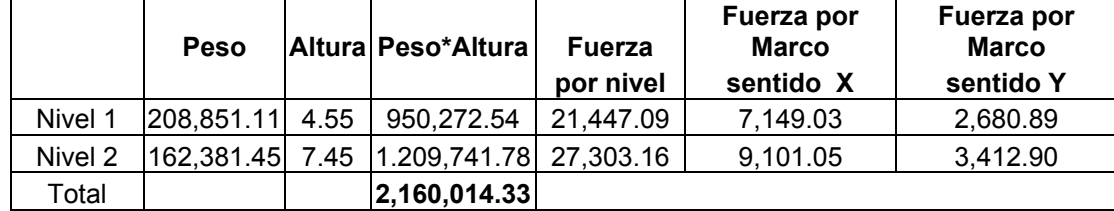

 Fuerza nivel 1 = ([ 48,750.26 – 0] \* 950,272.54) / 2,160,014.33  **Fuerza nivel 1 = 21,447.09 Kg** 

 Fuerzas por marco = fuerza por nivel / No, de marcos No. de marcos en: sentido  $X = 3$ sentido  $Y = 8$ 

fuerza en marco sentido X nivel 1= 21,447.09 / 3 = **7,149.03 Kg** 

# **2.1.6.2.3 Análisis de marco**

 Luego de la integración total de las cargas, se procede al análisis estructural para la determinación de las fuerzas y deformaciones que se presenta en una estructura a través del programa SAP2000 Educacional®.

 El nombre del SAP ha sido sinónimo de "El Estado del Arte en métodos avanzados de análisis de Estructuras" desde su introducción hace mas de 30 años. SAP2000 Educacional mantiene su tradición ofreciendo un interfaz muy sofisticado, intuitivo y versátil, la cual se ha potenciado con dispositivos, herramientas únicas y ayudas en el análisis y diseño. De gran aplicabilidad para los ingenieros y proyectistas que trabajan en el desarrollo de proyectos de transporte, infraestructura, industria, deportes y otros.

 SAP2000 Educacional es un programa completamente integrado que permite la creación de modelos, la modificación, la ejecución del análisis, la optimización del diseño, y la revisión de los resultados dentro de un solo interfaz. SAP2000 es un programa de análisis, elástico lineal y de segundo orden, de estructuras, por medio del método de los elementos finitos, que incluye un post-procesador gráfico para la presentación de resultados.

24

El método de los elementos finitos es una de las más importantes técnicas de simulación y seguramente la más utilizada en las aplicaciones industriales.

En el análisis estructural, el método de elementos finitos puede ser entendido como una generalización de estructuras al análisis de sistemas continuos. El principio del método consiste en la reducción del problema con infinitos grados de libertad, en un problema finito en el que intervenga un número finito de variables asociadas a ciertos puntos característicos (nodos). Las incógnitas del problema dejan de ser funciones matemáticas del problema cuando, pasan a ser los valores de dichas funciones en un número infinito de puntos.

Así pues, en el método de elementos finitos, se supone que el comportamiento mecánico de cada parte o elemento en los que se subdivide, queda definido por un número finito de parámetros (grados de libertad) asociados a los puntos, que en dicho momento se une al resto de los elementos de su entorno (nodos). Para definir el comportamiento en el interior de cada elemento se supone que dentro del mismo, todo queda perfectamente definido a partir de lo que sucede en los nodos a través de una adecuada función de interpolación.

El desarrollo del método de elementos finitos como una herramienta de análisis fue iniciado esencialmente con el advenimiento de las computadoras electrónicas digitales.

25

Antes de efectuar el análisis estructural, el programa permite ingresar las diferentes combinaciones que establece el reglamento de construcciones de concreto reforzado para determinar la carga de diseño crítica.

En este caso se usaron las siguientes combinaciones que recomienda el ACI:

 $C1 = 1.4$  (CM) + 1.7 (CV)

Cuando se consideran efectos de sismos se tiene:

$$
C = 0.75 [1.40(CM) + 1.7 (CV) \pm 1.87(CS)]
$$

 $C2 = 1.05$ (CM) + 1.28 (CV) + 1.40(CS)  $C3 = 1.05$ (CM) + 1.28 (CV) - 1.40(CS)

 $C = 0.90$ (CM)  $\pm$  1.43 (CS)

$$
C4 = 0.90(CM) + 1.43 (CS)
$$
  

$$
C5 = 0.90(CM) - 1.43 (CS)
$$

Donde:

CS = carga de sismo

Definido el modelo matemático y las combinaciones correspondiente a los marcos dúctiles eje B y eje 6, paralelos al eje X y eje Y respectivamente, se procedió a la realización del análisis estructural por medio del programa SAP2000 Educacional, obteniendo los resultados que se muestran en las figuras siguientes.

**Figura 6. Momentos flexionantes, marco dúctil, eje 6, combinación 1(C1)** 

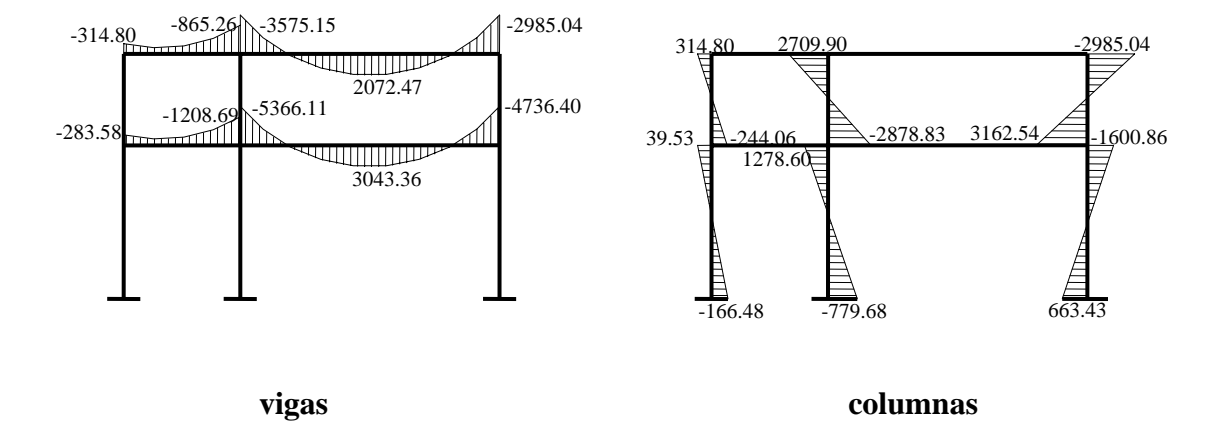

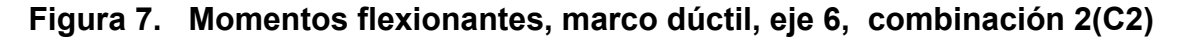

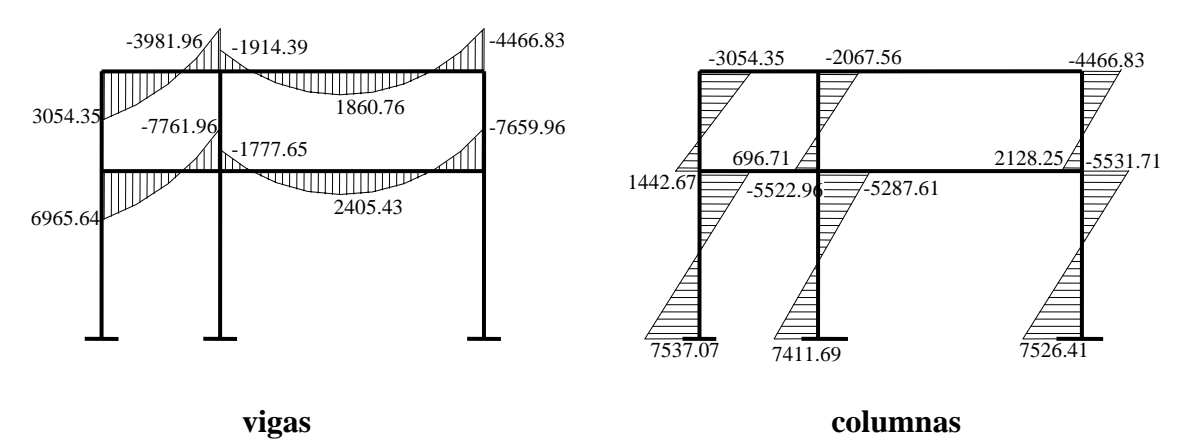

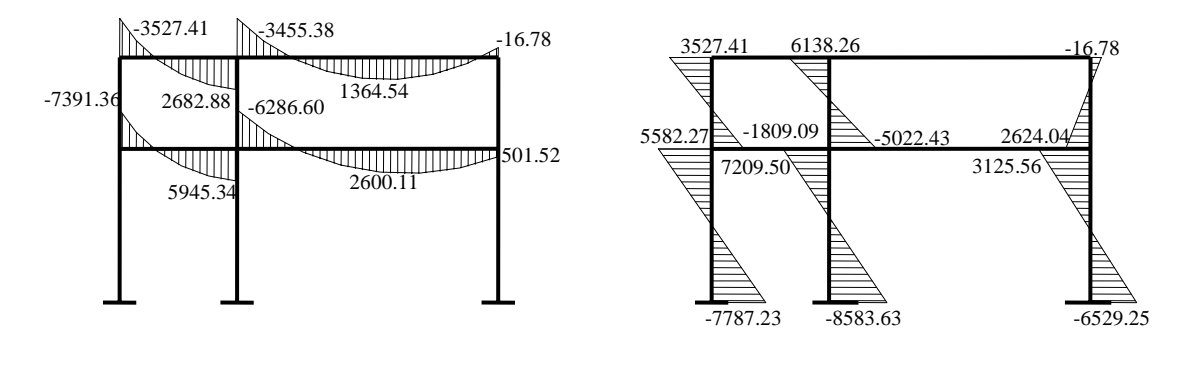

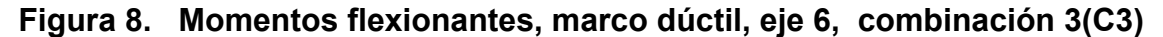

 **vigas columnas** 

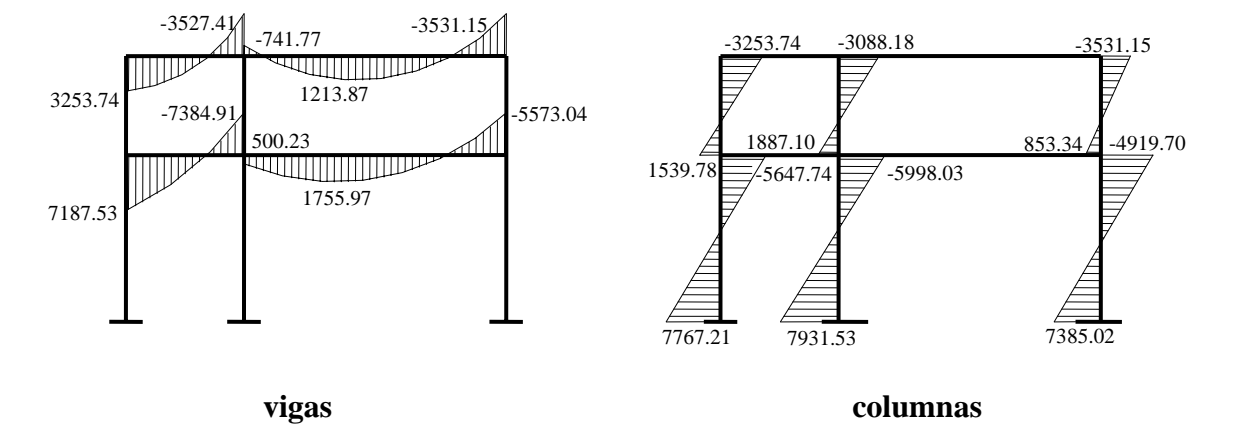

**Figura 9. Momentos flexionantes, marco dúctil, eje 6, combinación 4(C4)** 

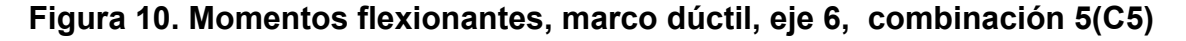

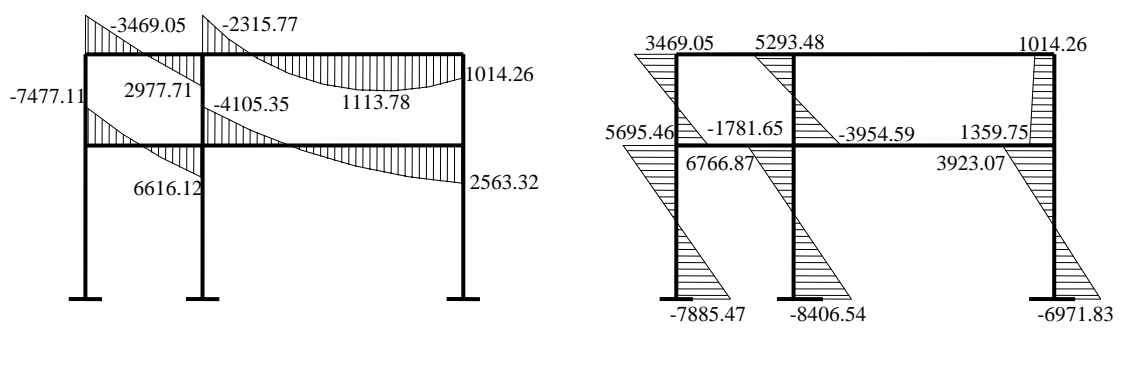

 **vigas columnas** 

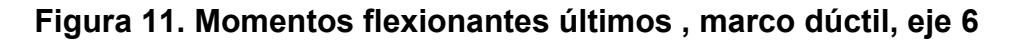

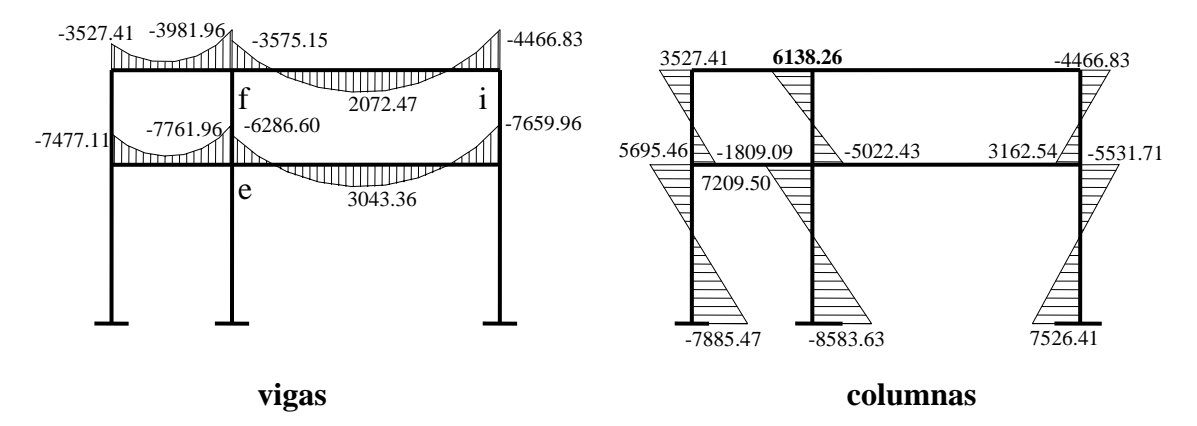

 Para el eje B, paralelo al eje X, solo se presenta los momentos últimos, al igual que los esfuerzos de corte de los dos ejes analizados.

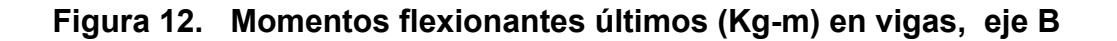

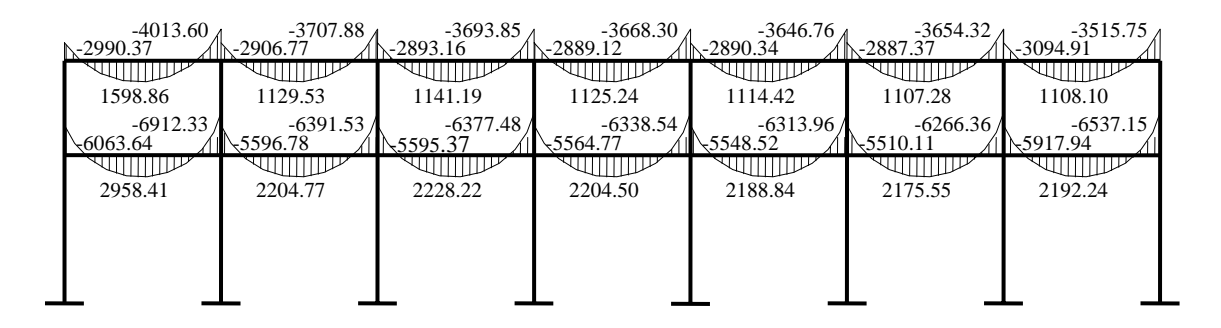

**Figura 13. Momentos flexionantes últimos (Kg-m) en columnas, eje B** 

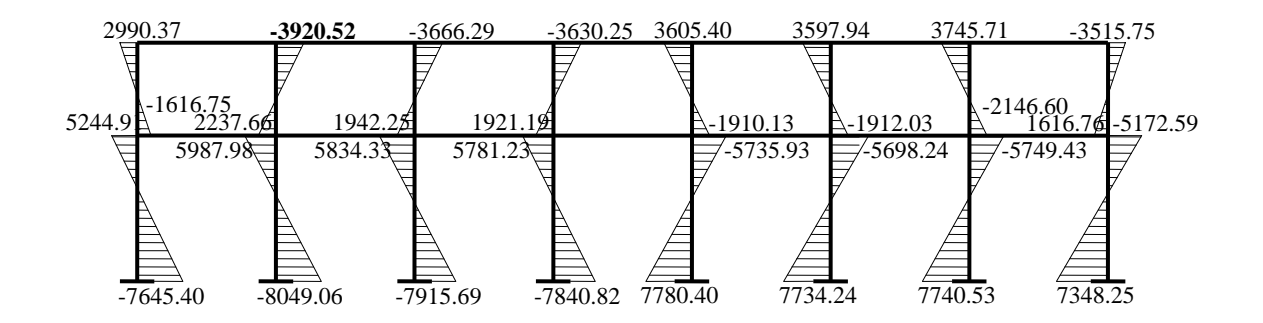

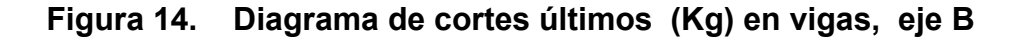

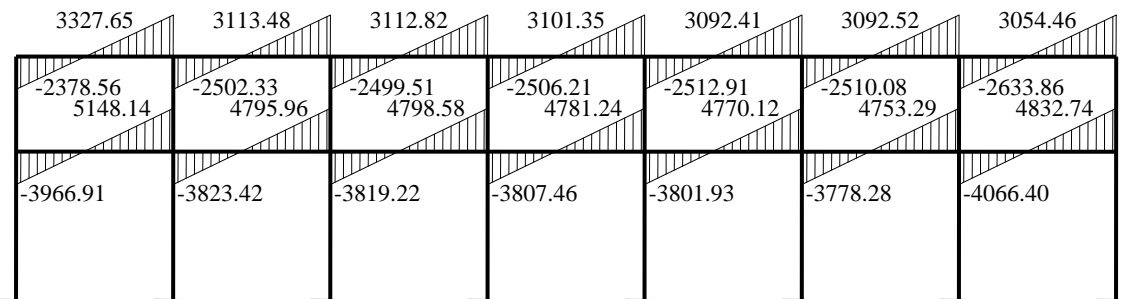

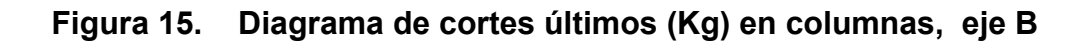

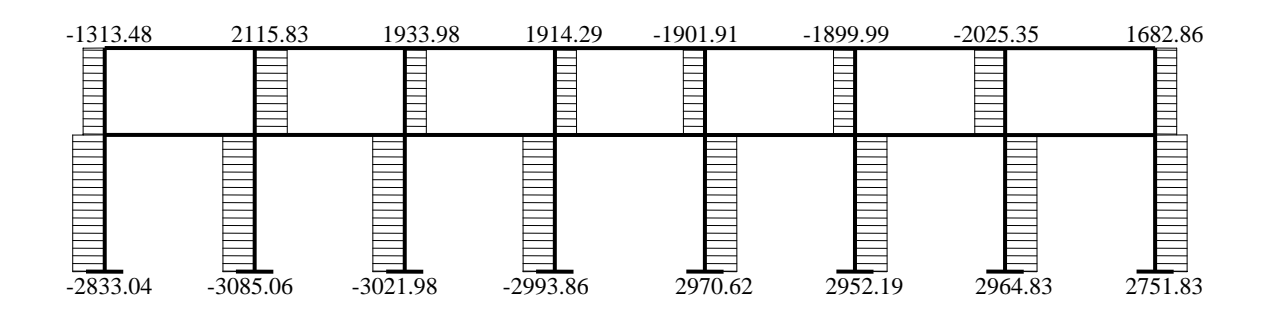

**Figura 16. Diagrama de cortes últimos (Kg), eje 6** 

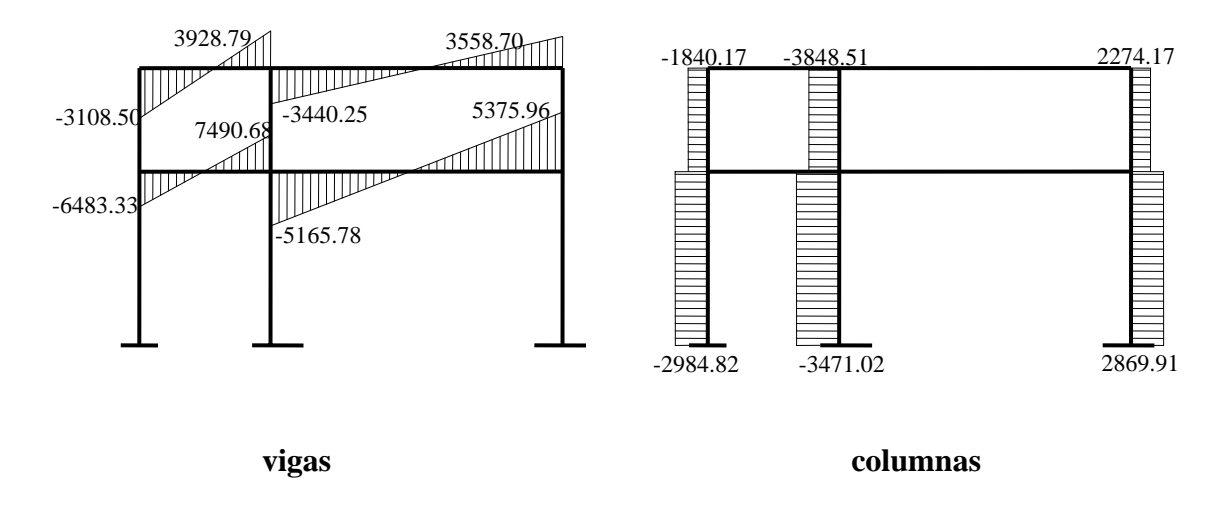

# **2.1.6.3. Dimensionamiento de elementos**

 Para el diseño de los diferentes elementos de la estructura analizada, se usaron los siguientes datos:

 $f_v$  = resistencia a la fluencia del acero = 4,200 Kg / cm<sup>2</sup> Es = módulo de elasticidad del acero = 2.1 \* 10 $^6$  Kg / cm<sup>2</sup> f ' c = resistencia a la compresión de concreto = 281 Kg /  $cm<sup>2</sup>$ Ec = módulo de elasticidad del concreto = 15,100 ( $f'$ c)<sup> $\frac{1}{2}$ </sup> Kg / cm<sup>2</sup>  $Yc$  = peso específico del concreto = 2,400 Kg / m $^3$ Vs = valor soporte del suelo = 16 Ton  $/m^2$ 

Se usaron los siguientes recubrimientos en:  $vigas = 0.04 \text{ m}$  losas = 0.025 m  $\text{columns} = 0.03 \text{ m}$  cimientos = 0.075 m

# **2.1.6.3.1 Diseño de losas**

 Para el diseño de losas se usó el método 3 del ACI, el cálculo del espesor de losa se presenta en la página 16.

 La figura 17 muestra una parte de la planta típica de distribución de losas del nivel 1, los datos de cargas viva y muerta se usaron los que se presentan en la página 20.

 La relación m = A / B, define si la losa trabaja en uno o dos sentidos, si **m** es mayor o igual a 0.50, entonces la losa trabaja en dos sentidos, de lo contrario trabaja en un sentido. A lado menor de la losa y B lado mayor.

 $m_1 = m_2 = 4.525 / 6.095 = 0.74$ ; entonces trabaja en dos sentidos  $m_3 = m_4 = 1.925 / 4.525 = 0.43$ ; entonces trabaja en un sentido

# **Figura 17. Planta de distribución de losas, nivel 1**

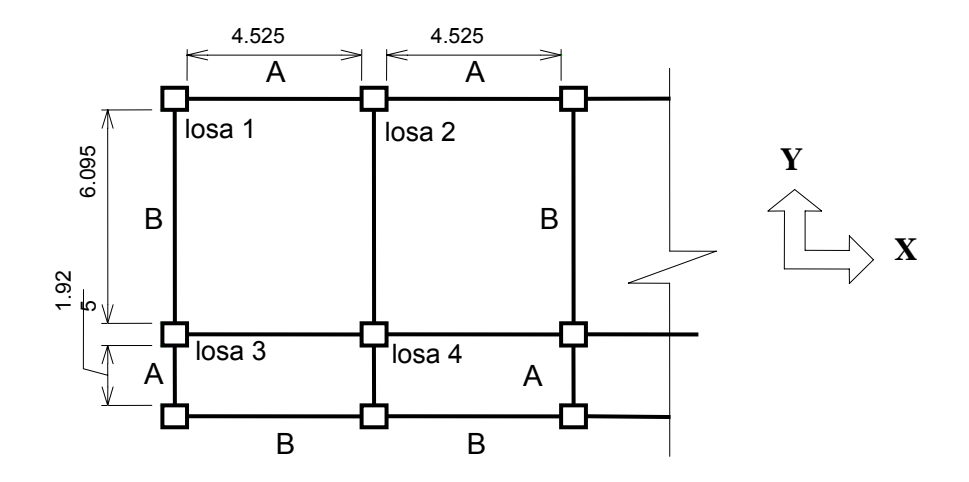

Ahora se procede a calcular la carga última (CU) que está dada por la fórmula siguiente:

 $CU = 1.4 * CM + 1.7 * CV$  CM = (Ύc \* espesor de losa) + acabados + sobrecarga = (2400 Kg / m $^3$  \* 0.12 m) + 30 Kg / m $^2$  + 60 Kg / m $^2$  $CM = 378$  Kg / m<sup>2</sup>  $CV = 500$  Kg /  $m^2$  CMU = carga muerta última = 1.4 \* 378 = **529.20 Kg / m2** CVU = carga viva última =  $1.7 * 500 = 850$  Kg / m<sup>2</sup> CU = 529.20 + 850 = **1,379.20 Kg / m2 Formula para calcular los momentos de diseño se transformula para calcular los momentos de diseño se transformula para calcular los momentos de diseño se transformula para calcular los momentos de diseño se transformula** 

Para calcular los momentos de diseño se toma una franja unitaria de 1 m de ancho, entonces:

CU = 1379.20 Kg /  $m^2$  \* 1.00 m = **1,379.20 Kg / m** 

$$
M_{(+)}
$$
 = momento negative = C \* CU \* A  

$$
M_{(+)}
$$
 = momento positive = (C \* CMU \* A<sup>2</sup>) + (C\* CVU \* A<sup>2</sup>)

Donde:

C = coeficientes de tablas ACI

A = dimensión del lado considerado de la losa

Para la losa 1:  $M_{(4) x} = 0.076 (1379.20)(4.525)^2 = 2146.24$  kg - m  $M_{(4) \text{y}} = 0.024$  (1379.20)(6.095)<sup>2</sup> = **1229.66 kg** - m  $M_{(*)x}$  = 0.043 (529.20)(4.525)<sup>2</sup> + 0.052 (850.00)(4.525)<sup>2</sup> = **1370.96 kg** - m  $M_{(+)y} = 0.013(529.20)(6.095)^{2} + 0.016(850.00)(6.095)^{2} = 760.85$  kg - m

Para la losa 3:

La losa 3 trabaja en un sentido y el momento actuante se calculó con la siguiente fórmula:

 $M_{(-)} = (CU^* L^2)/14$  $M_{(+)} = (CU^* L^2)/10$ 

 $M_{(-)}$  = (1379.20  $*$  1.925<sup>2</sup>) / 14 = **365.06 Kg - m**  $M_{(+)}$  = (1379.20  $*$  1.925<sup>2</sup>) / 10 = **511.08 Kg** - m

Los momentos actuantes en las losas 2 y 4 se calcularon aplicando el mismo procedimiento que se usó para las losas 1 y 3, los resultados se muestran en la figura 18.

# **Figura 18. Momentos actuantes en losas, nivel 1**

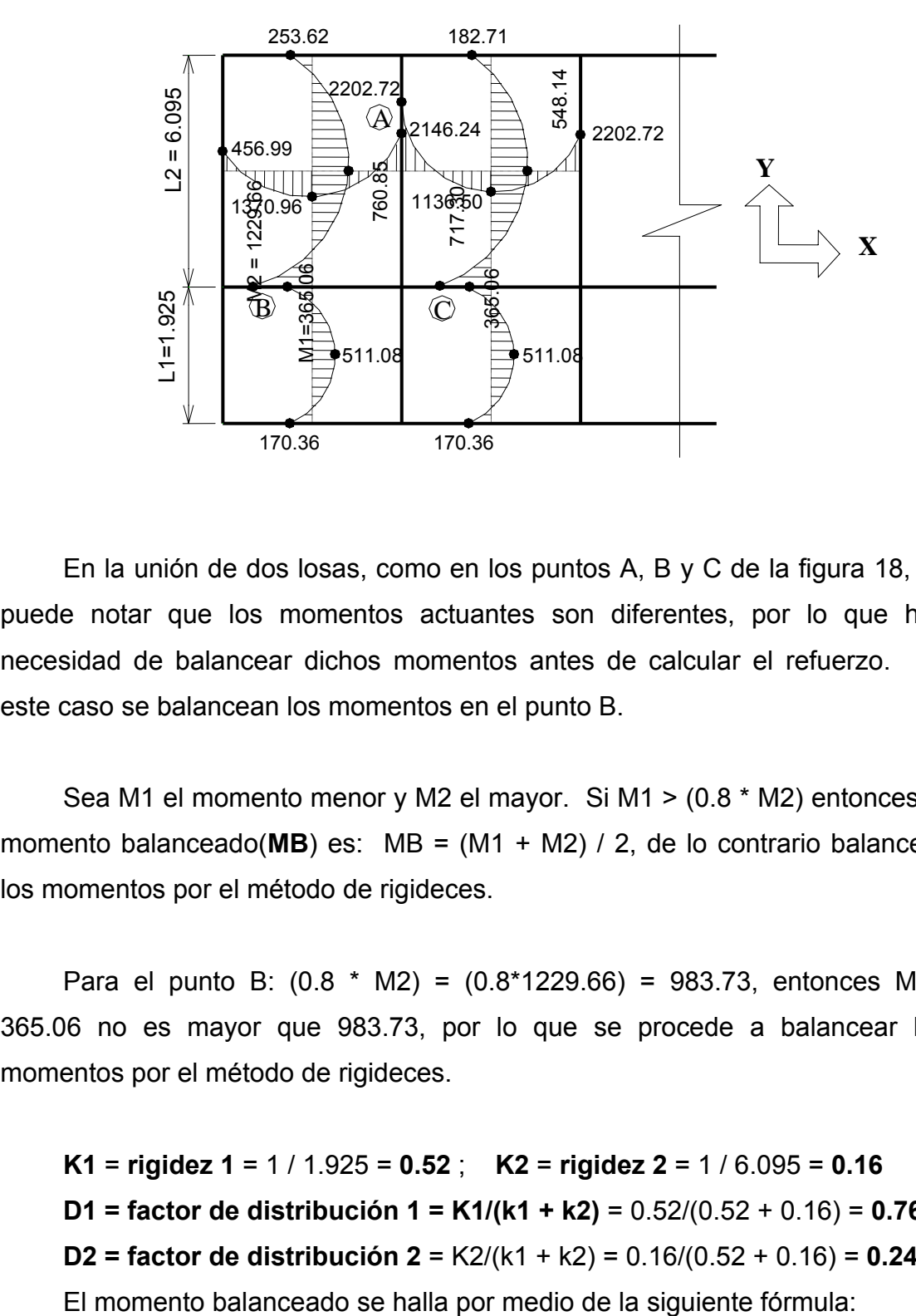

En la unión de dos losas, como en los puntos A, B y C de la figura 18, se puede notar que los momentos actuantes son diferentes, por lo que hay necesidad de balancear dichos momentos antes de calcular el refuerzo. En este caso se balancean los momentos en el punto B.

Sea M1 el momento menor y M2 el mayor. Si M1 > (0.8 \* M2) entonces el momento balanceado(**MB**) es: MB = (M1 + M2) / 2, de lo contrario balancear los momentos por el método de rigideces.

Para el punto B:  $(0.8 * M2) = (0.8 * 1229.66) = 983.73$ , entonces M1= 365.06 no es mayor que 983.73, por lo que se procede a balancear los momentos por el método de rigideces.

**K1** = **rigidez 1** = 1 / 1.925 = **0.52** ; **K2** = **rigidez 2** = 1 / 6.095 = **0.16 D1 = factor de distribución 1 = K1/(k1 + k2)** = 0.52/(0.52 + 0.16) = **0.76 D2 = factor de distribución 2** = K2/(k1 + k2) = 0.16/(0.52 + 0.16) = **0.24**

MB = M1 + [ (M2 - M1) \* D1) ] **=** M2 – [ (M2 - M1) \* D2 ] MB **=**365.06 + [(1229.66 – 365.06) \* 0.76)] **=** 1229.66 – [(1229.66-365.06)\* 0.24] **MB = 1022.16 = 1022.16**

 Los resultados del balanceo de momentos en los puntos A y C se muestran en la siguiente figura.

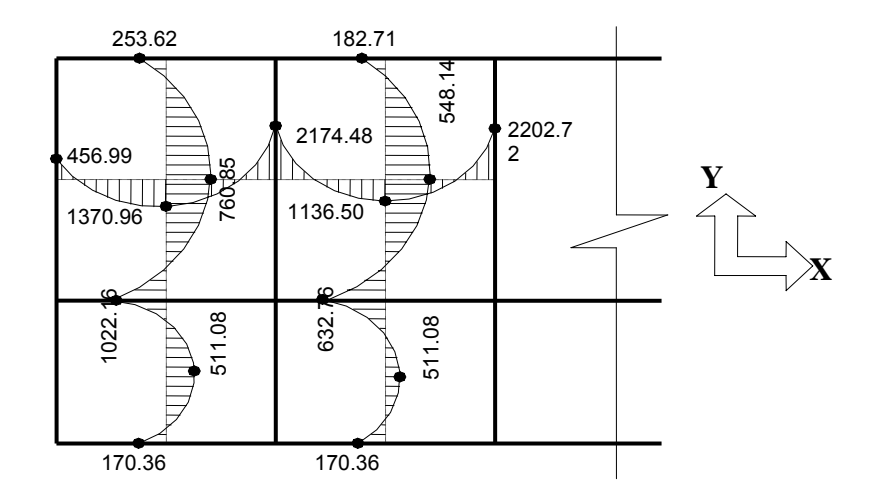

**Figura 19. Momentos balanceados en losas, nivel 1** 

 Con los momentos balanceados de la figura anterior, se procede al cálculo del acero de refuerzo que se necesita en las losas.

El peralte (d) se calcula de la siguiente manera:

d = espesor de losa – recubrimiento

 $d = 12$  cm  $- 2.5$  cm  $= 9.5$  cm

El área de acero mínimo  $(As<sub>min</sub>)$  en una losa, se calcula como el 40% del área de acero mínimo de una viga, usando un ancho unitario de 1.00 m.

**As**<sub>mín</sub> = 40% (14.1 / f<sub>v</sub>) \* b\*d = 0.40 (14.1 / 4200) \* 100 \* 9.5 = **1.28 cm<sup>2</sup>** 

 Con el área de acero mínimo, se calcula un espaciamiento (S), usando una varilla No. 3 que tiene un área de 0.71 cm<sup>2</sup>. El espaciamiento se calcula por medio de una regla de 3:

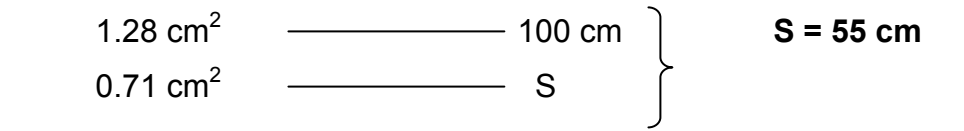

El espaciamiento máximo ( $S_{max}$ ) en una losa está dado por :  $S_{\text{max}} = 3$  \* espesor de losa =  $3$  \* 12 = **36 cm** 

 El espaciamiento encontrado es mayor que el espaciamiento máximo, por lo que se procede a encontrar un área de acero mínimo para el espaciamiento máximo por medio de una regla de 3.

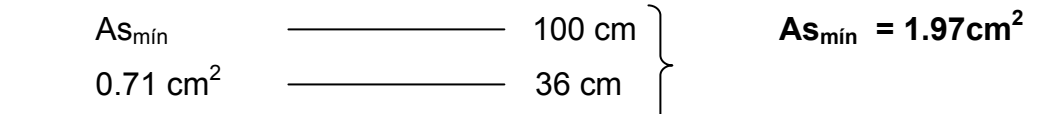

 Con el área de acero mínimo encontrado, se procede a encontrar el momento que resiste éste área de acero (1.97 cm<sup>2</sup>). El momento que resiste el área de acero mínimo (MR <sub>Asmín</sub>) está dado por:

 $MR_{Asmin} = 0.9 * As_{min} * fy[ d - ( [As_{min} * fy] / [1.7 * f'c * b] )$  MR Asmín = 0.9 \* 1.97 \* 4200[ 9.5 – ( [1.97 \* 4200] / [1.7 \* 281 \* 100] ) **MR Asmín =** 69, 452.91 Kg – cm = **694.53 Kg - m**

 El momento que resiste el área de acero mínimo (694.53Kg-m), no cubre todos los momentos de la figura 19, por lo que los momentos mayores a 694.53 Kg–m se presentan en las tablas siguientes con el área de acero requerido y el espaciamiento necesario.

| <b>Momento</b> | área de acero   | área de varilla |    |
|----------------|-----------------|-----------------|----|
| Kg - m         | cm <sub>2</sub> | (No.4)cm2       | cm |
| 1370.96        | 3.96            | 1.27            | 32 |
| 2174.48        | 6.44            | 1.27            | 20 |
| 1136.50        | 3.26            | 1 27            | 39 |
| 2202.72        | 6.53            | 1 27            | 19 |

**Tabla VII. Momentos en el sentido X, mayores al MR Asmín**

Tabla VIII. Momentos en el sentido Y, mayores al MR Asmín

| Momento  | área de acero   | área de varilla |    |
|----------|-----------------|-----------------|----|
| $Kg - m$ | cm <sub>2</sub> | (No.3)cm2       | cm |
| 1122.16  | 3.22            | በ 71            | つつ |
| 760.85   | 2.16            |                 | 33 |

 En la tabla VII se puede observar que el espaciamiento más pequeño es de 19 cm, por lo que el armado de losas será con varillas No. 4 a cada 19 cm. en el sentido X. En el sentido Y, el armado será con varillas No. 3 a cada 22 cm.

 Para el diseño de losas del nivel 2, se usó el mismo procedimiento aplicado al nivel 1, los resultados se muestran en la planta de losas nivel 1 y 2 que se encuentran en el anexo 2.

## **2.1.6.3.2 Diseño de vigas (tipo 10)**

 La viga es un elemento estructural horizontal, que está sometido a esfuerzos de compresión, tensión y corte.

 La figura 20, muestra los momentos actuantes a ejes y a rostro del elemento **fi** (viga tipo 10, de la figura 5, página 19). Dichos momentos son resultados del análisis estructural que se muestra en la figura 11, página 29, y que sirve como dato para el diseño de vigas.

**Figura 20. Momentos actuantes en el elemento fi de la figura 5.**

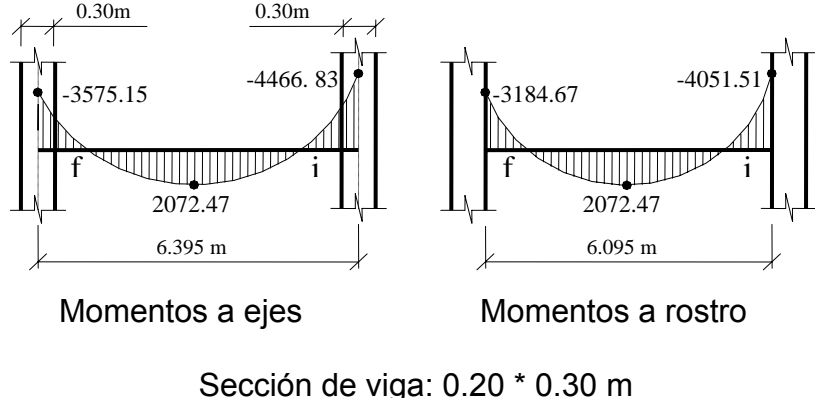

 $d$  = Peralte efectivo = 0.26 m

 Los momentos a rostro se obtuvieron a través del programa usado para el análisis estructural, que permite desplazarse a lo largo de la viga y así obtener el momento en cualquier punto de la misma.

 Para el diseño de una viga debe calcularse los límites de acero, es decir encontrar el área de acero mínimo y máximo que necesita el elemento.

 $\text{As}_{\text{min}}$  = área de acero mínimo =  $(14.1 / f_v)^*$  b  $*$  d **Asmín** = (14.1 / 4200 )\* 20 \* 26 = **1.75 cm<sup>2</sup>**

 $\text{As}_{\text{max}}$  = área de acero máximo =  $\rho_{\text{BAL}}$  \* b \* d  $\rho_{\text{BAL}} = \Phi \rho_{\text{max}} = \Phi ( (0.003*Es*0.85^{2*}f c) / ((f_v + [0.003*Es]) * f_v) )$  $Φ = 0.5$  en zona sísmica  $\Phi$  = 0.75 en zona no sísmica  $\rho_{\text{BAL}}$  = 0.50((0.003\*2.1\*10<sup>6</sup> \* 0.85<sup>2</sup> \* 281 ) / ((4200+[0.003\*2.1\*10<sup>6</sup>])\* 4200))  $\rho_{BAL} = 0.015$ 

 $\text{As}_{\text{max}} = 0.015 \cdot 20 \cdot 26 = 7.80 \text{ cm}^2$ 

 Encontrado los límites de acero, se procede a encontrar el área de acero longitudinal requerido a través de la fórmula siguiente:

 As = ([bd] – [ (bd)<sup>2</sup> –{(M\*b) / (0.003825 \* f'c)}]1/2 ) \* (0.85 \* f' c / fy)

 En este caso se toma el mayor de los dos momentos negativos, entonces As<sub>(-)</sub> = ([20\*26]-[(20\*26)<sup>2</sup>-{(4051.51\*20)/(0.003825\*281)}]<sup>1/2</sup>)\*(0.85\*281/4200)  $As_{(-)} = 4.46$  cm<sup>2</sup>

 Usando la fórmula anterior, se necesita un área de acero **As**(+) **= 2.19 cm<sup>2</sup>** para cubrir el momento positivo.

 Después de calcular el área de acero para los momentos positivo y negativo, debe considerarse los siguientes requisitos sísmicos:

**Para la cama superior:** se debe colocar como mínimo dos varillas de acero corrido, tomando el mayor de los siguientes valores: a) **Asmín,** b) **33% del área de acero calculada para el momento negativo.** 

**Para la cama inferior:** se debe colocar como mínimo dos varillas de acero corrido, tomando el mayor de los siguientes valores: a) **Asmín,** b) **50% del área de acero calculada para el momento negativo,** c) **50% del área de acero calculada para el momento positivo.**

Para la cama superior al centro: usar área de acero mínimo **a)**  $\text{As}_{\text{min}} = 1.75 \text{ cm}^2$  **As<sub>mín</sub> = 1.75 cm<sup>2</sup> b)** 33% As  $_{M(-)} = 0.33$  (4.46 cm<sup>2</sup>) = 1.47 cm<sup>2</sup> = 2 No. 4 = 2.54 cm<sup>2</sup>  **corridos** 

Para la cama inferior en apoyos:

a) Asmín = 1.75 cm<sup>2</sup> usar **As = 2.23 cm2** b) 50% As M(-) = 0.50 (4.46 cm2 ) = 2.23 cm<sup>2</sup> = **2 No. 4 = 2.54 cm2** c) 50% As M(+) = 0.50 (2.19 cm2 ) = 1.10 cm<sup>2</sup> **corridos**

El área de acero faltante en la cama superior e inferior, se coloca como bastón, se calcula por medio de la siguiente fórmula:

# As (bastón) = As requerido – As<sub>mín</sub> corrido

 En este caso, el área de acero del bastón para cubrir el momento negativo en la cama superior es:

**As(bastón)** = 4.46 – 2.54 = **1.92 cm2**  $= 1$  No. 5 = 1.98 cm<sup>2</sup>

En la cama inferior, el área de acero requerido para cubrir el momento positivo, es menor que el área de acero corrido (2.19 cm<sup>2</sup> < 2.54 cm<sup>2</sup>), por lo tanto no necesita bastón.

Después de calcular el área de acero longitudinal se procede a calcular el área de acero transversal (estribos). El objetivo de colocar estribos es para contrarrestar los esfuerzos de corte, y en algunas ocasiones se usan por requisito de armado manteniendo el refuerzo longitudinal en la posición deseada.

La figura 21, muestra los esfuerzos de corte actuantes a ejes y a rostros del elemento **fi** del marco típico sentido Y (ver figura 5).

## **Figura 21. Cortes actuantes en el elemento fi de la figura 5**

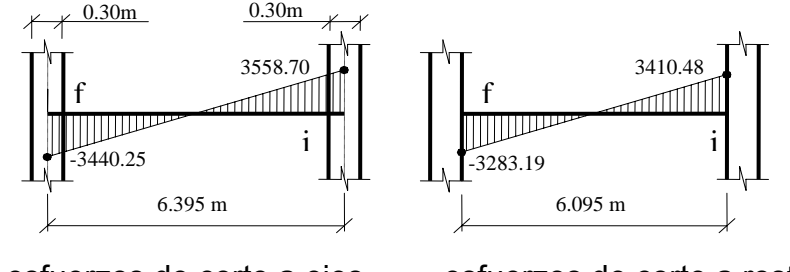

esfuerzos de corte a ejes esfuerzos de corte a rostro

El corte que resiste el concreto (**VR**) está dado por:  $VR = 0.85 * 0.53 * (fc)^{1/2} * b * d$ **VR** =  $0.85 * 0.53 * (281)^{1/2} * 20 * 26 = 3,926.91$  Kg

El corte actuante mayor (**Va**) en el elemento analizado es : **3,410.48 Kg**

Puede observarse que VR > Va, por lo tanto, se usan estribos No. 3 solo por requisito de armado. Sin embargo, por requisitos sísmicos se debe confinar los estribos en los extremos de la viga con el propósito de lograr una mayor ductilidad en los nodos.

Para la longitud de confinamiento (Lo), los estribos deben proporcionarse en una distancia de por lo menos el doble del peralte efectivo **d** de la viga, a partir de la cara de la columna.

Para este caso, Lo = 2d = 2(0.26) = **0.52 m**

 Se usarán estribos No. 3 con una separación máxima (Smax) = d/2 en la parte central y d/4 en los extremos de la viga.

$$
d/2 = 26 / 2 = 13
$$
 cm ;  $d/4 = 26 / 4 \approx 7.0$  cm

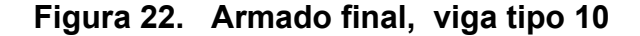

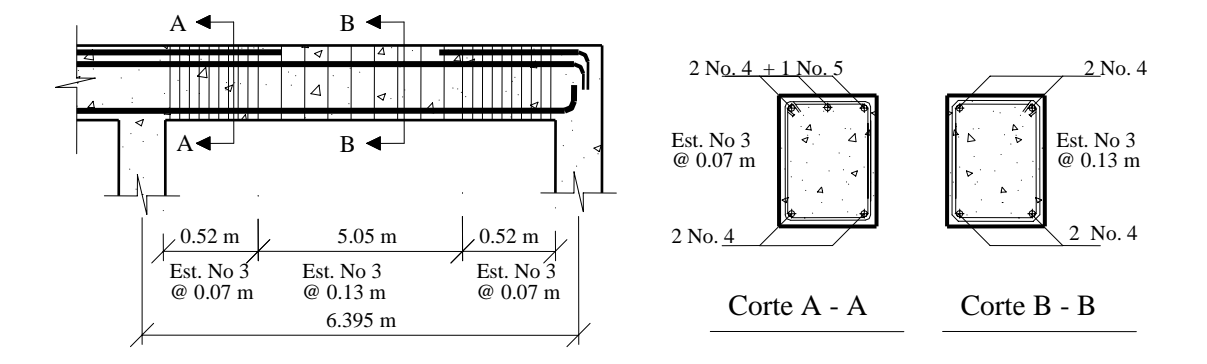

 La figura 22, muestra el refuerzo longitudinal en la cama superior e inferior, la longitud de confinamiento y el respectivo espaciamiento del refuerzo transversal del elemento **fi** (viga tipo 10) del marco típico sentido Y.

# **2.1.6.3.3 Diseño de columnas**

 Las columnas se definen como elementos estructurales que están sometidos a esfuerzos de compresión y momentos flexionantes.

Los datos que se necesitan para el diseño de columnas son: a) momentos flexionantes, resultados del análisis estructural y b) carga axial, se obtiene por áreas tributarias.

 Para este proyecto sólo se ilustra el diseño de la columna **tipo B**', que corresponde al elemento del nivel 2 que tiene mayor esfuerzo (elemento **ef,**  figura 11). Para el diseño de la columna crítica del nivel 1, se aplicó el mismo procedimiento usado para la columna tipo B'.

 Los datos que se usaron para el diseño de columnas tipo B' son los siguientes:

 Sección = 0.30 \* 0.30 m ; **Mx** = momento crítico en el sentido X = **3,920.52 Kg-m My** = momento crítico en el sentido Y = **6,138.26 Kg-m Va** = corte actuante critico = **3,848.51 Kg** Longitud efectiva (Lu) = 2.60 m

La carga axial (**Pu**) se determina por medio de la siguiente fórmula:

 $Pu = (A_{Loss} * CU) + (P_{vigas} * FCU)$ 

Donde:

A Losas = área de losa tributaria = **20.80 m2** (ver figura 1)

 $CU = Carga$  última = 1.4 CM + 1.7 CV

**CU** = 1.4(0.12\*2400+90)+1.7(100) = 1.4 (378) + 1.7 (100) = **699.20Kg/m2**

**Pvigas** = Carga de vigas = 0.20 \* 0.30 \* 2400 \* 8.835 = **1272.24 Kg**

**FCU** = factor de carga última = CU / (CM +CV) = 699.20/(378+100) = **1.46**

Entonces:

$$
Pu = (20.80 * 699.20) + (1272.24 * 1.46) = 16,400.83 \text{ Kg}
$$

Según ACI, las columnas se clasifican por su relación de esbeltez(**E**) en:

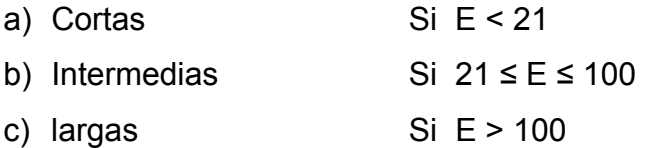

Si las columnas son cortas ACI recomienda que se diseñe con los momentos últimos; si son intermedias se deben magnificar los momentos últimos, y si son largas no se deben construir porque pueden fallar por pandeo.

La esbeltez está dada por la siguiente relación:

Enders: 
$$
E = (K * Lu) / r
$$

\n2.60 m

\nExample:  $E = \text{Esbeltez}$ 

\n2.60 m

\n2.60 m

\n2.60 m

\n3.4 d

\n4.40 m

\n5.41 m

\n6.41 m

\n7.42 m

\n8.43 m

\n9.44 m

\n10.3 m

\n11.45 m

\n12.67 m

\n13.48 m

\n14.49 m

\n15.40 m

\n16.41 m

\n17.42 m

\n18.43 m

\n19.45 m

\n10.47 m

\n11.49 m

\n12.40 m

\n13.40 m

\n14.40 m

\n15.41 m

\n16.41 m

\n17.42 m

\n18.43 m

\n19.43 m

\n19.45 m

\n10.47 m

\n11.49 m

\n12.40 m

\n13.40 m

\n14.40 m

\n15.41 m

\n16.41 m

\n17.42 m

\n18.43 m

\n19.43 m

\n19.43 m

\n19.43 m

\n19.43 m

\n19.45 m

\n19.45 m

\n19.47 m

\n19.47 m

\n19.49 m

\n19.40 m

\n19.40 m

\n19.40 m

\n19.40 m

\n19.40 m

\n19.40 m

\n19.40 m

\n19.40 m

\n19.40 m

\n19.40 m

\n19.40 m

\n1

El factor K, se determina por medio de la fórmula de *Jackson,* basándose en la relación de rigidez(ψ), donde:

Ψ = ∑ rigideces de columnas que se unen en el nodo considerado ∑ rigideces de vigas que se unen en el nodo considerado

Inercia de vigas = (1/12)(20) (30)<sup>3</sup> = **45,000 cm<sup>4</sup>** Inercia de columnas = (1/12)(30) (30)<sup>3</sup> = **67,500 cm<sup>4</sup>** 

 Considerando los puntos A y B de la figura 3, página 18 se calcula la esbeltez de la columna en el sentido X, entonces:

**ΨA** = (67500/260) / [(45000 / 452.5) + (45000 / 452.5)] = **1.31 ΨB** = [(67500/260) +(67500/440)] / [(45000 / 452.5) + (45000 / 452.5)]  $\Psi_{\rm B} = 2.08$ **Ψpromedio** = ( 1.31 + 2.08 ) / 2 = **1.70**

Como **Ψ promedio** < 2, entonces **K** = ((20 -1.7) / 20) \* ( 1+1.70) **½ = 1.50**

Entonces **E** = (1.50 \* 2.60) / (0.3 \* 0.30) = **43.33** 

Calculando la esbeltez de la columna en el sentido Y, se tiene:

**ΨA** = (67500/260) / **[**(45000 / 192.5) + (45000 / 609.50)**]** = **0.84 ΨB** = **[**(67500/260) +(67500/440)**]** / **[**(45000 / 192.5) + (45000 / 609.50)**]**   $\Psi_{\text{B}} = 1.34$ **Ψ promedio** = ( 0.84 + 1.34 ) / 2 = **1.09** Como **Ψ promedio** < 2, entonces **K** = ((20 -1.09) / 20) \* ( 1+1.09) **½ = 1.37**

Entonces **E** = (1.37 \* 2.60) / (0.3 \* 0.30) = **39.58**

De acuerdo con los valores de esbeltez obtenidos en el sentido X y en el sentido Y, la columna se clasifica dentro de las intermedias, por lo que se debe de magnificar los momentos actuantes.

El magnificador de momentos ( $\delta$ ) es un factor de seguridad por el cual deben multiplicarse los momentos últimos en columnas para evitar el pandeo.

$$
\delta = 1 / (1 - [Pu / (\phi Per)]) \ge 1
$$
\n
$$
\begin{cases}\n\phi = 0.70 \text{ si se usan estribos} \\
\phi = 0.75 \text{ si se usan zunchos}\n\end{cases}
$$

Pcr = Carga crítica = (π<sup>2</sup> \* El) / (K \* Lu)<sup>2</sup> EI =  $[(E_c * I_q) / 2.5] / (1 + \beta_d)$  $β<sub>d</sub> =$  (momento máximo de la carga muerta) / (momento máximo último)

Donde:

 E = módulo de *young*   $E_c$  = módulo de elasticidad del concreto =15,100(f 'c)<sup>1/2</sup> I = momento de inercia de la sección

 $β<sub>d</sub>$  = factor de flujo plástico

Cálculo del magnificador de momentos en el sentido **X**:  $E_c$  = 15,100(281)<sup>1/2</sup> = **253,122.12 Kg** / cm<sup>2</sup> **βd** = 741.30 kg - m / 3,920.52 kg - m = **0.19 EI** = [(253,122.12 \* 67,500) / 2.5] / (1+ 0.19) = **5.74 \* 10<sup>9</sup> kg – cm<sup>2</sup> Pcr** =  $(\pi^2 * 5.74 * 10^9) / (1.50 * 260)^2 = 372,462.39$  Kg

$$
\delta = 1 / (1 - [16,400.83 / (0.70 * 372,462.39)]) = 1.07
$$

**Mdx** =momento de diseño en X =<sup>δ</sup> **\*Mx** =1.07\*3,920.25 = **4,194.67 Kg - m**

Cálculo del magnificador de momentos en el sentido **Y**: **βd** = 1,398.28 kg - m / 6,138.26 kg - m = **0.23 EI** =  $[(253, 122.12 * 67, 500) / 2.5] / (1 + 0.23) = 5.556 * 10<sup>9</sup> kg - cm<sup>2</sup>$ **Pcr** =  $(\pi^2 * 5.556 * 10^9) / (1.37 * 260)^2 = 432,189.44$  Kg

$$
\delta = 1 / (1 - [16,400.83 / (0.70 * 432,189.44)]) = 1.06
$$

**Mdy** =momento de diseño en Y =<sup>δ</sup> **My** =1.06\*6,138.26 = **6,506.56 Kg - m**

 **Cálculo del acero longitudinal:** existen varios métodos para calcular el acero longitudinal en columnas. En este caso se utilizará el método de carga inversa, que es un método simple y aproximado desarrollado por *Bresler*. Este método sencillo ha sido comprobado satisfactoriamente mediante comparación de resultados en gran cantidad de ensayos y cálculos precisos.

La ecuación de carga inversa se define como:

 $1 = 1 + 1 - 1$  $\overline{P'U}$   $\overline{P'X}$   $\overline{P'V}$   $\overline{P'O}$  Donde:

- P'u **=** valor aproximado de la carga última en flexión que resiste la columna a una excentricidad "e".
- P'x **=** K'x \* f 'c \* sección del elemento **=** carga última que resiste la columna cuando se encuentra presente la excentricidad " $e_y$ ", ( $e_x = 0$ ).
- P'y **=** K'y \* f 'c \* sección del elemento **=** carga última que resiste la columna cuando se encuentra presente la excentricidad " $e_x$ ", ( $e_y = 0$ ).
- P'o **=** 0.70 [(0.85\* f 'c \* área gruesa) + área de acero \* fy] **=** carga última axial que resiste la columna ó la carga concéntrica que resiste la misma,  $(e_x = 0, e_y = 0)$ .

**Kx** y **Ky** son coeficientes que se obtienen del diagrama de interacción para diseño de columnas.

Si P'u > Pu, entonces el armado propuesto es correcto, de lo contrario, se aumenta el área de acero.

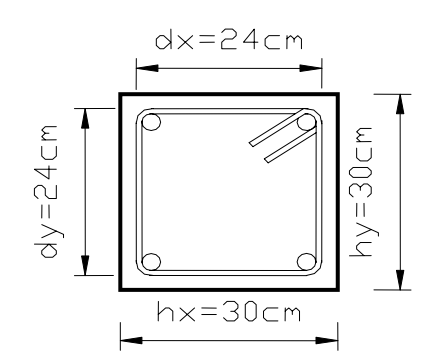

# **Figura 23. Sección de columna tipo B'**

Datos:

 Pu = 16,400.83 kg  $Mdx = 4,194.67$  Kg – m  $Mdy = 6,506.56$  Kg – m f 'c = 281 Kg / cm<sup>2</sup> f  $_v$  = 4200 Kg / cm<sup>2</sup> Recubrimiento: 3 cm

Área de acero propuesto: 4 No.  $7 = 4(3.88) = 15.52$  cm<sup>2</sup>

Según el ACI, él área de acero (**As**) en una columna debe estar dentro de los siguientes límites: **1%** del área gruesa(**Ag**) **≤ As ≤ 6% Ag**

**As**  $_{\text{mínimo}}$  = 0.01\* (30\*30) = **9 cm<sup>2</sup>** As  $_{\text{máximo}}$  =0.06(30\*30) = **54 cm<sup>2</sup>** 

En este caso se proponen 4 varillas No.  $7 = 15.52$  cm<sup>2</sup>

Para el diseño de columnas, el método de *Bresler* utiliza los diagramas de interacción. Los valores a utilizar en los diagramas son:

a) Valor de la gráfica: 
$$
Y_x = dx / hx = 24 / 30 = 0.8
$$
  
 $Y_y = dy / hy = 24 / 30 = 0.8$ 

b) Valor de la curva: 
$$
\rho_{\mu} = (As^* fy) / (Ag^* 0.85^* f'c)
$$
  
 $\rho_{\mu} = (15.52^*4200) / (30^*30^* 0.85^* 281) = 0.3$ 

c) Excentricidades: 
$$
ex = Mdx / Pu = 4194.67 / 16400.83 = 0.26
$$
  
 $ey = Mdy / Pu = 6506.56 / 16400.83 = 0.40$ 

 d) Valor de las diagonales: **ex / hx** = 0.26 / 0.30 = **0.87 ey / hy** = 0.40 / 0.30 = **1.33**

 Con los datos obtenidos en los incisos a), b) y d), se buscan los valores en el diagrama de interacción, encontrando que: **Kx = 0.24** y **Ky = 0.17.** 

 Cálculo de cargas:  **P'x** = 0.24 \* 281 \* 30 \* 30 = **60, 696 kg P'y** = 0.17 \* 281 \* 30 \* 30 = **42,993 kg P'o** = 0.7 [(0.85 \* 281\* 30 \* 30) + (15.52 \* 4200) = **196,104.30 kg** 

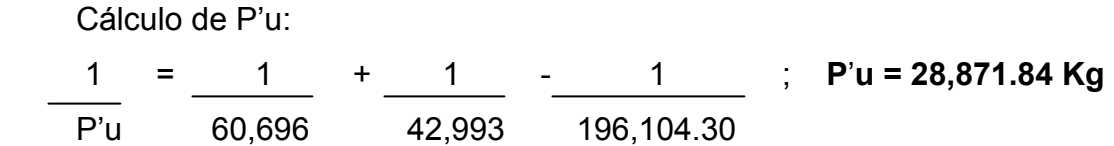

 Como **P'u > Pu,** el área de acero que se propuso, sí soporta los esfuerzos a los que está sometido el elemento, en caso contrario, se debe aumentar el área de acero.

 **Cálculo del acero transversal (estribos):** el objetivo del refuerzo transversal es para resistir los esfuerzos de corte, y en algunos casos solo por armado. Por requisitos sísmicos las columnas deben confinarse para aumentar la capacidad de carga axial, de corte y la ductilidad, debe ser en forma de anillos (estribos) o de refuerzo en espiral continua (zunchos).

Se usó el siguiente procedimiento para calcular el refuerzo transversal:

**a) Se calcula el corte resistente** =  $\sqrt{R}$  = 0.85  $*$  0.53  $*$  (f'c)<sup>1/2</sup>  $*$  b  $*$  d  $VR = 0.85 * 0.53 * (281)^{1/2} * 30 * 27 = 6,116.92$  Kg.

Como **VR > Va** (6,116.92 > 3848.51), entonces se colocan estribos con un espaciamiento **S = d / 2 =** 27 / 2 **= 13.5 cm**, en caso contrario se diseñan los estribos por corte.

**b) Confinamiento**: para la longitud de confinamiento (**Lo**), debe tomarse el mayor de los siguientes criterios:

$$
Lo = \begin{cases} L/6 = 2.60 / 6 = 0.43 m \\ \text{Lado mayor de columna} = 0.30 m; \\ 0.45 m \end{cases}
$$
 **usar Lo = 0.45 m**

 El espaciamiento de los estribos (**S1**) en zonas confinadas de las columnas debe encontrarse entre **3 cm < S1 < 10 cm**. Para estribos usar como mínimo **varillas No. 3** (área varilla (**Av**) No. 3 = 0.71 cm<sup>2</sup> ).

 **c) cálculo de la relación volumétrica: ρs =** 0.45((Ag/Ach)-1)(0.85\*f'c/fy) Ach =  $dx * dy = 24 * 24 = 576$  cm 2 **ρs =** 0.45 ((30\*30 / 576)-1) (0.85 \* 281 / 4200) = **0.014** 

 **d) cálculo de espaciamiento de estribos en zona confinada:** 

**S1 = 2Av/**  $(\rho_s * Le)$ **; Le = dx ó dy, tomar el mayor S1** =  $2 * 0.71 / (0.014 * 24) = 4$  cm

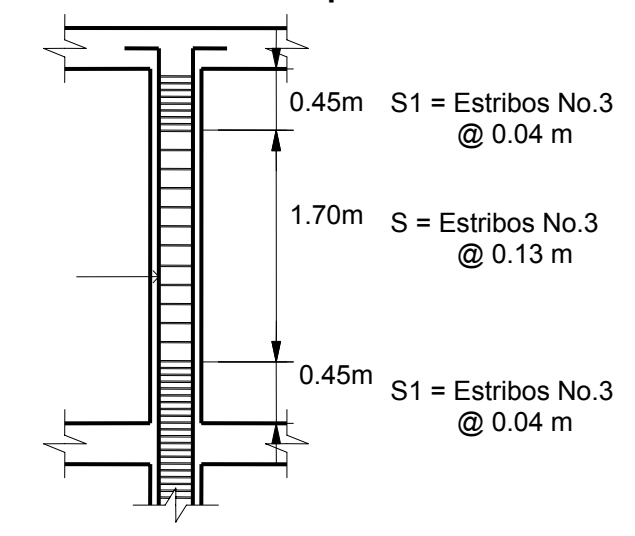

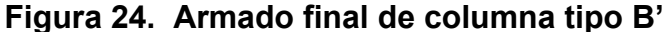

**2.1.6.3.4 Diseño de cimientos** 

La cimentación es la subestructura destinada a soportar el peso de la construcción que gravitará sobre ella, la cual transmitirá sobre el suelo las cargas de una forma estable y segura.

La cimentación adecuada para una estructura, dependen de su función, las cargas que debe soportar, condiciones de suelo y el costo de las mismas.

# **2.1.6.3.4.1 Diseño de zapatas tipo 1**

En este caso las zapatas tipo 1, son zapatas aisladas concéntricas, que normalmente se obtienen cuando la columna se encuentra en el centro de la zapata.

Los datos que se usaron para el diseño de zapatas son los siguientes: Momento en X = **Mx = 8,049.06 Kg – m;** Recubrimiento = **0.075 m** Momento en Y = **My = 8,583.63 Kg – m;** Espesor zapata = **0.40m** Carga última = **Pu = 34,189.24 Kg**; Cota de cimentación = **1.0 m** Resistencia del concreto = **f ' c = 281 Kg / cm2** Resistencia a la fluencia del acero = **fy = 4200 Kg / cm2** Valor soporte del suelo = **Vs = 16,000 Kg / m2** Peso específico del concreto = Ύc = **2400 Kg / m3** Peso específico del suelo = Ύs = **1,400 Kg / m3**

- 1. **Factor de carga última** = Fcu = [(1.4 \* CM) + (1.7 \* CV)] / (CM + CV) **Fcu** = [(1.4 \* 445.22) + (1.7 \* 303.47] / (445.22 + 303.47) = **1.52**
- **2. Cargas de trabajo: P' = Pu / Fcu** = 34,189.24 / 1.52 = **22,492.92 Kg M'x = Mx / Fcu** = 8,049.06 / 1.52 = **5,295.43 kg- m M'y = My / Fcu** = 8,583.63 / 1.52 = **5,647.13 kg- m**
- **3. Predimensionamiento del área de zapata = Az = (1.5 \* P') / Vs Az =** (1.5 \* 22,492.92) / 16,000 = **2.11 m<sup>2</sup>**

Se propone usar las dimensiones siguientes, **Az**=1.50m\*1.50 m =**2.25 m<sup>2</sup>**

4. **Chequeo de presión sobre el suelo (q)**: La presión que ejerce la zapata sobre el suelo está dado por medio de la fórmula siguiente:

**q = P / Az ± M'x/ Sx ± M'y / Sy**

donde S = módulo de sección = (1/6) bh**<sup>2</sup>** ;  $Sx = Sy = (1/6)^* 1.5 * (1.5)^2 = 0.56$  $P = P' + P$  columna + P suelo + P cimiento  $P = 22,492.92 + (0.3*0.3*4.4*2400) + (2.25*1.0*1400) + (2.25*0.40*2400)$ **P = 28,753.32 Kg** 

$$
q = 28,753.32 / 2.25 \pm 5,295.43 / 0.56 \pm 5,647.13 / 0.56
$$
  
\n $q_{\text{maxima}} = 32,319.54 \text{ Kg} / \text{m}^2$  no cumple, exceed el Vs  
\n $q_{\text{minima}} = -6,761.03 \text{ Kg} / \text{m}^2$  no cumple, existe presiones de tensión

Como la presión máxima sobre el suelo es mayor que el Vs, entonces se debe aumentar el área de zapata, en este caso se propone el área de zapata = 2.05 m \* 2.05 m = 4.20 m**<sup>2</sup>** .

Entonces, **Sx = Sy** = (1/6)\* 2.05 \* (2.05)**<sup>2</sup>** = **1.44**  $P = 22,492.92 + (0.3*0.3*4.4*2400) + (4.20*1.0*1400) + (4.20*0.40*2400)$ **P = 33,355.32 Kg q =** 33,355.32 / 4.20 ± 5,295.43 / 1.44 ± 5,647.13 / 1.44  $q_{\text{maxima}}$  = 15,540.74 **Kg** /  $m^2$  cumple, menor que Vs **q** mínima **= 342.74 Kg / m2** cumple > 0, no existe presiones de tensión en el suelo.

**5. Presión última =qu=q**máxima**\*Fcu** = 15,540.74\*1.52 = **23,621.92 Kg / m2** .

**6. Chequeo por corte simple:** la sección crítica de cortante en las zapatas ocurre a una distancia **d** (peralte efectivo), medido del rostro de la columna, por lo que se necesita analizar si el espesor de zapata asumido es capaz de resistir el corte actuante.

#### **Figura 25. Distancia donde ocurre el corte simple, zapata tipo 1**

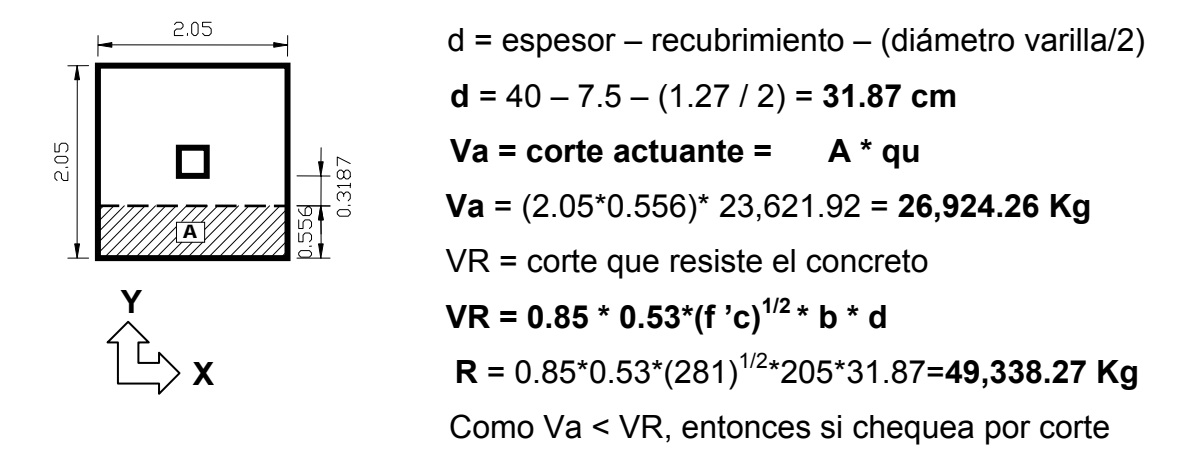

7.**Chequeo por corte punzonante:** este corte es producto del efecto que provoca la columna al intentar traspasar la zapata. El perímetro de la sección crítica de corte siempre se presenta a una distancia d/2 a partir del rostro de la columna.

# **Figura 26. Área de punzonamiento, zapata tipo 1**

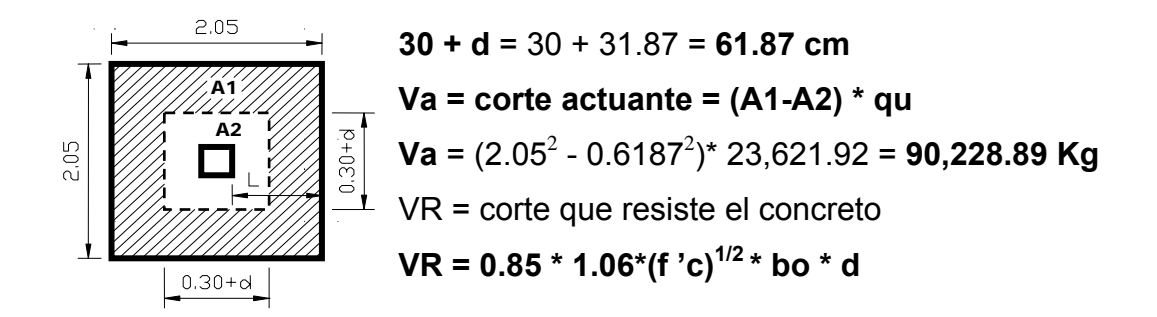
VR =  $0.85 * 1.06*(281)^{1/2} * (4*61.87) * 31.87 = 119,124.23$  Kg Como Va < VR, entonces si chequea por corte punzonante.

**8. Diseño del refuerzo por flexión:** el refuerzo se calcula para cubrir el momento flector (**Mu**) en la zapata, como producto del empuje hacia arriba del suelo. El momento se calcula como para una losa en voladizo y está dado por: **Mu = qu \* L<sup>2</sup> / 2,** donde L es la distancia medida desde el rostro de la columna al borde de la zapata.

**Mu** = 23,621.92 \* (0.875) 2/2 = **9,042.77 Kg-m.**

#### **Para el sentido X se tiene:**

 $Mu = 9,042.77$  Kg-m  $\hat{A}$  **As** = área de acero requerido = **7.67**  $cm^2$  $f_y = 4200 \text{ Kg / cm}^2$  **As**  $m \text{ m} = (14.1/\text{fy})\text{ b}^* \text{ d} = 10.70 \text{ cm}^2$ f 'c = 281 Kg / cm<sup>2</sup>  $\rightarrow$  Av = área varilla, (No.4 = 1.27 cm<sup>2</sup>)  $b = 100$  cm  $S =$  espaciamiento entre varillas d = 31.87 cm  $\vert$  **S** = Av /As = 1.27/10.70 = **0.11 m** 

 **En el sentido X de la zapata, colocar varillas No.4 @ 0.11m.** 

**Sentido Y:** para el sentido Y, lo que cambia es solo el peralte efectivo d, y se obtiene así:  $d_Y = d_X - \mathcal{D}_X/2 - \mathcal{D}_Y/2$ , usando varillas No. 4 se tiene: **dY =** 31.87 – 1.27 / 2 – 1.27 / 2 **= 30.60 cm.**

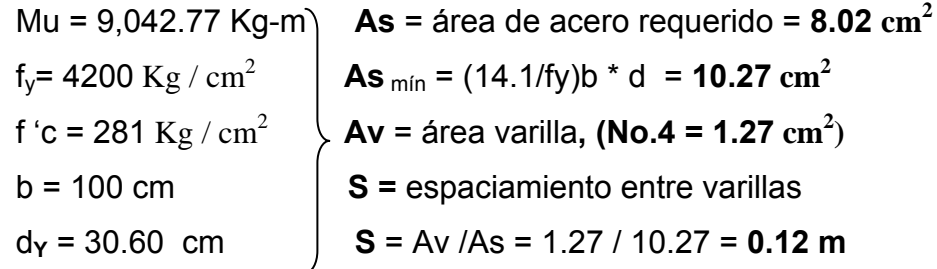

 **En el sentido Y de la zapata, colocar varillas No.4 @ 0.12** 

#### **Figura 27. Armado final de zapata tipo 1**

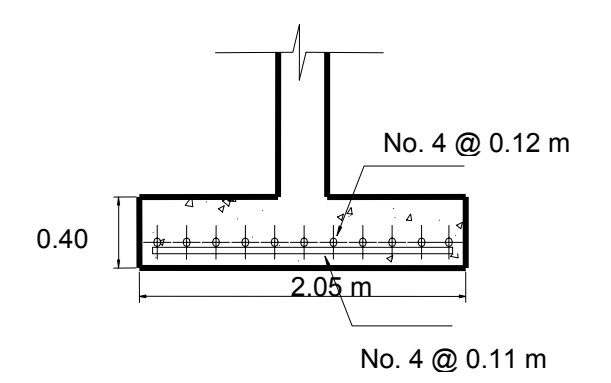

## **2.1.6.3.4.2 Diseño de zapatas tipo 2**

 Las zapatas tipo 2 son zapatas aisladas excéntricas, cuyos datos se presentan a continuación:

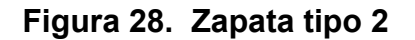

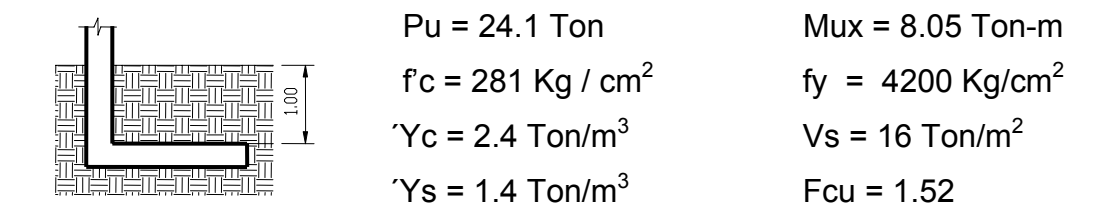

## **1. Cargas de trabajo:**

```
 P' = 24.1 / 1.52 = 15.86 Ton; Mtx = 8.05 / 1.52 = 5.30 Ton-m
```
**2.** Az =  $1.5 * 15.86 / 16 = 1.49 \text{ m}^2$ ; se asumen las siguientes dimensiones: b = 1.70 m y L = 1.85 m;  $Az = 3.15 m^2$ 

#### **Figura 29. Diagrama de cuerpo libre, zapata tipo 2**

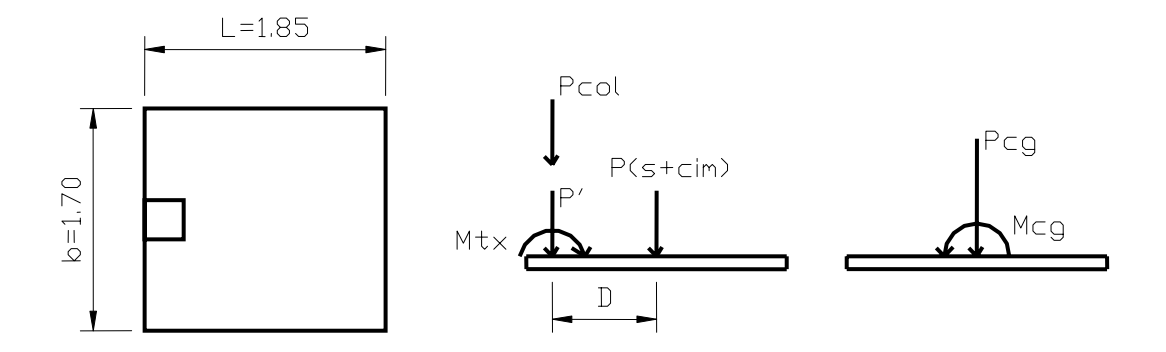

La figura 26 muestra el diagrama de cuerpo libre de la zapata excéntrica y la transferencia de las cargas y momentos hacia el centro de gravedad (**cg**) para que el centro de gravedad de la zapata coincida con el centro de presión .

- **3. Carga en el centro de gravedad: Pcg = P' + Psuelo + Pcimiento + Pcolumna Pcg** = 15.86+(1\*3.15\*1.4)+(0.3\*3.15\*2.4)+(0.3\*0.3\*4.4\*2.4) = **23.49 Ton.**
- 4. Momentos en el centro de gravedad: Mcg = Mtx +P' \* D + P<sub>columna</sub> \* D  $D = (L/2 - L_{\text{column}}/2) = (1.85/2 - 0.3/2) = 0.78$  **Mcg =** -5.30 + (15.86 \* 0.78) + (0.3\*0.3\*4.4\*2.4\*0.78) = **7.81 Ton-m**
- **5. Excentricidad: e = Mcg/Pcg=**7.81/23.49 = **0.332; L/6=**1.85/6 **= 0.308m**  Como e > L/6, entonces:
- **6. Presión máxima sobre el suelo: qmáxima = 4Pcg / [ 3b (L-2e) ]**   $q_{\text{m\'axima}}$  = 4(23.49) / [ 3\*1.70 (1.85-2\*0.332) ] = **15.53 Ton** / m<sup>2</sup> Como **qmáxima < Vs**, entonces las dimensiones asumidas son correctas.
- **7. Presión última de diseño: PUdis=qmáxima** \*Fcu=15.53\*1.52**=23.59Ton/m<sup>2</sup>**
- **8. Presión última de suelo y cimiento:**

$$
P (s+c) = (\text{[desplante * 'Ys]} + [t * 'Yc]) * Fcu
$$
\n
$$
P (s+c) = ([1 * 1.4] + [0.30 * 2.4]) * 1.52 = 3.22 \text{ Ton } / \text{m}^2
$$

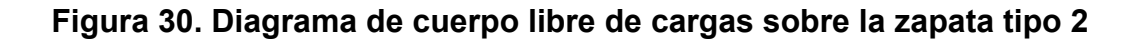

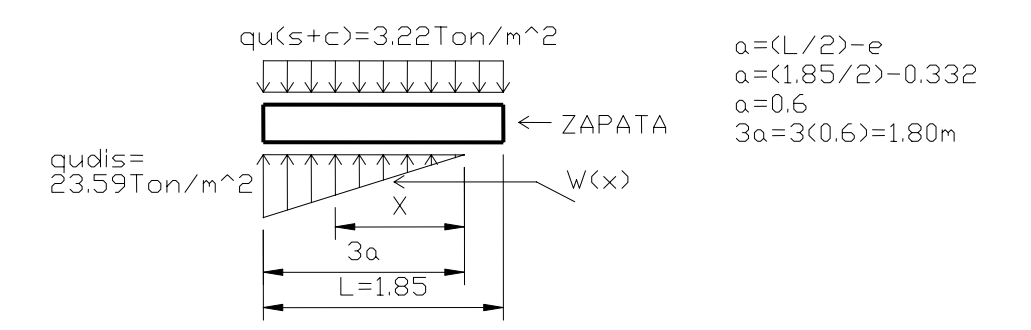

- **9. Ecuación de carga = W(x):** se calcula por relación de triángulos  $W(x)/X = 23.59/1.80$ ; **W(x)= 13.11X [Ton/m<sup>3</sup>] ]** (1)
- **10. Diseño del espesor de cimiento: t = 0.30 m** 
	- **Chequeo por corte punzonante:**

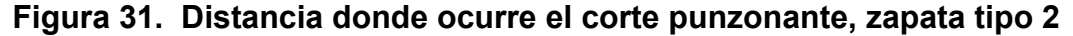

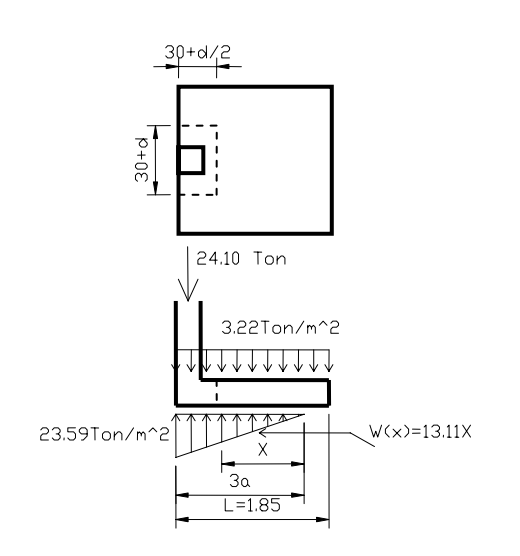

 d = t - Ø/2 - recubrimiento **d** = 30 – 1.27/2 – 7.5 = **21.87 cm** 30 + d/2=30 + 21.87/2 = **40.94 cm** 30 + d =30 + 21.87 = **21.87 cm** Sección crítica con respecto a X,  $X = 3a - (0.30 + d/2)$  $X = 1.80 - 0.4094 = 1.39$  m Sustituyendo  $X = 1.39$ m en (1) **W(1.39)** =13.11(1.39) = **18.22 Ton / m2 Corte de punzonamiento actuante =** 

#### **Vact**

 Vact =24.1 + (3.22\*0.4094\*0.5187)-[(23.59+18.22)/2]( 0.4094\*0.5187)  **Vact = 30.34 Ton**

#### **Corte punzonante resistente = VR**

**VR** =  $0.85 * 1.06 (281)^{1/2}(2*40.94 + 51.87)^{*}21.87/1000 = 44.18$  Ton Vact < VR, entonces es espesor asumido resiste el corte punzonante

• **Chequeo por corte simple:**  La sección crítica para el corte simple se localiza en  $X = 3a - (30 + d)$ **X** = 1.80 – 0.5187 = **1.28 m** 

#### **Figura 32. Sección crítica para el corte simple, zapata tipo 2**

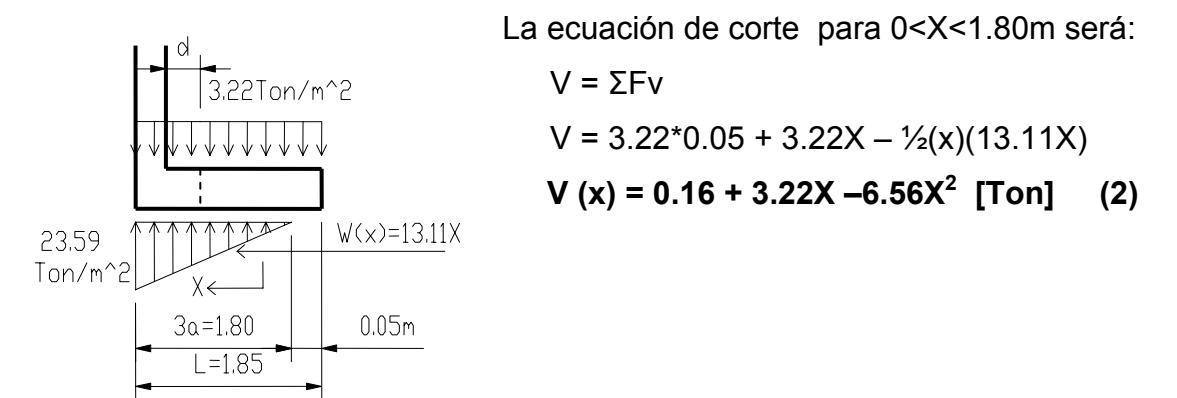

Para obtener el corte máximo a una distancia X, se deriva la ecuación (2) y se iguala a cero.

dv /dx = 3.22 – 13.11X = 0; despejando, **X** = 3.22/13.11 = **0.25 m**  sustituyendo X = 0.25 en (2) se obtiene: **V(0.25) = V máximo = 0.195 Ton.** 

**Corte en la sección crítica:** se localiza en X = 1.28 m, entonces:  $V(1.28) = 0.16 + 3.22(1.28) - 6.56(1.28)^{2} = 6.46$  Ton.

 **Corte resistente: VR** = 0.85\*0.53(281) 1/2\*100\*21.87/1000**= 16.52 Ton.** 

VR = 16.52 Ton **>** 6.46 y 0.195 Ton, **sí cumple** por corte simple.

#### **11. Diseño del refuerzo por flexión:**

**Flexión en el sentido X:** en el sentido X, se debe chequear los momentos en el rostro de la columna (sección crítica) y en el punto donde el momento es máximo( $V = 0$ ).

A rostro de la columna: X = 3a - 0.30 = 1.80 - 0.30= 1.50 m

Para el momento máximo: el momento máximo se da cuando el corte es cero, por lo tanto la ecuación (2) se iguala a cero, de donde se obtiene que X1= -0.045m y **X2 = 0.54m.** 

La carga en cualquier punto está dado por W(x) = 13.11 X [Ton / m<sup>3</sup>] A rostro de la columna **W(1.50)** = 13.11(1.50) =**19.67 Ton / m<sup>2</sup>** Para el momento máximo **W(0.54)** = 13.11(0.54) = **7.08 Ton / m<sup>2</sup>**

Haciendo sumatoria de momentos en el rostro de la columna y tomando el sentido horario como positivo, se obtiene la ecuación:

$$
M = 3.22 (X + 0.05)/2 - (W * X2/6)
$$
 (3)

Sustituyendo  $X = 1.50$ m y W =19.67 Ton / m<sup>2</sup> en la ecuación (3) se obtiene el momento actuante en el **rostro de la columna: M** = 3.22 (  $1.50+0.05/2 - (19.67 * 1.50<sup>2</sup> / 6) =$  **3.51 Ton-m.** 

Sustituyendo  $X = 0.54$ m y W =7.08 Ton / m<sup>2</sup> en la ecuación (3) se obtiene **el momento máximo:**

 $M = 3.22 (0.54 + 0.05)/2 - (7.08 * 0.54<sup>2</sup>/6) = 0.22$  Ton-m.

**Área de acero mínimo: Asmín=14.1/fy\*b\*t=**14.1/4200\*100\*30**= 10.07 cm<sup>2</sup>** Se calcula el momento que resiste **(MR)** el As mín, por medio de la fórmula siguiente:

**MR=(0.9 \* As \*fy ) [d-((As \*f y ) / (1.7 \* f'c \*b ))]**  MR=(0.9 \* 6 \* 4200 ) [21.87-((10.07 \*4200 ) / (1.7 \* 281 \* 100 ))] /1000 **MR = 475.93 Ton-m** Como MR > que los momentos actuantes, usar área de acero mínimo

El espaciamiento está dado por **S** = Av / As = 1.27/10.07 = **0.12 m** 

#### **En el sentido X de la zapata, colocar varillas No.4 @ 0.12 m**

**Flexión en el sentido Y:** para determinar la flexión en el sentido Y, se toma una presión promedio (q <sub>promedio</sub>) ya que la presión del suelo es variable, para esto se toma una distancia significativa del borde de la zapata hacia adentro como se muestra a continuación:

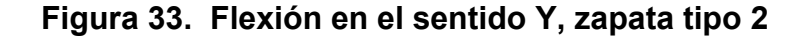

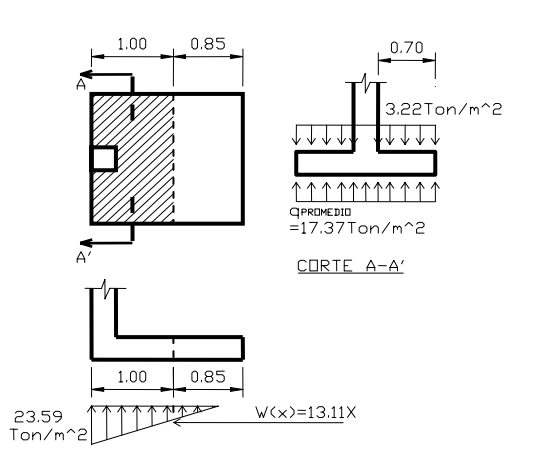

La presión a 1.0 m se da cuando  $X = 0.85$  m.

> $W(x) = 13.11 X$  $W(0.85) = 13.11(0.85)$ **W(0.85) = 11.14 Ton / m<sup>2</sup>**  $q_{\text{promedio}} = (23.59 + 11.14)/2$ **q**  $_{\text{promedio}}$  = 17.37 Ton /  $\text{m}^2$ .

El momento a rostro de la columna en el sentido Y será:

$$
Mu = 17.37(0.70^{2}/2) - 3.22(0.70^{2}/2) = 3.47
$$
 Ton-m / m = 3,470.0 Kg-m/m

El peralte efectivo en el sentido Y será:

 $d_Y = d_X - \mathcal{D}_X/2 - \mathcal{D}_Y/2$ , usando varillas No. 4 se tiene: **dY =** 21.87 – 1.27 / 2 – 1.27 / 2 **= 20.60 cm.** 

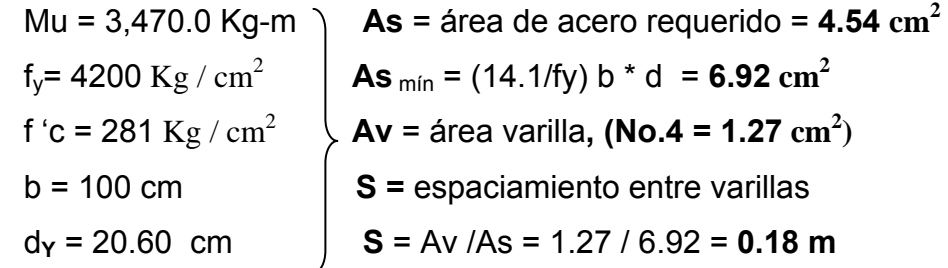

 **En el sentido Y de la zapata, colocar varillas No.4 @ 0.18 m.** 

**Figura 34. Armado final, zapata tipo 2** 

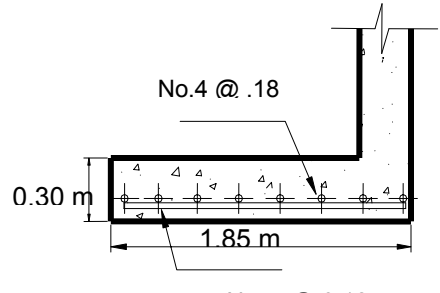

No. 4 @ 0.12 m

## **2.1.6.4 Planos**

 El juego de planos elaborado para el edificio escolar se presenta en el anexo 2. Está conformado por los siguientes planos de: arquitectura, estructuras e instalaciones.

## **2.1.7 Presupuesto**

Para la elaboración del presupuesto se realizaron varias cotizaciones para tener un precio real de materiales, con respecto a la mano de obra se aplicaron los salarios que se manejan en la localidad. Los precios de materiales que se manejan en éste presupuesto son los que predominan en el lugar y son puestos en obra. Se integró un 27% de costos indirectos.

| No. | <b>DESCRIPCION</b>               | UNIDAD CANTIDAD PRECIO |           |                   |         | <b>TOTAL</b>   |
|-----|----------------------------------|------------------------|-----------|-------------------|---------|----------------|
|     |                                  |                        |           | <b>UNITARIO</b>   |         |                |
| 1   | Presupuesto de materiales        |                        |           |                   |         |                |
|     | Bloc vacío 0.15*0.20*0.40 m      | Unidad                 | 40,620.75 | 2.75<br>Q         | Q       | 111,707.06     |
|     | Bloc de 0.10*0.20*0.40 m         | Unidad                 | 4,293.00  | 2.25<br>Q         | Q       | 9,659.25       |
|     | Bloc U 0.15*0.20*0.40 m          | Unidad                 | 600.00    | $\Omega$<br>2.50  | Q       | 1,500.00       |
|     | Cemento portland gris 4000 PSI   | Sacos                  |           | 10,515.37 Q 45.00 | Q       | 473,191.64     |
|     | Arena de río                     | M3                     |           | 638.14 Q 125.00   | Q       | 79,767.86      |
|     | Piedrín                          | M <sub>3</sub>         |           | 479.66 Q 190.00   | Q       | 91,136.02      |
|     | Cal hidratada                    | <b>Bolsas</b>          |           | 1,252.00 Q 20.00  | Q       | 25,040.00      |
|     | Clavos                           | Libras                 | 555.13    | Q<br>4.00         | $\sf Q$ | 2,220.51       |
|     | Alambre de amarre                | Libras                 | 2,419.84  | Q<br>4.00         | Q       | 9,679.35       |
|     | Madera                           | Docenas                |           | 503.46 Q 225.00   | Q       | 113,278.71     |
|     | Hierro No. 8                     | Varillas               |           | 370.00 Q 149.30   | Q       | 55,241.00      |
|     | Hierro No. 7                     | Varillas               |           | 210.00 Q 114.33   | Q       | 24,009.30      |
|     | Hierro No. 6                     | Varillas               | 76.00     | Q 84.00           | Q       | 6,384.00       |
|     | Hierro No. 5                     | Varillas               | 79.00     | Q 58.33           | Q       | 4,608.07       |
|     | Hierro No. 4                     | Varillas               | 2,182.00  | Q 37.33           | Q       | 81,454.06      |
|     | Hierro No. 3                     | Varillas               | 9,491.18  | Q 21.00           | Q       | 199,314.88     |
|     | Hierro No. 2                     | Varillas               | 1,099.37  | 8.00<br>Q         | Q       | 8,794.98       |
|     | Piso cemento líquido 0.30*0.30 m | M2                     | 2,302.00  | Q 50.00           | Q       | 115,100.00     |
|     | Azulejos                         | M <sub>2</sub>         | 225.00    | Q 70.00           | Q       | 15,750.00      |
|     | Drenaje                          | Global                 | 1.00      | 15815.75 Q        |         | 15,815.75      |
|     | Artefactos sanitarios            | Global                 | 1.00      | 59200.00 Q        |         | 59,200.00      |
|     | Agua potable                     | Global                 | 1.00      | 2029.00 Q         |         | 2,029.00       |
|     | Instalación eléctrica            | Global                 | 1.00      | 54275.50 Q        |         | 54,275.50      |
|     | Ventanas                         | Global                 |           | 1.00 177650.00 Q  |         | 177,650.00     |
|     | Puertas                          | Global                 | 1.00      | 58100.00 Q        |         | 58,100.00      |
|     | Total materiales =               |                        |           |                   |         | Q 1,807,965.49 |

**Tabla IX. Presupuesto de materiales del edificio escolar** 

| No.            | <b>DESCRIPCION</b>                | <b>UNIDAD</b>  | CANT.               |  | <b>P.Unitario</b> | <b>TOTAL</b> |            |  |  |  |
|----------------|-----------------------------------|----------------|---------------------|--|-------------------|--------------|------------|--|--|--|
| $\overline{2}$ | Presupuesto mano de obra          |                |                     |  |                   |              |            |  |  |  |
|                | Trazo y nivelación                | M <sub>2</sub> | 1,299.20 Q          |  | 9.05              | Q            | 11,752.71  |  |  |  |
|                | Zapatas tipo 1                    | Unidad         | $60.00$ Q           |  | 738.19            | Q            | 44,291.26  |  |  |  |
|                | Zapatas tipo 2                    | Unidad         | $30.00$ Q           |  | 528.55            | Q            | 15,856.60  |  |  |  |
|                | Cimiento corrido                  | <b>ML</b>      | 434.00 Q            |  | 45.79             | Q            | 19,873.20  |  |  |  |
|                | Columnas 0.30 * 0.30 m            | ML             | 621.00 Q            |  | 140.68            | Q            | 87,364.16  |  |  |  |
|                | Columnas tipo C                   | <b>ML</b>      | 426.30 Q            |  | 31.77             | Q            | 13,544.81  |  |  |  |
|                | Columnas tipo D                   | ML             | 631.40 Q            |  | 19.48             | Q            | 12,300.79  |  |  |  |
|                | Columnas tipo E                   | ML             | 429.28 Q            |  | 16.78             | Q            | 7,202.31   |  |  |  |
|                | Columnas tipo F                   | <b>ML</b>      | $83.12$ Q           |  | 43.36             | Q            | 3,604.17   |  |  |  |
|                | Levantado de muro 0.15*0.20*0.40m | M <sub>2</sub> | 2,280.50 Q          |  | 30.19             | Q            | 68,850.29  |  |  |  |
|                | Levantado de muro 0.10*0.20*0.40m | M <sub>2</sub> | 318.00 Q            |  | 23.78             | Q            | 7,563.15   |  |  |  |
|                | Solera de humedad                 | <b>ML</b>      | 434.00 Q            |  | 31.87             | Q            | 13,829.95  |  |  |  |
|                | Solera intermedia                 | ML             | 868.00 Q            |  | 18.80             | Q            | 16,314.45  |  |  |  |
|                | Solera de corona                  | <b>ML</b>      | 868.00 Q            |  | 21.26             | Q            | 18,451.78  |  |  |  |
|                | Vigas                             | ML             | 1,317.75 Q          |  | 80.39             | Q            | 105,931.49 |  |  |  |
|                | Losas                             | M <sub>2</sub> | $2,383.54$ Q        |  | 106.44            | Q            | 253,701.80 |  |  |  |
|                | Drenaje                           | Global         |                     |  | 1.00 Q10,280.24   | Q            | 10,280.24  |  |  |  |
|                | Agua potable                      | Global         |                     |  | 1.00 Q 1,623.20   | Q            | 1,623.20   |  |  |  |
|                | Luz eléctrica                     | Global         |                     |  | 1.00 Q35,279.08   | Q            | 35,279.08  |  |  |  |
|                | Colocación de piso y azulejo      | M <sub>2</sub> | $2,527.00$ Q        |  | 38.84             | Q            | 98,137.50  |  |  |  |
|                | Repello                           | M <sub>2</sub> | 2,337.49 Q          |  | 25.52             | Q            | 59,650.50  |  |  |  |
|                | Cernido                           | M <sub>2</sub> | 2,337.49 Q          |  | 5.76              | Q            | 13,475.00  |  |  |  |
|                | Gradas                            | Global         |                     |  | $1.00$ Q 24,000.0 | Q            | 24,000.00  |  |  |  |
|                | Cisterna                          | Global         |                     |  | 1.00 Q 12,000.0   | Q            | 12,000.00  |  |  |  |
|                | Cenefa                            | Global         | $1.00$ <sup>Q</sup> |  | 3,494.0           | Q            | 3,494.00   |  |  |  |
|                | Total mano de obra<br>Q           |                |                     |  |                   |              |            |  |  |  |

**Tabla X. Presupuesto de mano de obra del edificio escolar** 

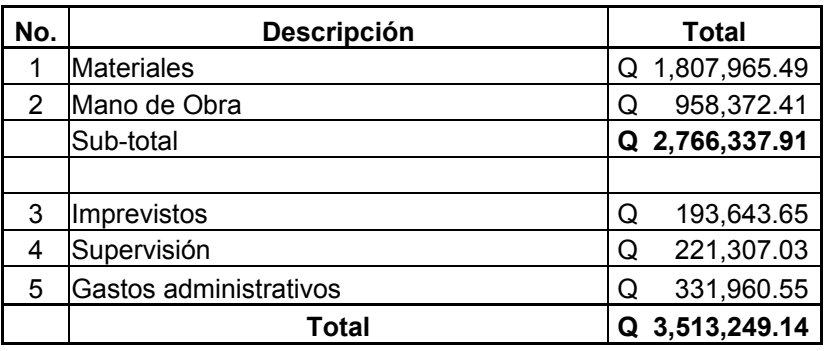

## **Tabla XI. Resumen del presupuesto**

 El costo estimado del proyecto en materiales y mano de obra es tres millones, quinientos trece mil, doscientos cuarenta y nueve quetzales con catorce centavos.

#### **2.2 Diseño de drenaje pluvial**

#### **2.2.1 Descripción del proyecto**

El proyecto consiste en el diseño de drenaje pluvial de dos tramos ubicados al inicio de la primera y segunda calle de la zona de 2, del municipio de San Andrés Xecul, del departamento de Totonicapán. La altura del municipio sobre el nivel del mar es de 2435 m, según el Instituto Geográfico Nacional y sus coordenadas geográficas son: Latitud: 14°54'13" y longitud 91°28'57". Para la realización se hizo, en primer lugar una visita de campo y posteriormente un levantamiento topográfico, en lo que se refiere a altimetría y planimetría.

 La suma de los dos tramos hacen un total de ochocientos metros de longitud, en los que se diseñaron treinta y un pozos de visita, los que se construirán según especificaciones del INFOM (Instituto de Fomento Municipal), como alturas mínimas, diámetros, cotas invert, etc. La tubería a utilizar será de concreto y tendrán diámetro de 21 " y 30". Las pendientes en la tubería están en función de la pendiente del terreno, siempre y cuando ésta no provoque que la velocidad y el caudal dentro de la alcantarilla estén fuera de los límites permitidos.

## **2.2.2 Planimetría**

 El método que se utilizó para la planimetría fue el de conservación de azimut con vuelta de campana.

Se utilizó el siguiente equipo:

- Un teodolito electrónico marca Nokia DT-6
- Un estadal
- Una cinta métrica de 50 metros
- Una plomada
- Pintura
- Estacas

## **2.2.3 Altimetría**

 Para la altimetría de este proyecto se utilizó el método de nivelación compuesta, partiendo de un banco de marca sobre el eje de las calles.

Para la nivelación se utilizó el siguiente equipo:

- Un nivel de precisión marca Sokkia C-40
- Un estadal
- Una cinta métrica de 50 metros
- Estacas

Los resultados de la planimetría y altimetría se presentan en los planos en el anexo 2.

## **2.2.4 Cálculo de caudales**

#### **2.2.4.1 Precipitación anual**

 La precipitación media anual en el lugar es de 810 mm. Con una temperatura media de 14.55°C y humedad relativa de 70%. Estos datos fueron obtenidos en la estación meteorológica de Olintepeque, Quetzaltenango.

#### **2.2.4.2 Delimitación de la cuenca**

 Por medio de un mapa cartográfico se delimitó la cuenca del lugar tomando los puntos críticos, posteriormente se procedió a calcular el área por medio de un planímetro, la cual es de aproximadamente 53.39 hectáreas para el tramo 1 y 85.61 hectáreas para el tramo 2, haciendo un área total de 139 hectáreas.

#### **2.2.4.3 Caudal de diseño**

 Existen varios métodos para poder determinar el caudal de diseño en un sistema de drenaje pluvial, pero el que más se utiliza en la actualidad, es el método racional, dado que los datos obtenidos por éste método son bastante aceptables y está dado por:

## $Q = C * I * A / 360$

Donde:

 $Q =$  Caudal en m<sup>3</sup>/s

- C = Coeficiente de escorrentía dependiendo de las características del área de drenaje (valor integrado)
- I = Intensidad de lluvia en mm/ hora
- A = Área a drenar en hectáreas

#### **2.2.5 Velocidades máximas y mínimas**

En tuberías de concreto, la velocidad máxima admisible es de 3.0 m/s y la velocidad mínima es de 0.6 m/s. Con la velocidad máxima se asegura que el agua no provoque desgaste en la tubería, y con la velocidad mínima se evita la acumulación de sólidos que pueda causar obstrucciones en la tubería.

#### **2.2.6 Formula de** *Manning*

Para determinar la velocidad a sección llena del tubo, actualmente se utiliza la fórmula de *Manning* y está dada por:

$$
V = (1/n) * R^{2/3} * S^{1/2}
$$

Donde:

V = Velocidad de flujo a sección llena

R = Radio hidráulico

S = Pendiente hidráulica

n = Coeficiente de rugosidad de *Manning* 

n = 0.015 para tubos de concreto de 24" y diámetros menores

n = 0.013 para tubos de concreto mayores de 24"

#### **2.2.7 Factor de rugosidad**

 El valor del factor de rugosidad depende del tipo de tubería que se va ha utilizar en el sistema. En la tabla siguiente se presenta diferentes tipos de tuberías y su respectivo coeficiente de rugosidad.

| <b>TIPO DE TUBERÍA</b>            | <b>COEFICIENTE DE</b><br><b>RUGOSUDAD "n"</b> |
|-----------------------------------|-----------------------------------------------|
| De cemento (cemento y arena)      | 0.015                                         |
| De concreto (cemento y agregado)  | 0.013                                         |
| De asbesto cemento                | 0.011                                         |
| <b>PVC centroamericano</b>        | 0.010                                         |
| PVC mexicano o de América del Sur | 0.009                                         |
| <b>PVC Europeo - USA</b>          | 0.007                                         |
| De barro vitrificado              | 0.005                                         |

**Tabla XII. Coeficiente de rugosidad** 

**Fuente: Edwin Gudelio Pérez Cahuex, Planificación y diseño de pavimento rígido y drenaje pluvial de un sector de la zona 4, de la ciudad de San Marcos. Tesis ingeniero civil, página 48.** 

#### **2.2.8 Factor de área**

Con este factor se determina el área a drenar, éstas se calculan como áreas tributarias que generalmente se expresan en hectáreas. Para calcular, se toman a escala las distancias, dividiendo las manzanas en triángulos, cuyos lados salgan a partir de un punto central hacia los extremos de los pozos de visita, sin embargo, depende de los criterios del diseñador y las condiciones del lugar.

#### **2.2.9 Factor de escorrentía**

Se define como el porcentaje de agua total llovida, que se desplaza por la superficie terrestre por acción de la gravedad, pues no todo el volumen de precipitación drena por medio de la alcantarilla natural o artificial. Esto se debe a la evaporación, infiltración, pequeñas depresiones en el suelo, etc. Por esta razón existen diferentes coeficientes, dependiendo del tipo de suelo, el cual será mayor cuánto más impermeable sea la superficie.

El coeficiente de escorrentía promedio se calcula por medio de la siguiente relación:

$$
C = \sum (c * a) / \sum a
$$

Donde:

c = Coeficiente de escorrentía de cada una de las áreas parciales

a = Áreas parciales (hectáreas)

C = Coeficiente de escorrentía promedio del área a drenar.

| Tipo de superficie                             | C             |  |  |  |  |
|------------------------------------------------|---------------|--|--|--|--|
| <b>Techos</b>                                  | $0.70 - 0.95$ |  |  |  |  |
| Pavimento de concreto y asfalto                | $0.85 - 0.90$ |  |  |  |  |
| Empedrados y adoquinados en buenas condiciones | $0.75 - 0.85$ |  |  |  |  |
| Empedrados y adoquinados en malas condiciones  | $0.40 - 0.70$ |  |  |  |  |
| Calles y aceras de grava                       | $0.15 - 0.30$ |  |  |  |  |
| Calles sin pavimento y lotes baldíos           | $0.10 - 0.30$ |  |  |  |  |
| Parques, canchas, jardines, prados, etc.       | $0.05 - 0.25$ |  |  |  |  |
| Bosques y tierra cultivada                     | $0.01 - 0.20$ |  |  |  |  |

**Tabla XIII. Principales coeficientes de escorrentía** 

**Fuente: Héctor Muñoz, Diseño de: pavimento rígido, drenaje pluvial, drenaje sanitario y tratamiento de aguas negras del caserío Candelaria Xecacaco, Quetzaltenango. Tesis ingeniero civil, página 21.** 

## **2.2.10 Factor de intensidad de lluvia**

La intensidad de lluvia se define como el espesor de la lámina de agua por unidad de tiempo, producida por ésta; suponiendo que el agua permanece en el sitio donde cayó. Se mide en milímetros por hora.

La intensidad de lluvia se determinó de acuerdo a curvas de intensidad de lluvia elaborada por el Instituto Nacional de Sismología, Vulcanología, Meteorología e Hidrología, con base en estaciones pluviométricas ubicadas en el municipio de Olintepeque de Quetzaltenango, por ser la más cercana al municipio en consideración.

La intensidad de lluvia con una probabilidad de ocurrencia de 10 años en éste municipio es:

$$
I = 1324 / (4 + Tc)
$$

Donde:

 $I =$  Intensidad de lluvia

Tc = tiempo de concentración en minutos

#### **2.2.11 Tiempo de concentración**

Es el tiempo que emplea el agua superficial para descender desde el punto más remoto de la cuenca hasta el punto en estudio. El tiempo de concentración en minutos se calcula de la siguiente manera: en tramos iniciales, el tiempo de concentración será igual al tiempo de entrada y se estimará en 12 minutos y en tramos consecutivos , el tiempo de concentración se estimará por medio de la fórmula siguiente:

$$
TC = T_1 + L/(60 * V_1)
$$

Donde:

Tc = Tiempo de concentración hasta el tramo considerado

 $T_1$  = Tiempo de concentración hasta el tramo anterior

 $L =$  Longitud del tramo anterior

 $V_1$  = Velocidad a sección llena en el tramo anterior

Cuando en un punto sean concurrentes dos o más ramales, T1 se tomará igual al del ramal que tenga mayor tiempo de concentración.

## **2.2.12 Cálculo de cotas invert**

La cota invert inicial para el inicio de un tramo, es la cota de terreno menos la profundad del pozo de visita inicial.

La cota invert inicial para los demás puntos del tramo, es la cota invert final del tramo anterior, menos 3 centímetros , esto cuando el tubo de entrada y salida son del mismo diámetro, cuando son de distinto diámetro, se toma la diferencia de diámetros.

La cota invert final, es la cota invert inicial menos el producto de la pendiente del ramal por la distancia horizontal.

## **2.2.13 Diámetro de tuberías**

Para el diseño de un sistema de alcantarillado pluvial, se toma como diámetro mínimo 12 pulgadas, según la Dirección General de Obras Públicas (DGOP), el cual podrá aumentar cuando, a criterio del ingeniero diseñador, sea necesario. Este cambio puede darse por influencia de la pendiente, del caudal o de la velocidad.

#### **2.2.14 Pozos de visita**

Son partes de las obras accesorias de un alcantarillado, su estructura es de forma cilíndrica, construidas de concreto reforzado o bien de ladrillo de arcilla reforzado con elementos de concreto reforzado y son empleados como medios de inspección y limpieza. Los pozos tiene en su parte superior un brocal y una tapadera hecha de concreto con una abertura libre de 0.50 a 0.60 metros. El brocal descansa sobre las paredes hasta alcanzar un diámetro de 1.20 metros a una distancia de 0.90 metros de la boca del pozo. Su profundidad es variable, sus paredes suelen construirse de ladrillo de barro cocido cuando son pequeñas y de concreto reforzado cuando son muy grandes y profundos. La tabla XIV muestra los diámetros mínimos de pozos de visita.

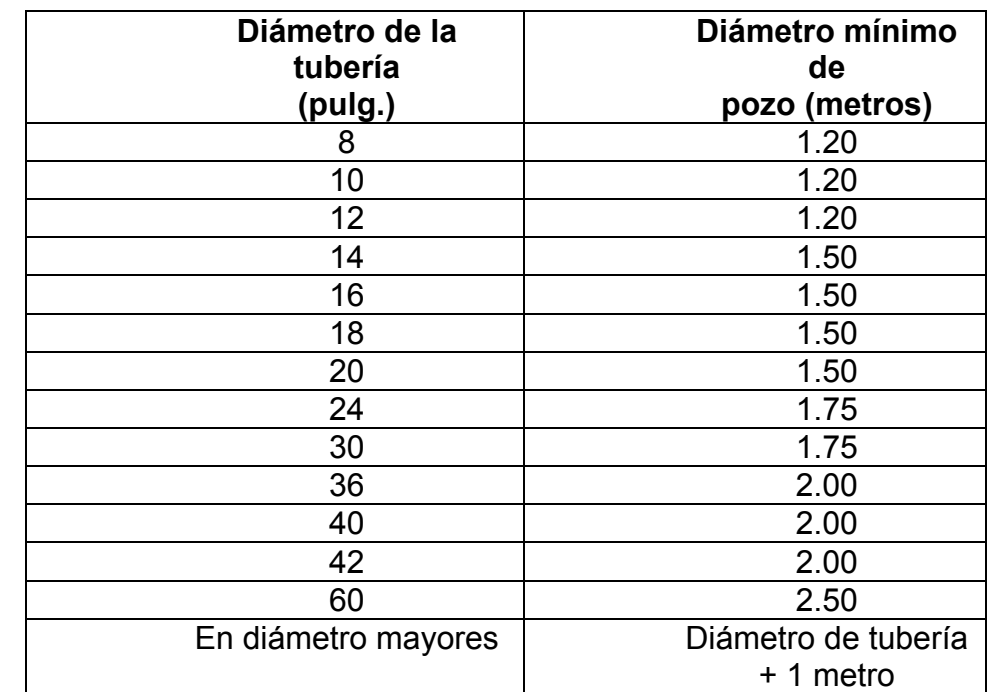

## **Tabla XIV. Diámetros mínimos de pozos de visita**

**Fuente : Rolando Chitay Hernández, Propuesta de diseño para el desfogue del agua pluvial en los pasos elevados, entrada a la Universidad de San Carlos de Guatemala zona 12, proyectado por la Municipalidad de Guatemala. Tesis ingeniero civil, página 43.** 

#### **2.2.15 Normas y recomendaciones**

 Las normas para la construcción de alcantarillados recomiendan colocar pozos de visita en los siguientes casos:

- a) Al comienzo de todo colector
- b) En toda intersección de 2 o más colectores
- c) En todo cambio de dirección
- d) En tramos rectos, a distancias no mayores de 100 metros
- e) En todo principio de ramal
- f) En cambios de diámetro
- g) En cambios de pendiente

#### **2.2.16 Profundidad de pozos de visita**

 Los pozos de visita varían en cuanto a su diámetro y altura, esto se debe a varios factores entre los cuales están:

- a) Pendiente del terreno
- b) Topografía del terreno
- c) Caudal de diseño
- d) Ubicación del pozo
- e) Tubos que contribuyen al pozo
- f) Cotas de entrada al desfogue o descarga

Generalmente la altura mínima de un pozo de visita es de 1.80 metros y la altura máxima depende del criterio del diseñador tomando en cuenta los factores mencionados anteriormente. Lógicamente entre más profundidad tenga un pozo de visita, implica mayor trabajo y un costo mayor.

#### **2.2.17 Tragantes**

Son cajas de concreto reforzado o de ladrillo de arcilla reforzado de forma cúbica, que cuenta con una garganta o entrada, para permitir el ingreso de agua de lluvia que corre sobre el pavimento, para introducirlo dentro de la tubería de la red del sistema. Estos tragantes deben tener una cortina, que funciona como sifón; un dispositivo de arena para su fácil recolección antes de entubarla; rejilla, para evitar taponamientos en el sistema; tapaderas, para seguridad de los peatones y acceso para limpieza e inspección. La conexión del tragante a la tubería central debe tener un ángulo de 45° en la dirección del flujo y un diámetro de 8 pulgadas.

Los tragantes deben localizarse en los siguientes casos:

- a) En las partes bajas, al final de cada cuadra a 3.00 metros antes de la esquina.
- b) En puntos intermedios de las cuadras cuando el caudal acumulado provoque un tirante de agua superior a 0.10 metros.
- c) Únicamente en aquellas calles pavimentadas o que vayan a ser pavimentadas.
- d) Únicamente cuando las calles cuenten con bordillo o que se conozcan las cotas definitivas de la rasante.

#### **2.2.18 Profundidad de tuberías**

La profundidad mínima de coronamiento de la tubería con respecto a la superficie del terreno deber ser tal que el espesor del relleno evite el daño a los conductos ocasionados por las cargas vivas y de impacto. En la tabla XV se muestra las profundidades mínimas de tuberías.

## **2.2.19 Diseño hidráulico de drenaje pluvial**

A continuación se presenta el procedimiento seguido para el diseño de este proyecto del pozo de visita 1 al 2 (**PV 1-2**) del tramo 1. En el anexo 1 se presenta el diseño hidráulico completo.

**Cálculo del coeficiente de escorrentía**: para este diseño se encontró un coeficiente de escorrentía promedio usando la siguiente relación:

 $C = \sum (c * a) / \sum a$ ; **C** = 6.4635 / 139 = **0.0465** 

Lo que significa que el 4.65% de precipitación pluvial total escurrirá por la superficie, y la otra parte se infiltrará en el suelo. La integración de C se muestra en la tabla XVI.

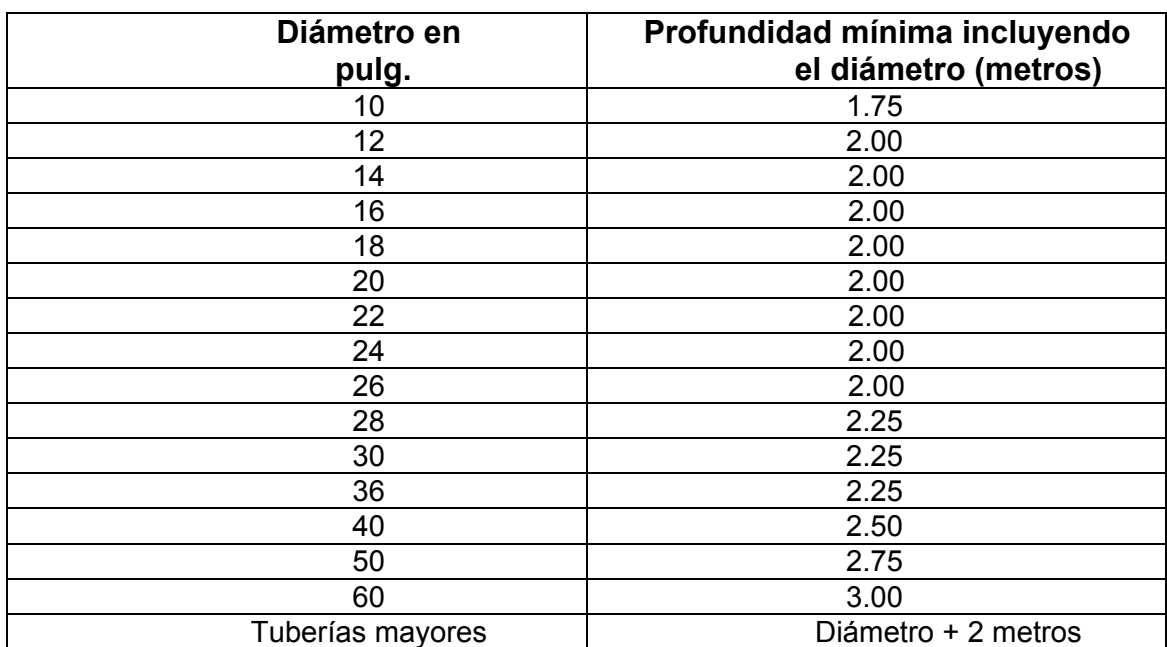

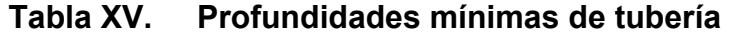

**Fuente : Rolando Chitay Hernández, Propuesta de diseño para el desfogue del agua**  pasos elevados, entrada a la Universidad de San Carlos de **Guatemala zona 12, proyectado por la Municipalidad de Guatemala. Tesis ingeniero civil, página 43.** 

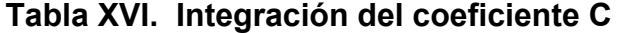

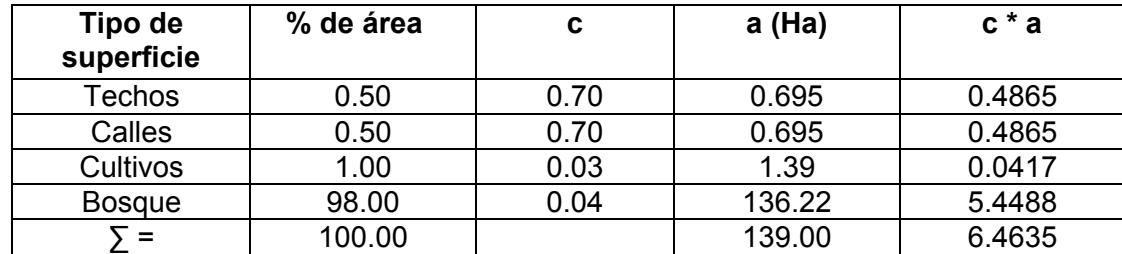

 **Cálculo de intensidad de lluvia:** La intensidad de lluvia para éste municipio se tomó con una probabilidad de ocurrencia de 10 años a través de la siguiente formula:

$$
I = 1324/(4 + Tc)
$$

Donde:

 Tc = tiempo de concentración en minutos, tomando Tc = 12 minutos para el tramo inicial.

Entonces, **I** = 1324 / ( 4 + 12.27 ) = **81.38 mm / hora**

**Cálculo de áreas tributarias:** Todas las áreas se tomaron en hectáreas, con base a un mapa a escala del lugar donde se ubicaron los pozos de visita y después medir las áreas que contribuyen para cada pozo (ver tabla XVII).

**Tabla XVII. Áreas tributarias en pozos** 

|    | Pozo de Visita | <b>Distancia</b> | <b>Areas</b>    | <b>Areas tributarias</b><br>acumuladas(Ha) |  |  |  |  |
|----|----------------|------------------|-----------------|--------------------------------------------|--|--|--|--|
| De |                | (metros)         | Tributarias(Ha) |                                            |  |  |  |  |
|    |                | 41.58            | 0.80            | 0.80                                       |  |  |  |  |
|    |                | 66.36            | 0.48            | 1.28                                       |  |  |  |  |

**Cálculo de la pendiente del terreno S(%):** la pendiente se calcula por medio de la siguiente fórmula:

 $S(\%) = ((\text{Cota inicial} - \text{Cota final}) / \text{Longitud del tramo})^*100$ 

#### **Para PV 1-2**

**S** = (( 1000 – 999.15) / 41.58) \* 100 = **2.04%**

**Cálculo de tiempo de concentración:** para el tramo de entrada se utilizó un tiempo de concentración de 12 minutos y para PV 1–2 se calcula por medio de la siguiente relación:

$$
T_2 = T_1 + L / (60 * V)
$$

**T2** = 12 + 41.58 / (60 \*2.58) = **12.27 minutos**

**Cálculo de caudal del diseño (q):**  $q_{\text{diseño}} = (c \cdot 1 \cdot a / 360) \cdot 1000$  (Litros / segundo) área que contribuye al pozo 1 = 42.85 Ha; área tributaria de 1-2 = 0.8 Ha ; área tributaria total de 1-2 = 43.65 Ha  $c * a = 0.0465*43.65 = 2.03$  Ha;  $I = 81.38$  mm/ hora **q diseño** = (2.03 \* 81.38 / 360 ) \* 1000 = **458.89 Litros / segundo**

 **Cálculo de velocidad a sección llena (V):**  V = 1 / n \*  $R^{2/3}$  \*  $S^{1/2}$  = 1/0.015 (21/4\*.0254)<sup>2/3</sup> \* (0.022)<sup>1/2</sup> **V** = **2.58 metros / segundo**

 **Cálculo de caudal a sección llena:**  Q = ( $\pi$  / 4) \* (D \* 0.0254)<sup>2</sup> \* V = ( $\pi$  / 4) \* (21 \* 0.0254)<sup>2</sup> \* 2.58 **Q** = 0.57653 m<sup>3</sup> / s = **576.53 litros / segundo**

Teniendo el valor del caudal de diseño y el valor del caudal máximo se obtiene la relación de caudales q / Q, con este valor se obtiene la relación de velocidades v / V en la gráfica de elementos hidráulicos (figura 29, anexo 1). Para esto se levanta una perpendicular hasta interceptar la curva de gasto, de este punto se traza una línea horizontal hasta encontrar la curva de velocidades, de este nuevo punto de intersección se baja otra perpendicular hasta encontrar el valor de v / V.

Donde:

v = velocidad de gasto V = velocidad a sección llena Entonces, v / V = valor del gráfico Despejando, **v = V \* valor del gráfico** 

## **Para PV 1 – 2**

 $q = 458.85$  litros / segundo;  $Q = 576.23$  litros / segundo la relación **q / Q = 0.796296617**

Con el valor de esta relación se busca en la gráfica de la figura 29 y se obtiene el valor de v /V = 1.1099, luego se despeja v:

#### **v** = V \* 1.1099 = 2.58 \* 1.1099 = **2.86 metros / segundo**

Con este resultado se puede observar que **v** se encuentra dentro de los parámetros de velocidades, por lo tanto el diámetro de tubería usado es capaz de evacuar el agua.

**Profundidad de tubería:** la tubería debe tener una profundidad mínima de 1.20 metros + el diámetro exterior, con respecto a la superficie del terreno.

Para PV  $1 - 2$ 1.20 + 0.56 = **1.76 metros** 

**Cálculo de cotas invert:** para PV 1–2, se calculan de la siguiente manera:

Cota de terreno = 1000 m

Cota invert de salida = 1000 - 1.76 = 998.24 m

\n Cota invert de entrada = Cota invert de salida - (Longitud \* pendiente)  
\n
$$
= 998.24 - (41.58 * 2.04/100) = 997.33 \, \text{m}
$$
\n

## **Cálculo de altura de pozo:**

Altura de pozo inicio = Cota de terreno inicial – cota invert inicial = 
$$
1000 - 998.24 = 1.76
$$
 m

Altura de pozo final  $=$  Cota de terreno final - cota invert final  $= 999.15 - 997.33 = 1.82$  m

 El volumen de excavación puede variar según el ancho de la zanja a utilizar, y está determinado por una figura trapezoidal según la ecuación siguiente:

Volume 
$$
_{excavación}
$$
 = H1 + H2 \* D \*t  
\n2  
\n= 1.76 + 1.82 \* 41.58 \* 1.40 = **104.20** metres cúbicos

Donde:

H1 = Altura en profundidad del primer pozo

H2 = Altura en profundidad del segundo pozo

 $D =$  Distancia horizontal entre los dos pozos

t = ancho de zanja según la profundidad en que se colocará la tubería

| Diámetro de<br>tubo | Ancho de zanja (metros) |                |  |  |  |  |  |
|---------------------|-------------------------|----------------|--|--|--|--|--|
| (pulgadas)          | Profundidad de          | Profundidad de |  |  |  |  |  |
|                     | 0 a 2 metros            | 2 a 4 metros   |  |  |  |  |  |
| 6                   | 0.60                    | 0.70           |  |  |  |  |  |
| 8                   | 0.60                    | 0.70           |  |  |  |  |  |
| 10                  | 0.70                    | 0.70           |  |  |  |  |  |
| 12                  | 0.80                    | 0.80           |  |  |  |  |  |
| 14                  | 0.80                    | 0.80           |  |  |  |  |  |
| 16                  | 0.90                    | 0.90           |  |  |  |  |  |
| 18                  | 1.00                    | 1.00           |  |  |  |  |  |
| 20                  | 1.00                    | 1.00           |  |  |  |  |  |
| 22                  | 1.10                    | 1.10           |  |  |  |  |  |
| 24                  | 1.10                    | 1.10           |  |  |  |  |  |
| 26                  | 1.20                    | 1.40           |  |  |  |  |  |
| 28                  | 1.20                    | 1.40           |  |  |  |  |  |
| 30                  | 1.30                    | 1.40           |  |  |  |  |  |
| 36                  | 1.40                    | 1.50           |  |  |  |  |  |
| 40                  | 1.50                    | 1.60           |  |  |  |  |  |
| 50                  | 1.75                    | 1.85           |  |  |  |  |  |
| <b>Mayores</b>      | Diámetro +.50           | Diámetro +     |  |  |  |  |  |
|                     | metros                  | 0.50 metros    |  |  |  |  |  |

**Tabla XVIII. Ancho de zanjas para colocación de tuberías.** 

**Fuente : Rolando Chitay Hernández, Propuesta de diseño para el desfogue del agua**  pasos elevados, entrada a la Universidad de San Carlos de **Guatemala zona 12, proyectado por la Municipalidad de Guatemala. Tesis ingeniero civil, página 45.** 

## **2.2.20 Presupuesto drenaje pluvial**

La integración del presupuesto de este proyecto, se realizó siguiendo los mismos criterios aplicados para el caso del edificio escolar.

| No. | <b>DESCRIPCIÓN</b>                  | CANT.      | <b>UNIDAD</b>      | P.U.(Q)      | <b>TOTAL</b> |
|-----|-------------------------------------|------------|--------------------|--------------|--------------|
| 1   | <b>MATERIALES</b>                   |            |                    |              |              |
|     | Cemento tipo portland gris 4000 PSI | 1,190.00   | Sacos              | 45.00 Q      | 53,550.00    |
|     | Arena de río                        | 168.00     | $m^3$              | 125.00 Q     | 21,000.00    |
|     | Piedrín                             | 62.00      | m <sup>^</sup> 3   | 175.00 Q     | 10,850.00    |
|     | Madera para formaleta               |            | 3,500.00 pie-tabla | $3.90\Omega$ | 13,650.00    |
|     | Clavo con cabeza de 2"              | 15.00      | Libras             | $4.00\Omega$ | 60.00        |
|     | Clavo con cabeza de 3"              | 20.00      | Libras             | 4.00 Q       | 80.00        |
|     | Tubos de Cemento de Ø 12" de 1.00 m | 90.00      | unid.              | 40.00 Q      | 3,600.00     |
|     | Tubos de Cemento de Ø 21" de 1.00 m | 547.00     | unid.              | 180.00 Q     | 98,460.00    |
|     | Tubos de Cemento de Ø 30" de 1.00 m | 254.00     | unid.              | 240.00 Q     | 60,960.00    |
|     | Ladrillo tayuyo de 6.5 * 11 * 23 cm | 146,943.00 | unid.              | 1.00 Q       | 146,943.00   |
|     | Tapaderas de cemento para pozos     | 31.00      | unid.              | 170.00 Q     | 5,270.00     |
|     | Tapaderas de cemento para tragantes | 18.00      | unid.              | 115.00 Q     | 2,070.00     |
|     | Hierro No. 2                        | 4.00       | quint.             | 135.00 Q     | 540.00       |
|     | Hierro No. 3                        | 45.00      | quint.             | 180.00 Q     | 8,100.00     |
|     | Hierro No. 4                        | 10.00      | quint.             | 180.00 Q     | 1,800.00     |
|     | Alambre de amarre                   | 150.00     | libras             | $4.00\,$ Q   | 600.00       |
|     | <b>Subtotal</b>                     |            |                    |              | Q 427,533.00 |

**Tabla XIX. Presupuesto de materiales drenaje pluvial** 

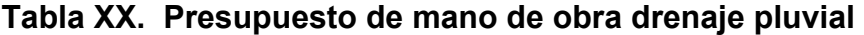

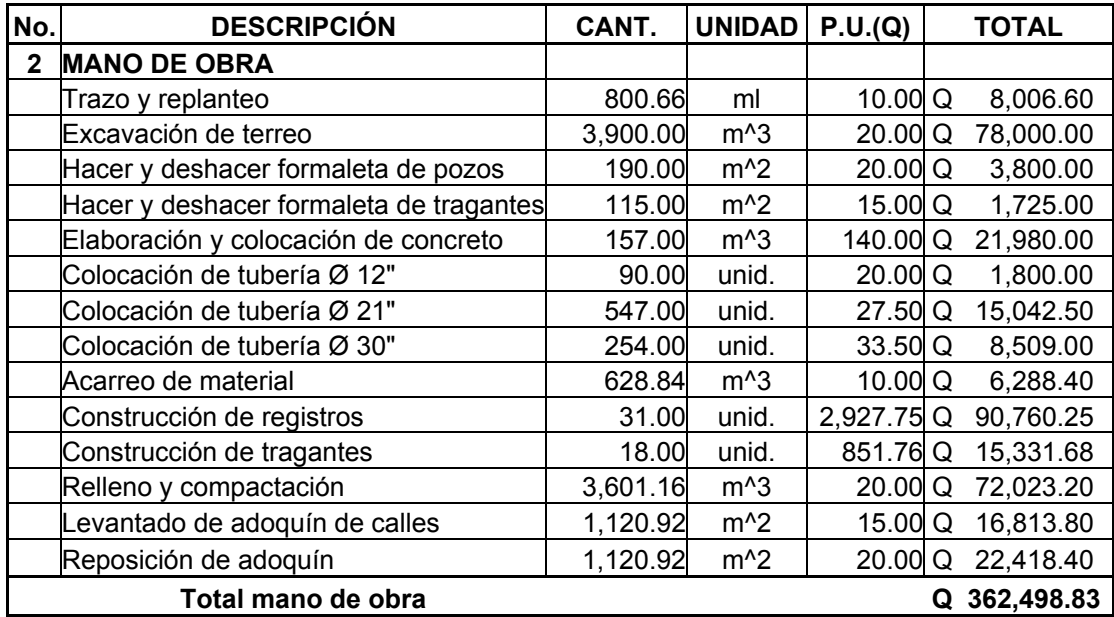

**Tabla XXI. Resumen de presupuesto drenaje pluvial** 

| No. | <b>RESUMEN</b>         |   | <b>TOTAL</b> |
|-----|------------------------|---|--------------|
|     |                        |   |              |
|     | <b>MATERIALES</b>      | Q | 427,533.00   |
| 2   | <b>MANO DE OBRA</b>    |   | Q 362,498.83 |
|     | Sub-total              | Q | 790,031.83   |
|     |                        |   |              |
| 3   | Imprevistos            | Q | 55,302.23    |
| 4   | Supervisión            |   | 63,202.55    |
| 5   | Gastos administrativos |   | 94,803.82    |
|     | <b>TOTAL</b>           |   | 1,003,340.42 |

El costo estimado del proyecto en materiales y mano de obra es un millón, tres mil, trescientos cuarenta quetzales con cuarenta y dos centavos.

## **2.2.21 Planos de drenaje pluvial**

Los planos elaborados para el drenaje pluvial se muestran en el anexo 2. Contiene los siguientes planos: Planta + Perfil y detalles típicos de los pozos de visita.

# **CONCLUSIONES**

- 1. La construcción del edificio escolar de nivel primario en la cabecera municipal de San Andrés Xecul, Totonicapán, beneficiará directamente a la población estudiantil de nivel primario, que hasta ahora alquila un edificio para el proceso de enseñanza-aprendizaje.
- 2. Con la construcción del edificio escolar, los niños gozarán de instalaciones amplias y agradables, con suficiente iluminación natural y artificial, con ventilación natural, y un espacio óptimo para cada alumno.
- 3. Con la construcción del drenaje pluvial, se evacuará el agua de una forma correcta por medio de tuberías y registros, evitando las inundaciones que hasta ahora sufren los vecinos de este municipio.
- 4. El sistema de drenaje pluvial vendrá a solucionar los problemas de salud y medio ambiente que padecen los pobladores, evitando la variedad de enfermedades.
- 5. A través del Ejercicio Profesional Supervisado, el estudiante de Ingeniería Civil tiene la oportunidad de aplicar los conocimientos aprendidos a los largo de la carrera y dar solución a una necesidad o problema real de una comunidad, adquiriendo a través de ello experiencia, ya que es muy importante en el desenvolvimiento de todo profesional.

## **RECOMENDACIONES**

## **A la Municipalidad de San Andrés Xecul:**

- 1. Para la construcción del edificio escolar y drenaje pluvial, garantizar la supervisión a través de un profesional de Ingeniería Civil, para que se hagan cumplir lo especificado en planos.
- 2. El material a usar para la construcción del edificio escolar, debe evaluarse para determinar la calidad del mismo y así cumplir con lo establecido en las especificaciones, para garantizar la seguridad del edificio.
- 3. Proveer el mantenimiento adecuado y permanente a la estructura del edificio escolar y drenaje pluvial, para evitar un deterioro prematuro en las mismas.
- 4. Crear un programa educativo en el cual se haga conciencia a los pobladores para que depositen la basura en un lugar adecuado y no la tiren en las calles o en los drenajes, esto con el propósito de lograr un buen funcionamiento del sistema de drenaje.
- 5. Utilizar el edificio escolar en dos o más jornadas y con ello lograr atender a un número mayor de estudiantes y así reducir el alto índice de analfabetismo en el municipio.

# **BIBLIOGRAFIA**

- 1. Barrios de León, José Daniel. Diseño de un centro educativo en la aldea Chiul, municipio de Cunén, departamento de Quiché. Trabajo de Graduación de Ingeniero civil, Universidad de San Carlos de Guatemala, Facultad de Ingeniería, 2001.
- 2. Pérez Hernández, Hamilton Giovanni. Análisis y diseño del centro comercial prócer en Totonicapán. Tesis de Graduación de Ingeniero civil, Universidad de San Carlos de Guatemala, Facultad de Ingeniería, 1997.
- 3. Pérez Cahuex, Edwin Gudelio. Planificación y diseño de pavimento rígido y drenaje pluvial de un sector de la zona 4, de la ciudad de San Marcos. Tesis de Graduación de Ingeniero civil, Universidad de San Carlos de Guatemala, Facultad de Ingeniería, 1997.
- 4. Chitay Hernández, Rolando. Propuesta de diseño para el desfogue del agua pluvial en los pasos elevados, entrada a la Universidad de San Carlos de Guatemala zona 12, proyectado por la Municipalidad de Guatemala. Tesis de Graduación de Ingeniero civil, Universidad de San Carlos de Guatemala, Facultad de Ingeniería, 2002.
- 5. Reglamento para las construcciones de concreto estructural y comentarios ACI 318-99 y ACI 318R-99. IMCYC.

# **ANEXOS**

**FIGURA DE ELEMENTOS HIDRÁULICOS CÁLCULO HIDRÁULICO DEL DRENAJE PLUVIAL PLANOS DEL EDIFICIO ESCOLAR PLANOS DEL DRENAJE PLUVIAL** 

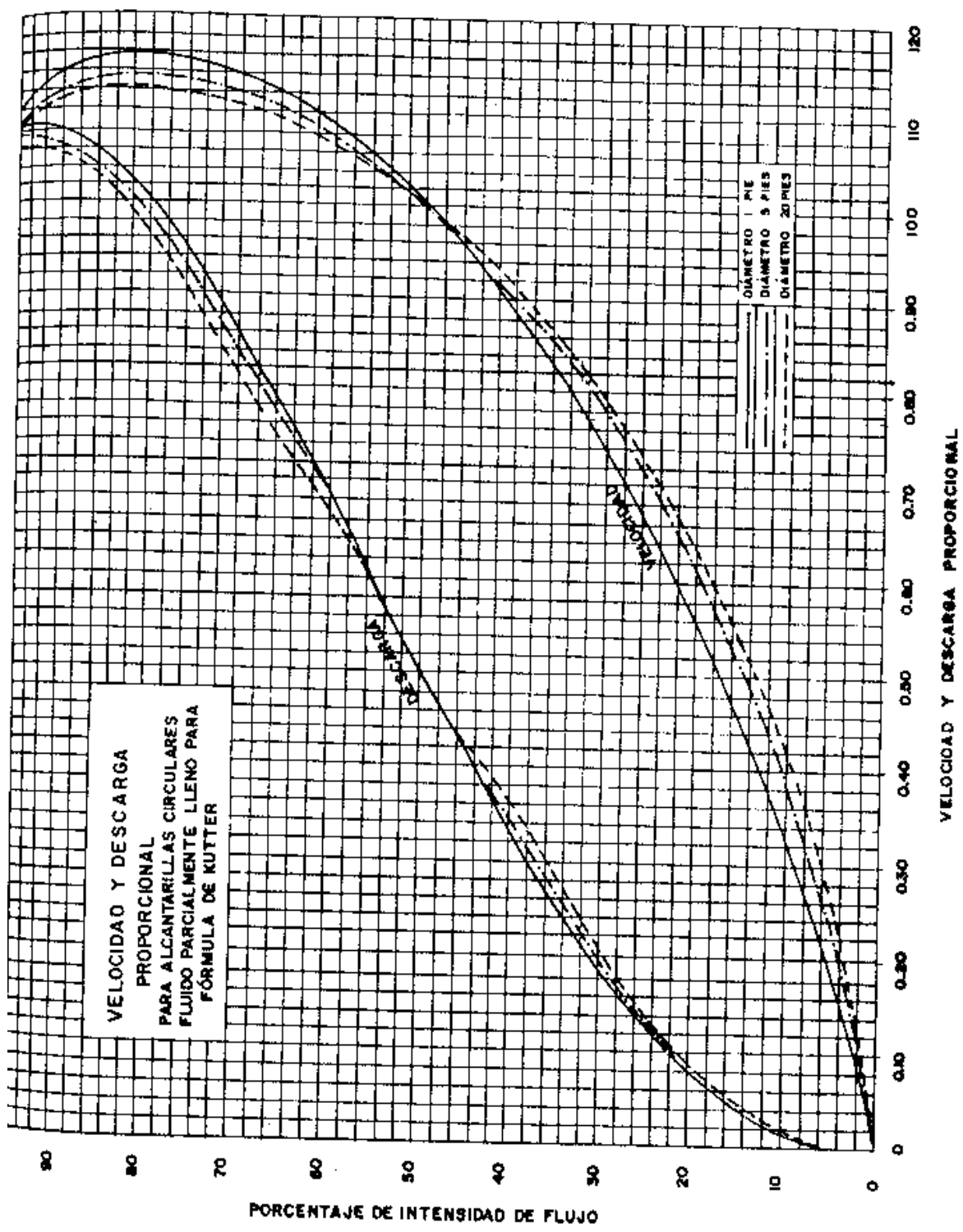

**Figura 35. Gráfica de elementos hidráulicos** 

**Fuente: Okun, Daniel Alexander, Ingeniería sanitaria. Editorial ciencia y técnica S.A. 1ª. Edición. Mexico1967, página 43.**

|    | PV | Long.l | Long. | <b>COTA</b>    |        |         | Pen.Te. A. Trib. | Coef.              |                     | C*a   | Diam. | v      |               |       | <b>gdiseño</b> |
|----|----|--------|-------|----------------|--------|---------|------------------|--------------------|---------------------|-------|-------|--------|---------------|-------|----------------|
| DE | A  | m      | Acum. | <b>Inicial</b> | Final  | $S(\%)$ | Ha.              | C                  | C * a               | Acum. | Pulg. | m/s    | min           | lmm/h | L/s            |
|    |    |        |       |                | 1000   |         |                  |                    | 42.85 0.0465 1.9925 | .9925 |       | 212.58 | 12            | 82.75 | 458.00         |
| 1  | 2  | 41.58  | 41.58 | 1000           | 999.15 | 2.04    |                  |                    | 0.800.04650.0372    | 2.03  |       |        | 21 2.58 12.27 | 81.38 | 458.85         |
| 2  | 3  | 24.78  | 66.36 | 999.15         | 993.14 | 24.25   |                  |                    | 0.48 0.0465 0.0223  | 2.05  |       |        | 21 2.58 12.43 | 80.59 | 459.38         |
| 3  | 4  | 26.75  | 93.11 | 993.14         | 988.44 | 17.57   |                  |                    | 0.52 0.0465 0.0242  | 2.08  |       |        | 21 2.58 12.60 | 79.75 | 459.96         |
| 4  | 5  | 25.00  | 118.1 | 988.44         | 983.41 | 20.12   |                  |                    | 0.480.04650.0223    | 2.10  |       |        | 21 2.58 12.76 | 78.98 | 460.43         |
| 5  | 6  | 18.63  | 136.7 | 983.41         | 979.49 | 21.04   |                  |                    | 0.36 0.0465 0.0167  | 2.12  |       |        | 21 2.58 12.88 | 78.42 | 460.79         |
| 6  | 7  | 21.72  | 158.5 | 979.49         | 975.3  | 19.29   |                  |                    | 0.42 0.0465 0.0195  | 2.13  |       |        | 21 2.58 13.02 | 77.78 | 461.21         |
| 7  | 8  | 20.00  | 178.5 | 975.3          | 970.74 | 22.80   |                  |                    | 0.39 0.0465 0.0181  | 2.15  |       |        | 21 2.58 13.15 | 77.19 | 461.63         |
| 8  | 9  | 40.68  | 219.1 | 970.74         | 964.07 | 16.40   |                  |                    | 0.78 0.0465 0.0363  | 2.19  |       |        | 21 2.58 13.42 | 76.03 | 462.33         |
| 9  | 10 | 22.67  | 241.8 | 964.07         | 960.56 | 15.48   |                  |                    | 0.44 0.0465 0.0205  | 2.21  |       |        | 21 2.58 13.56 | 75.39 | 462.76         |
| 10 | 11 | 22.00  | 263.8 | 960.56         | 956.95 | 16.41   |                  |                    | 0.42 0.0465 0.0195  | 2.23  |       |        | 21 2.58 13.70 | 74.79 | 463.10         |
| 11 | 12 | 35.62  | 299.4 | 956.95         | 952.42 | 12.72   |                  | 0.69 0.0465 0.0321 |                     | 2.26  |       |        | 212.5813.93   | 73.83 | 463.74         |
| 12 | 13 | 35.00  | 334.4 | 952.42         | 947.8  | 13.20   |                  |                    | 0.670.04650.0312    | 2.29  |       |        | 21 2.58 14.16 | 72.91 | 464.28         |
| 13 | 14 | 31.41  | 365.8 | 947.8          | 944.56 | 10.32   |                  |                    | 0.610.04650.0284    | 2.32  |       |        | 21 2.58 14.36 | 72.10 | 464.83         |
| 14 | 15 | 61.14  | 427   | 944.56         | 942.63 | 3.16    |                  |                    | 1.180.04650.0549    | 2.38  |       |        | 21 2.58 14.76 | 70.59 | 465.80         |
| 15 | 16 | 34.47  | 461.5 | 942.63         | 938.78 | 11.17   |                  |                    | 0.660.04650.0307    | 2.41  |       |        | 21 2.58 14.98 | 69.76 | 466.29         |
| 16 | 17 | 42.70  | 504.2 | 938.78         | 935.64 | 7.35    |                  | 0.82 0.0465 0.0381 |                     | 2.44  |       |        | 21 2.58 15.26 | 68.76 | 466.89         |
| 17 | 18 | 42.70  | 546.9 | 935.64         | 932.51 | 7.33    |                  | 0.82 0.0465 0.0381 |                     | 2.54  |       |        | 21 2.58 15.53 | 67.79 | 478.28         |

**Tabla XXII. Diseño hidráulico tramo 1, drenaje pluvial** 

**Tabla XXIII. Continuación diseño hidráulico tramo 1, drenaje pluvial** 

| Sección Llena |          |      |         |        | Relación |       |             |                    |                    |                |                                         |                        |
|---------------|----------|------|---------|--------|----------|-------|-------------|--------------------|--------------------|----------------|-----------------------------------------|------------------------|
| Pend.         | Diá.Tub. | v    | Q       | q/Q    | v/V      | d/D   | $\mathbf v$ |                    | <b>Cota Invert</b> |                |                                         | Altura de Pozo Volumen |
| $Tub(\%)$     | Pulg.    | m/s  | L/s     |        |          |       | m/s         | <b>Inicial</b>     | Final              | <b>Inicial</b> | <b>Final</b>                            | Excava.                |
| 2.20          | 21       | 2.58 | 576.23  | 0.7948 | 1.1095   | 0.673 | 2.86        |                    | 998.24             |                | 1.76                                    | 0.00                   |
| 2.20          | 21       | 2.58 | 576.23  | 0.7963 | 1.1099   | 0.674 | 2.86        | 998.24             | 997.33             | 1.76           | 1.82                                    | 104.34                 |
| 2.20          | 21       | 2.58 | 576.23  | 0.7972 | 1.1104   | 0.675 | 2.86        | 991.93             | 991.38             | 7.22           | 1.76                                    | 155.68                 |
| 2.20          | 21       | 2.58 | 576.23  | 0.7982 | 1.1107   | 0.676 | 2.87        | 987.27             | 986.68             | 5.87           | 1.76                                    | 142.84                 |
| 2.20          | 21       | 2.58 | 576.23  | 0.7990 | 1.1107   | 0.676 | 2.87        | 982.20             | 981.65             | 6.24           | 1.76                                    | 140.00                 |
| 2.20          | 21       | 2.58 | 576.231 | 0.7997 | 1.1112   | 0.677 | 2.87        | 978.14             | 977.73             | 5.27           | 1.76                                    | 91.68                  |
| 2.20          | 21       | 2.58 | 576.23  | 0.8004 | 1.1112   | 0.677 | 2.87        | 974.02             | 973.54             | 5.47           | 1.76                                    | 109.89                 |
| 2.20          | 21       | 2.58 | 576.23  | 0.8011 | 1.1115   | 0.678 | 2.87        | 969.42             | 968.98             | 5.88           | 1.76                                    | 106.96                 |
| 2.20          | 21       | 2.58 | 576.23  | 0.8023 | 1.1115   | 0.678 | 2.87        | 963.20             | 962.31             | 7.54           | 1.76                                    | 264.97                 |
| 2.20          | 21       | 2.58 | 576.23  | 0.8031 | 1.1119   | 0.679 | 2.87        | 959.3              | 958.80             | 4.77           | 1.76                                    | 103.60                 |
| 2.20          | 21       | 2.58 | 576.23  | 0.8037 | 1.1119   | 0.679 | 2.87        | 955.67             | 955.19             | 4.89           | 1.76                                    | 102.47                 |
| 2.20          | 21       | 2.58 | 576.23  | 0.8048 | 1.1123   | 0.680 | 2.87        | 951.44             | 950.66             | 5.51           | 1.76                                    | 181.36                 |
| 2.20          | 21       | 2.58 | 576.23  | 0.8057 | 1.1123   | 0.680 | 2.87        | 946.81             | 946.04             | 5.61           | 1.76                                    | 180.57                 |
| 2.20          | 21       | 2.58 | 576.23  | 0.8067 | 1.1127   | 0.681 | 2.87        | 943.49             | 942.80             | 4.31           | 1.76                                    | 133.48                 |
| 2.20          | 21       | 2.58 | 576.23  | 0.8084 | 1.1131   | 0.682 | 2.87        | 942.22             | 940.87             | 2.34           | 1.76                                    | 175.26                 |
| 2.20          | 21       | 2.58 | 576.23  | 0.8092 | 1.1131   | 0.682 | 2.87        | 937.78             | 937.02             | 4.85           | 1.76                                    | 159.45                 |
| 2.20          | 21       | 2.58 | 576.23  | 0.8103 | 1.1135   | 0.683 | 2.87        | 934.82             | 933.88             | 3.96           | 1.76                                    | 170.95                 |
| 2.20          | 21       | 2.58 | 576.231 | 0.8300 | 1.1183   | 0.696 | 2.89        | 931.69<br>$\cdots$ | 930.75             | 3.95           | 1.76<br>$\cdot$ $\cdot$ $\cdot$ $\cdot$ | 170.65<br>.            |

Volumen de excavación(m^3) = **2494.17**
|                |    |       |             |         | <b>COTA</b>  |               | A.    |                |        | $C^*a$  | Diam.       | v       |       |       |                |
|----------------|----|-------|-------------|---------|--------------|---------------|-------|----------------|--------|---------|-------------|---------|-------|-------|----------------|
| PV             |    |       | Long. Long. |         |              | Pen.Te. Trib. |       | Coef.          |        |         |             |         |       |       | <b>gdiseño</b> |
| <b>DE</b>      | A  | m     | Acum.       | Inicial | <b>Final</b> | $S(\%)$       | Ha.   | C              | $C^*a$ | Acum. I | Pulg.   m/s |         | min   | mm/h  | L/s            |
|                | 1  |       |             |         | 997.21       |               | 76.58 | 0.0465         | 3.561  | 3.561   |             | 0       | 12    | 82.75 | 818.53         |
|                | 2  | 24.01 | 24.01       | 997.21  | 991.96       | 21.87         | 0.82  | 0.0465         | 0.038  | 3.60    |             | 30 2.55 | 12.16 | 81.95 | 819.25         |
| $\overline{2}$ | 3  | 19.74 | 43.75       | 991.96  | 988.95       | 15.25         | 0.72  | 0.0465 0.033   |        | 3.63    |             | 30 2.55 | 12.29 | 81.30 | 820.31         |
| 3              | 4  | 8.24  | 51.99       | 988.95  | 987.74       | 14.68         | 0.45  | 0.0465         | 0.021  | 3.65    |             | 30 2.55 | 12.34 | 81.03 | 822.31         |
| 4              | 5  | 22.4  | 74.39       | 987.74  | 984.88       | 12.77         | 0.78  | 0.0465         | 0.036  | 3.69    |             | 30 2.55 | 12.49 | 80.31 | 823.09         |
| 5              | 6  | 20.41 | 94.8        | 984.88  | 982.45       | 11.91         | 0.70  | $0.0465$ 0.033 |        | 3.72    |             | 30 2.55 | 12.62 | 79.66 | 823.68         |
| 6              | 7  | 29.6  | 124.4       | 982.45  | 979.05       | 11.49         | 0.98  | 0.0465         | 0.046  | 3.77    |             | 30 2.55 | 12.81 | 78.74 | 824.16         |
| 7              | 8  | 16.68 | 141.1       | 979.05  | 976.82       | 13.37         | 0.60  | $0.0465$ 0.028 |        | 3.80    |             | 30 2.55 | 12.92 | 78.24 | 824.90         |
| 8              | 9  | 31.68 | 172.8       | 976.82  | 973.31       | 11.08         | 1.05  | 0.0465 0.049   |        | 3.84    |             | 30 2.55 | 13.13 | 77.29 | 825.40         |
| 9              | 10 | 21.69 | 194.5       | 973.31  | 970.76       | 11.76         | 0.77  | 0.0465         | 0.036  | 3.88    |             | 30 2.55 | 13.27 | 76.65 | 826.24         |
| 10             | 11 | 17.82 | 212.3       | 970.76  | 968.87       | 10.61         | 0.67  | 0.0465 0.031   |        | 3.91    |             | 30 2.55 | 13.39 | 76.14 | 827.29         |
| 11             | 12 |       | 23.63 235.9 | 968.87  | 963.73       | 21.75         | 0.81  | 0.0465 0.038   |        | 3.95    |             | 30 2.55 | 13.54 | 75.47 | 827.89         |
| 12             | 13 | 17.92 | 253.8       | 963.73  | 962.34       | 7.76          | 0.68  | 0.0465         | 0.032  | 3.98    |             | 30 2.55 | 13.66 | 74.97 | 828.98         |

**Tabla XXIV. Diseño hidráulico tramo 2, drenaje pluvial** 

**Tabla XXV. Continuación diseño hidráulico tramo 2, drenaje pluvial** 

|        |          |        | Sección Llena | Relación |        |       |      |                    |        |                                 |              |         |
|--------|----------|--------|---------------|----------|--------|-------|------|--------------------|--------|---------------------------------|--------------|---------|
| Pend.  | Diá.Tub. | v<br>Q |               | q/Q      | v/V    | d/D   | v    | <b>Cota Invert</b> |        | <b>Altura de Pozo Volumen I</b> |              |         |
| Tub(%) | Pulg.    | m/s    | L/s           |          |        |       | m/s  | <b>Inicial</b>     | Final  | <b>Inicial</b>                  | <b>Final</b> | Excava. |
| 1.00   | 30       | 2.55   | 1160.94       | 0.7051   | 1.0839 | 0.620 | 2.76 |                    | 990.2  |                                 | 7.01         | 0.00    |
| 1.00   | 30       | 2.55   | 1160.94       | 0.7057   | 1.0839 | 0.620 | 2.76 | 990.2              | 989.96 | 7.01                            | 2.00         | 151.43  |
| 1.00   | 30       | 2.55   | 1160.94       | 0.7066   | 1.0839 | 0.620 | 2.76 | 987.15             | 986.95 | 4.81                            | 2.00         | 94.06   |
| 1.00   | 30       | 2.55   | 1160.94       | 0.7083   | 1.0844 | 0.653 | 2.77 | 985.82             | 985.74 | 3.13                            | 2.00         | 29.60   |
| 1.00   | 30       | 2.55   | 1160.94       | 0.7090   | 1.0850 | 0.622 | 2.77 | 983.1              | 982.88 | 4.64                            | 2.00         | 104.18  |
| 1.00   | 30       | 2.55   | 1160.94       | 0.7095   | 1.0850 | 0.622 | 2.77 | 980.65             | 980.45 | 4.23                            | 2.00         | 89.07   |
| 1.00   | 30       | 2.55   | 1160.94       | 0.7099   | 1.0855 | 0.623 | 2.77 | 977.35             | 977.05 | 5.10                            | 2.00         | 147.03  |
| 1.00   | 30       | 2.55   | 1160.94       | 0.7105   | 1.0855 | 0.623 | 2.77 | 974.99             | 974.82 | 4.06                            | 2.00         | 70.72   |
| 1.00   | 30       | 2.55   | 1160.94       | 0.7110   | 1.0855 | 0.623 | 2.77 | 971.63             | 971.31 | 5.19                            | 2.00         | 159.37  |
| 1.00   | 30       | 2.55   | 1160.94       | 0.7117   | 1.0855 | 0.623 | 2.77 | 968.98             | 968.76 | 4.33                            | 2.00         | 96.06   |
| 1.00   | 30       | 2.55   | 1160.94       | 0.7126   | 1.0861 | 0.624 | 2.77 | 967.05             | 966.87 | 3.71                            | 2.00         | 71.20   |
| 1.00   | 30       | 2.55   | 1160.94       | 0.7131   | 1.0861 | 0.624 | 2.77 | 961.97             | 961.73 | 6.90                            | 2.00         | 147.15  |
| 1.00   | 30       | 2.55   | 1160.94       | 0.7141   | 1.0866 | 0.625 | 2.77 | 960.52             | 960.34 | 3.21                            | 2.00         | 65.34   |

**Figura 36. Planta de conjunto** 

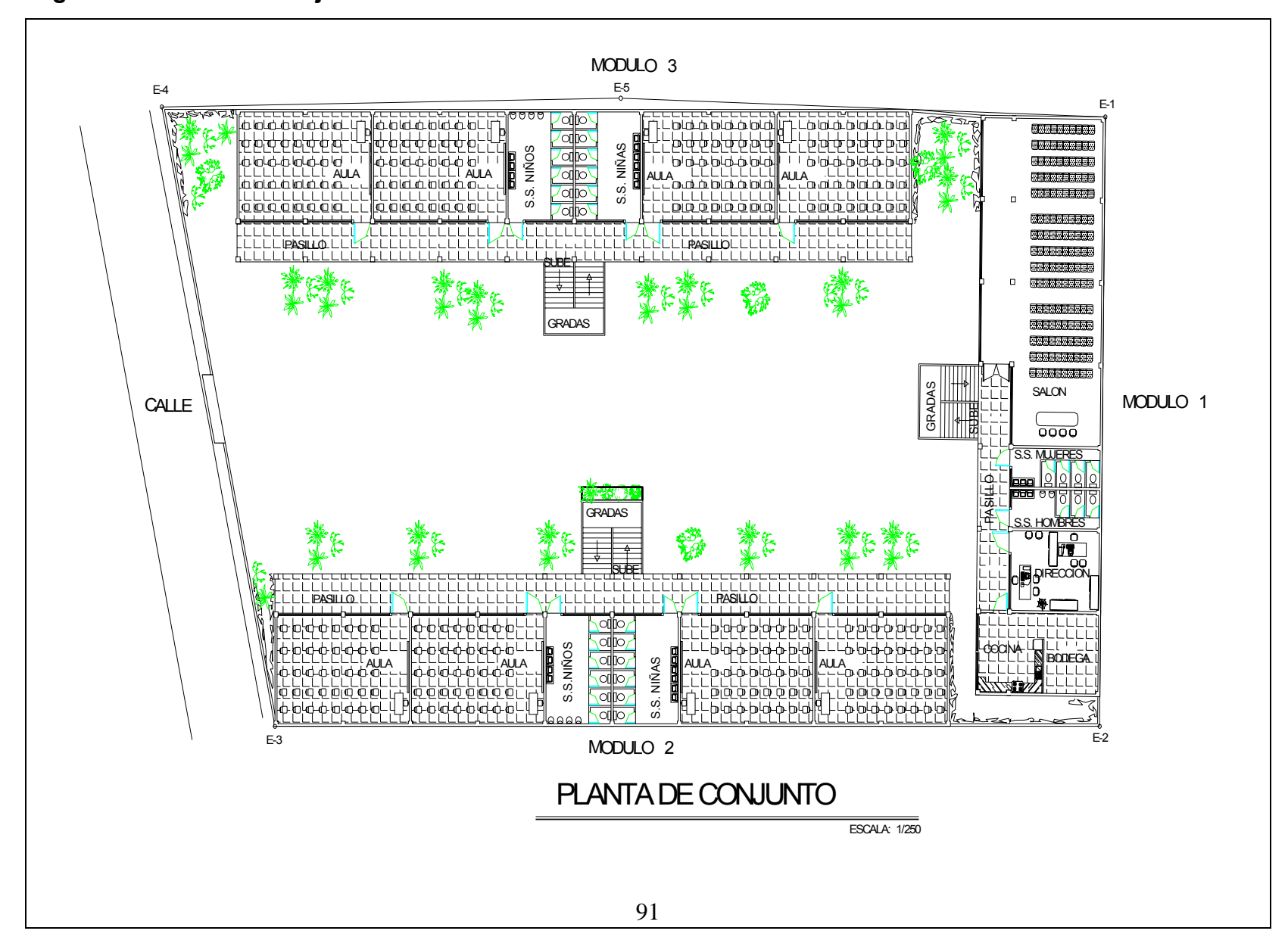

**Figura 37. Planta amueblada**

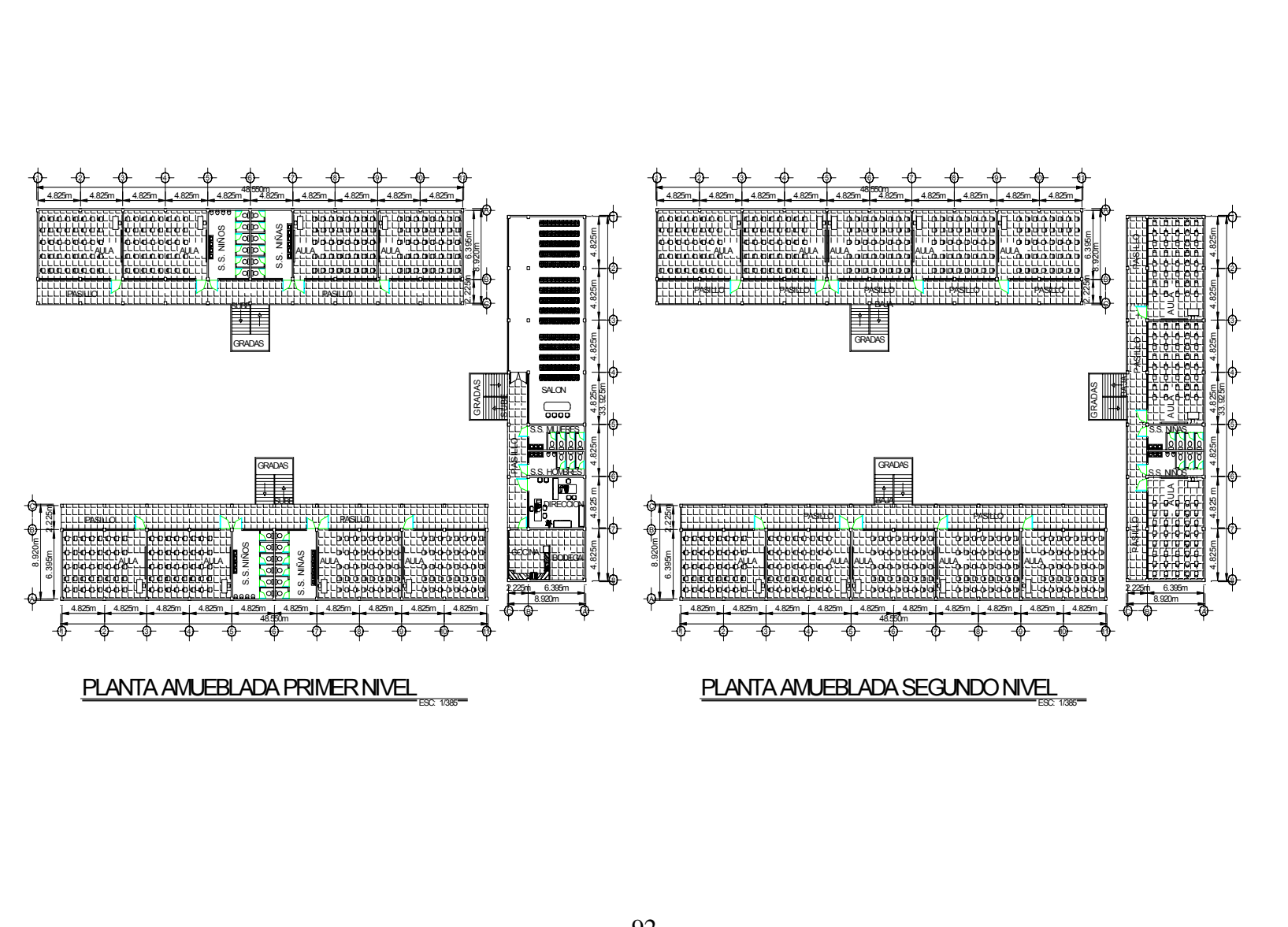

**Figura 38. Planta acotada** 

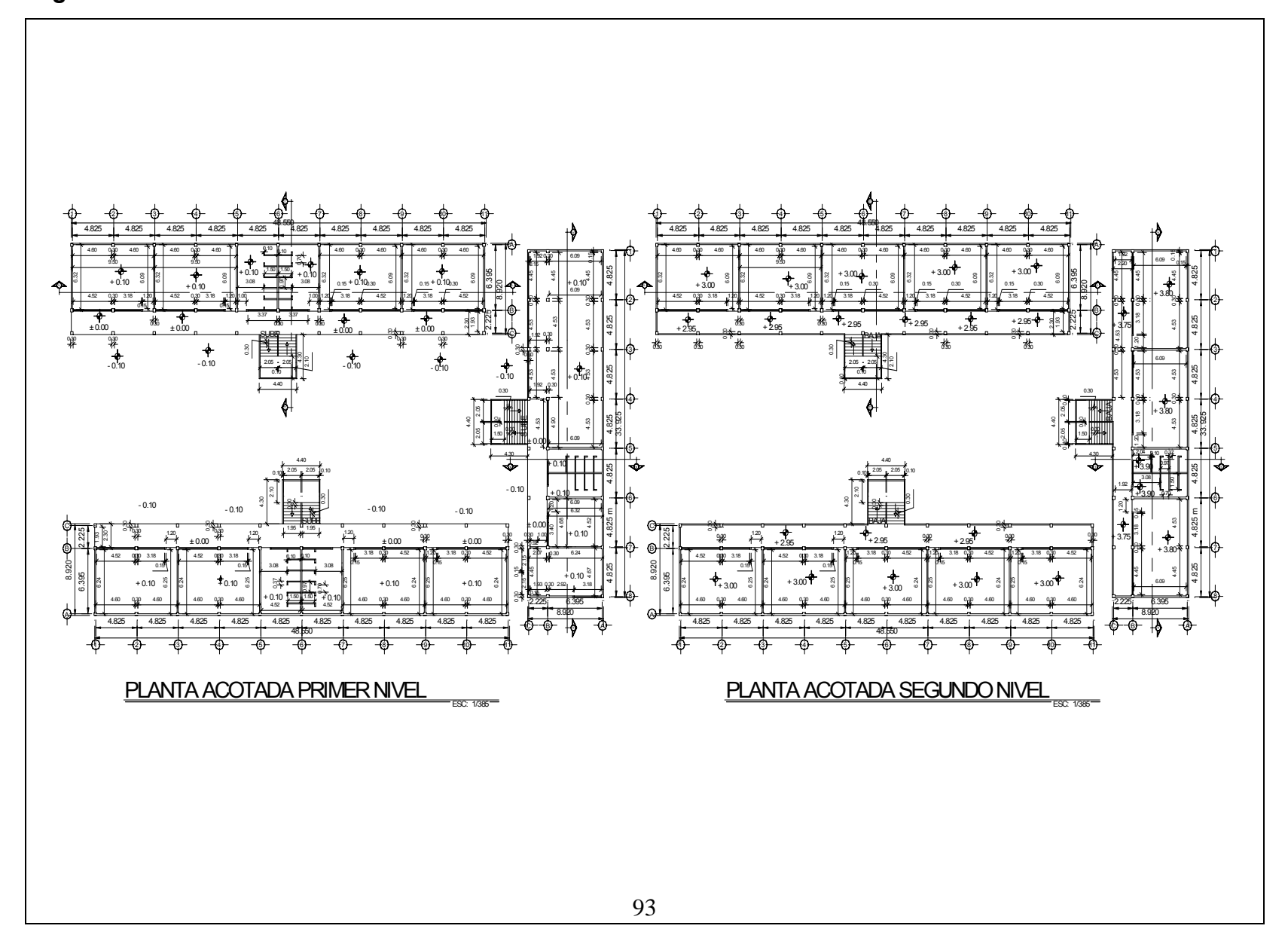

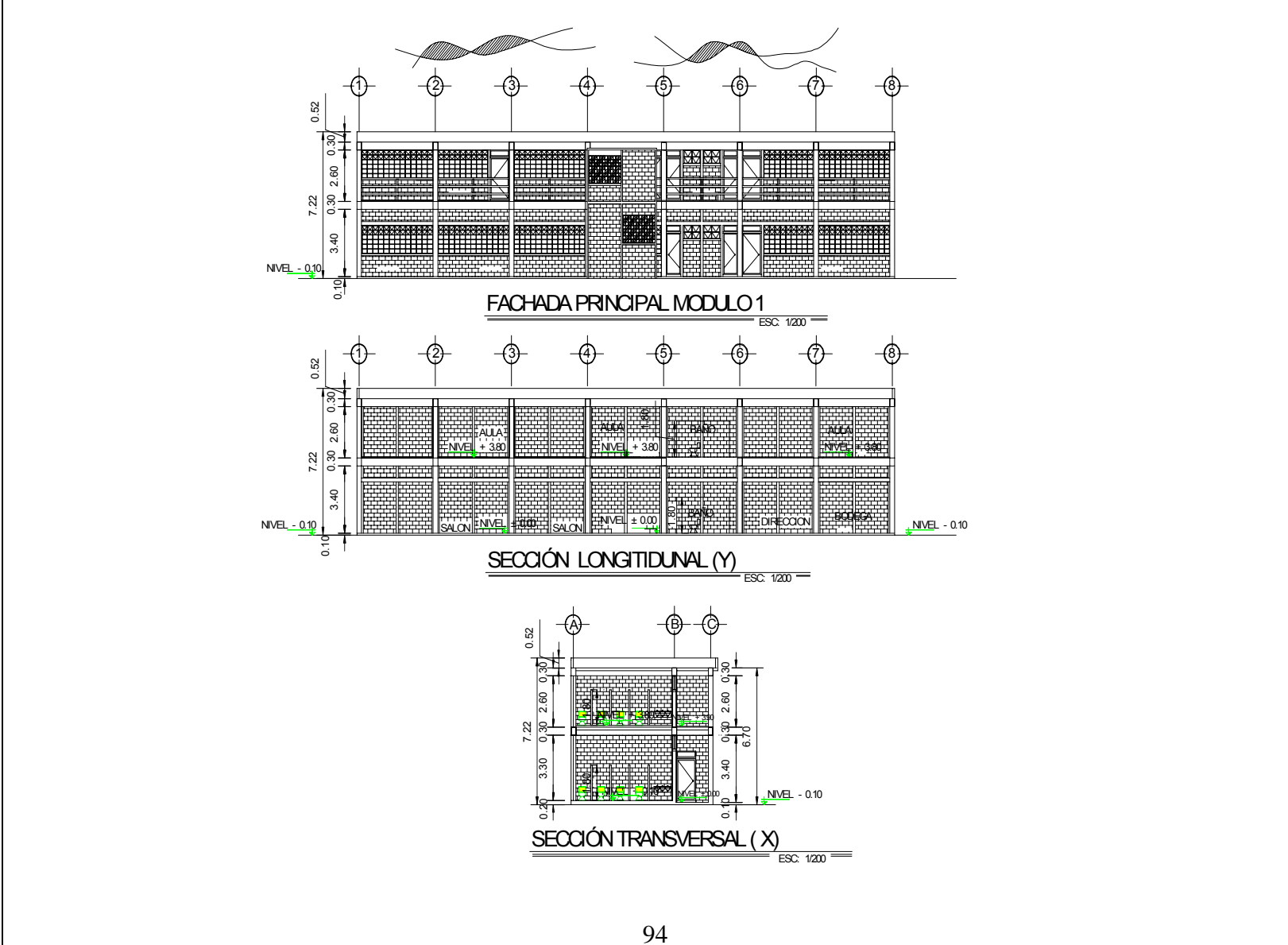

**Figura 39. Fachada y cortes módulo 1** 

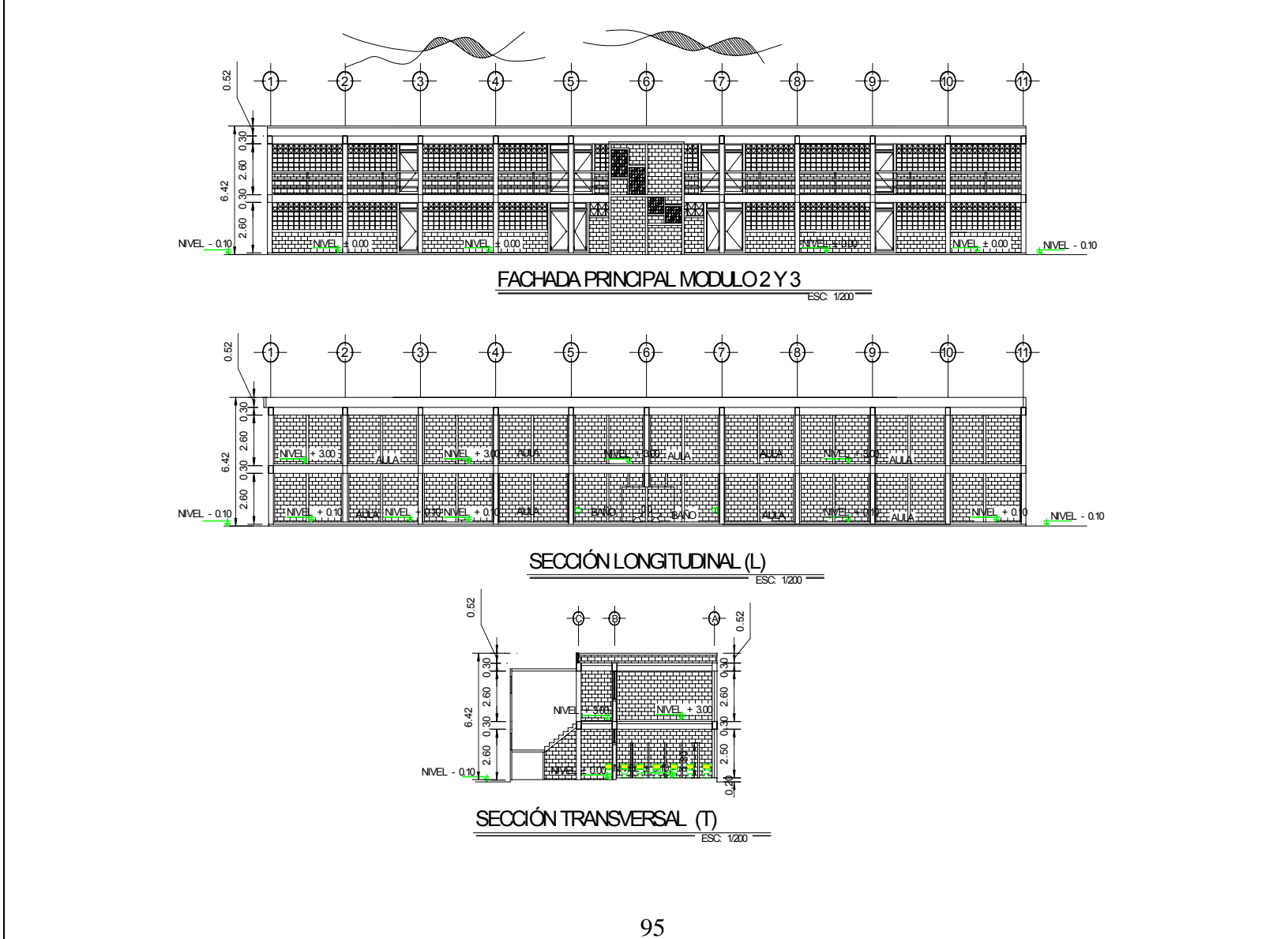

**Figura 40. Fachada y cortes módulos 2 y 3** 

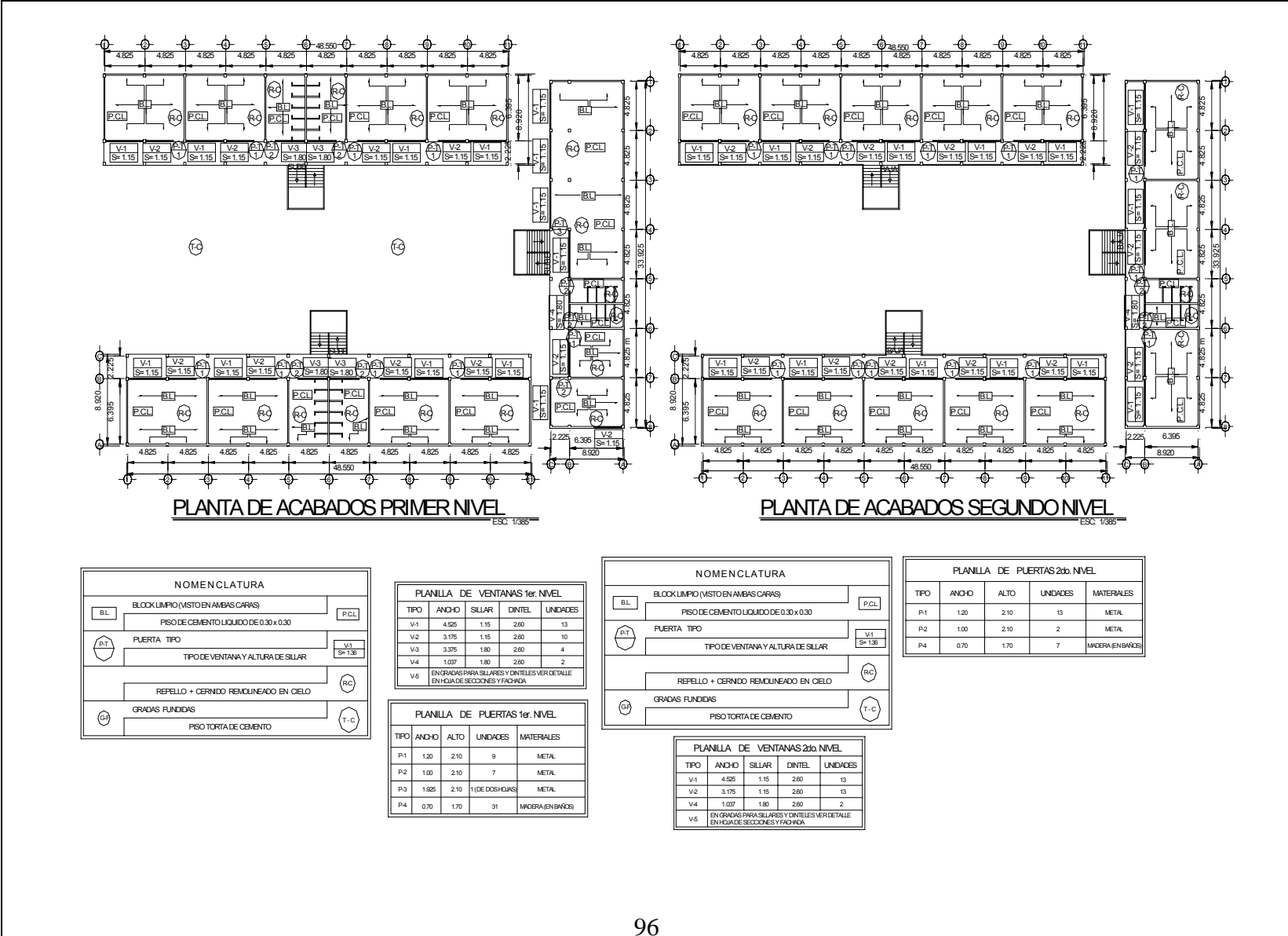

**Figura 41. Planta de acabados** 

1<del>)</del> (2) (3) (4) (5) (6) (7) (8 19— —10 1148.5504.825 4.825 4.825 4.825 4.825 4.825 4.825 4.825 4.825 4.825VA AL SEGUNDO NIVELA $\Delta$ B-4E-41ت کانستان کرد A-7B-7C-1C-8D-1 and 1 and 1 and 1 and 1 E-7B-1P'-1VA AL SEGUNDO NIVELD'-1P®{‡ ̄| ̄†♪ TABLERO DE<u>4. 4.5 A-2 William 4.5 A-4 Health A-4 Health A-2 A-2 William 4. A-2 William 4. A-2 William 4. A-2 William 4. A</u>  $_{\rm FS}$ VIENE DE ACOMETIDA-7 B51.<del>/ D</del>7 า\ D5i<del>∠+∥</del>— ∧E4 1\ E\$|<del>A</del>-\ *E*3 6.395 DISTRIBUCIONA-8C-2 $2)$ D-8U-2MUNICIPALPRINCIPAL8.920 TABLERO DEU-1WWWW WW FLIPONES <sup>A</sup> <sup>A</sup> A-3D-3C-3 $\mathbf x$  .  $\sim$ C-6**William Company** 2B-3E-9CONTADORES D'-2 B-1,2,3 $\mathbb{R}$  E'-6 <sup>W</sup> D-6E-1,2,3 E'-2 <sup>W</sup> E-6A<sub>12</sub>  $A - 1,23$  $C-1,2,3$ D'-9E'-9U-5B-4 AL 9D-4 AL 9E-4 AL 9A-4 AL 9U-6B-10,11C-4,5 $\frac{1}{2}$   $\frac{1}{2}$  C-6,7,8E-10,11A-10,11D-10,116 |laż —> II call P™Szll E6 2.225 4.825 C-4E-11P'-2B-10B-11A-10D-10E-10 <sup>A</sup>where the contract of the contract of the contract of the contract of the contract of the contract of the contract of the contract of the contract of the contract of the contract of the contract of the contract of the cont C-9,10,11CSUBEU-99 U-8 U-7 $\mathbb{R}^4$ V-9 $\mathbf{x}$ V-74.825 6 <sup>V-5</sup> V-4 U-1 AL 9**William** V-1 AL 94 V-10,11 V-1133.925 4.825 4.825 4.825 B'-103 || V-2 || V-1 P'-3AA was a controlled by the control of the second series of the second series of the series of the series of the series of the series of the series of the series of the series of the series of the series of the series of the s V-105 <sub>--</sub> P4 B'-9,10,11**Wild** 5 $\cdots$  $^{ULA}$  <sup>W</sup> W-1,2,33 W-2 TABLERO DEDISTRIBUCIONP'-7P'-8 VIENE DE TABLERO PRINC. EN MODULO 3W-46 6 **Pr** WZ ZH W-8 W-6,7,8 $\sim$ 6 $+$   $-$ VENE DE TABLI I'-1 $_{x}$ EN MODULO 3 <sup>W</sup>  $\times$ X-7 y X8X-1 AL 64.825 H-9,10,11 $\ddot{}$  $XF$ 6 X-5 2.225 F-11 $-1$ I-10H-55 '' H4  $\overline{\phantom{a}}$ where the contract of the contract of the contract of the contract of the contract of the contract of the contract of the contract of the contract of the contract of the contract of the contract of the contract of the cont u F6 LL  $_{\rm F, 6}$  H'-5 where the contract of the contract of the contract of the contract of the contract of the contract of the contract of the contract of the contract of the contract of the contract of the contract of the contract of the cont F-10,11G-10.11 H-6,7,8H-4,5I-10,11J-10,117Y-1 AL 6F-1 AL 6F-7.8 G-1 AL 6H-1,2,3J-1 AL 6 A $\sim$  W F'-2aaraa il Hem F9I II Ha-s<sup>an s</sup>~111 ⊶r/K Ha`-4<sup>913</sup>-1141 <del>ol</del>7189 Ha<sub>ta</sub> " I-7,8,9H 6 J-7,8,9 $2<sub>16</sub>$ I'-4G-6G-7,8,9I-6J-6TABLERO DEF-6G-9 $_{\rm H2}$ I-9J-9 <sup>W</sup> G-3H-6DISTRIBUCION8.920  $\sim$  $\sim$  $\sim$  $\sim$ Y-3Y-2 Y-1AA DI MARINI WAXAY AH U MARINI WAXAY AH U MARINI WAXAY AH U MARINI WAXAY AH U MARINI WAXAY AH U MARINI WAXAY A AAww.edu.com/www.com/www.com/www.com/www.com/www.com/www.com/www.com/www.com/www.com/www.com/www.com/ 6.395 wand and the second state of the Y-4F-8F-2G-8I-2J-25<sub>m</sub> Y-6 F-5F'-3 F'-4F'-7a<mark>d</mark> 2<sup>1</sup>-7 H'-1H3 I'-6AAF'-8  $\sim$  . I'-5AW8 6.395 **William Communication**  $-1$ H-1F-4 G-4 I-4. .  $\sim$  was set that the contract of the contract of the contract of the contract of the contract of the contract of the contract of the contract of the contract of the contract of the contract of the contract of the contrac J-48.920AVA AL SEGUNDO 4.8254.825NIVEL4.8254.825 4.825 4.825 4.825 4.825 4.825 4.825C<del>)</del> (B) — (A C48.5501234 65}- -{6}- -{7}- -{8}- -{9}- -{10}- -{11 PLANTA DE ELECTRICIDAD PRIMER NIVEL ESC: 1/280NOMENCLATURA DE ELECTRICIDAD**ANILLA DE CIRCUITOS PLANILLA DE CIRCUITOS** PLANILLA DE CIRCUITOSTABALERO DE DISTRIBUCION DE CIRCUITOS CIRCUITOO |UNDADES | NVEL | ENERGIA UNIDADESS | NMEL CIRCUITOUNIDADESNIVELENERGIACIRCUITOUNIDADESNIVELENERGIASA | 11 | 1nc | 110 V  $1$  er. 110 V $1$  er. 110 VINTERRUPTOR DOBLE h= 1.50 B 11 1 er. 110 V1 er.110 V $1$  er. 110 VC | 11 | 1nc | 110 V  $1$  er. 110 V $1$  er. 110 VS CONTADOR 110 W.D 11 1 er. 110 V $1$  er. 110 V $1$  er. 110 VE 11 1 er. 110 V $1$  er. 110 V $1$  er. 110 VINTERRUPTOR SIMPLE h= 1.50 F 11 1 er. 110 V $1$  er. 110 V $1$  er. 110 V LAMPARA DE PARED DE 100WG 11 1 er. 110 V $1$  er. 110 V $1$  er. 110 VH 11 1 er. 110 V 11  $1$  er. 110 V11 1 er.: I 110 V TOMACORRIENTE DOBLE DE 110 V. EN PARED h= 0.40 I 11 1 er. 110 V $1$  er. 110 V $1$  er. 110 V $\equiv$  TUBERIA EN CIELO SERA RIGIDA DE 1/2"J 11 1 er. 110 V1 er.110 V1 er.110 VK 11 2dc 110 V 2do.2do.110 V2do.110 V LAMPARA FLUORESCENTEDE DOS TUBOS TIPO INDUSTRIALL 11 110 V2do.110 V2do.110 V ALAMBRE RETORNO No. 14 AWG.M 11 110 V2do.110 V2do.110 VN 11 110 V2do.2do.110 V2do.110 VTUBERIA EN PISO O PAREDO 11 2do. 110 V110 V2do.110 V CONDUCTOR NEUTRO No. 12 AWG.A CONDUCTOR POSITIVO No. 12 AWG.97

**Figura 42. Planta de electricidad nivel 1** 

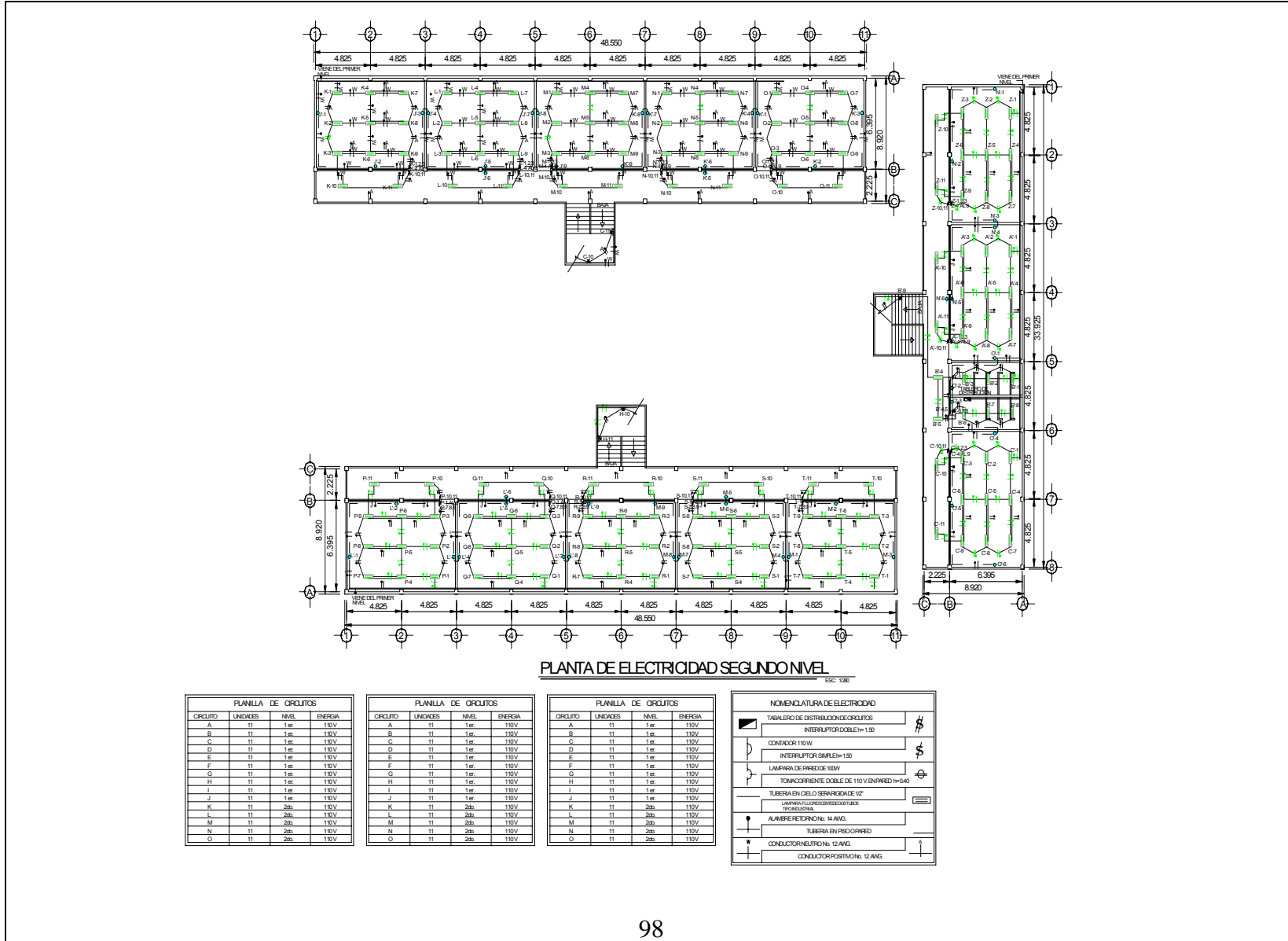

**Figura 43. Planta de electricidad nivel 2** 

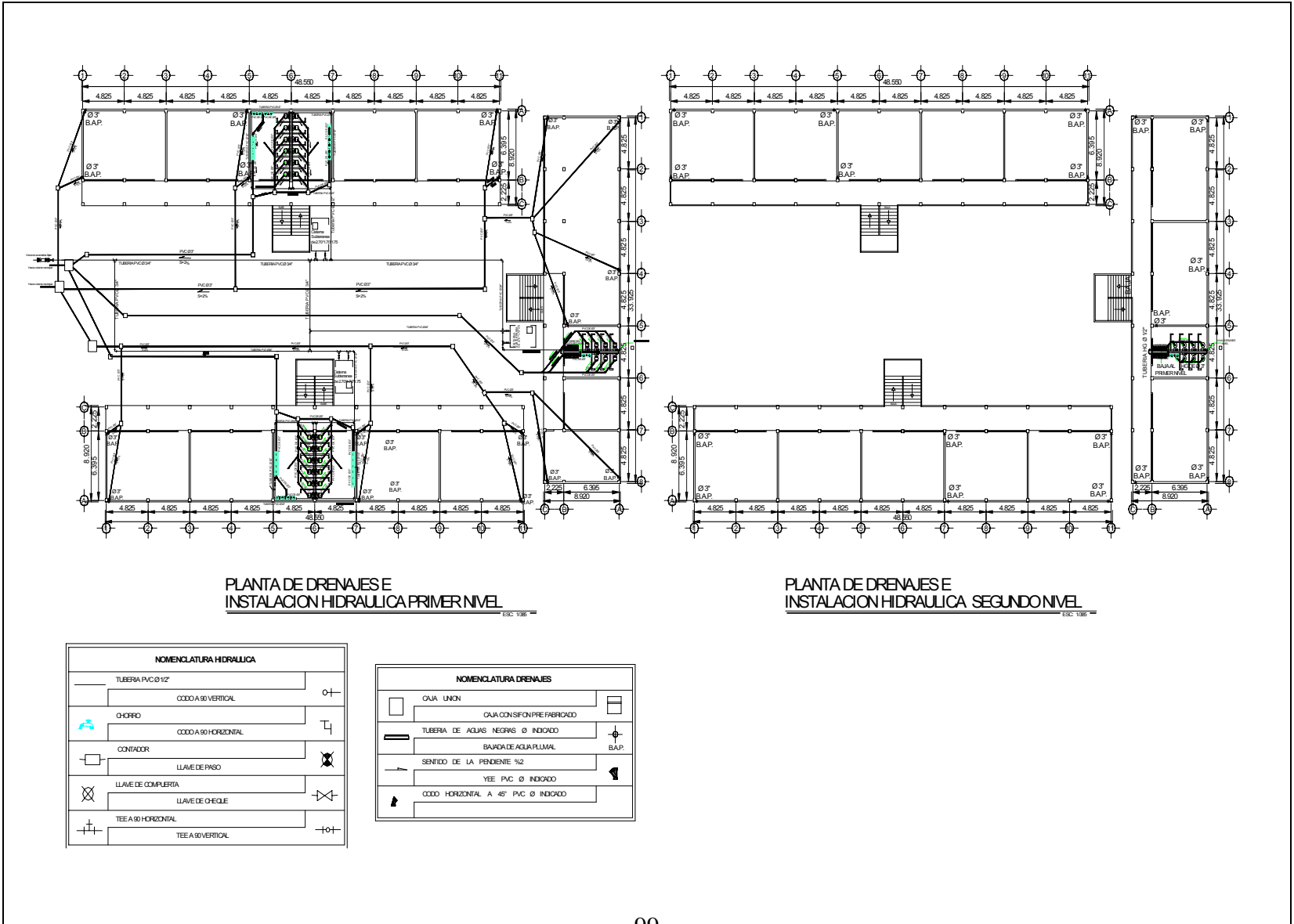

**Figura 44. Planta de drenajes e instalación hidráulica nivel 1 y 2** 

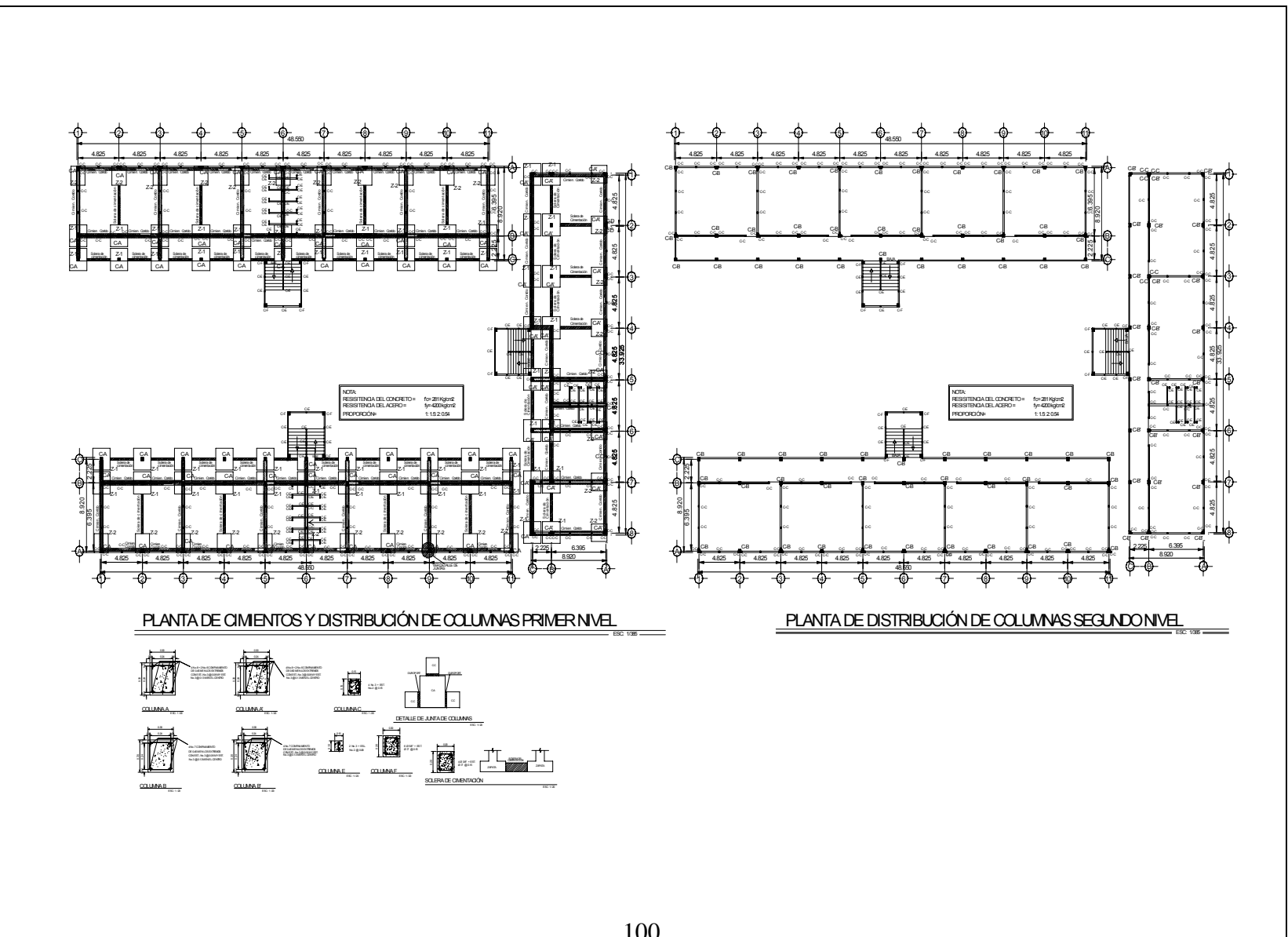

**Figura 45. Planta de cimientos y distribución de columnas nivel 1 y 2** 

**Figura 46. Planta de losas nivel 1 y 2** 

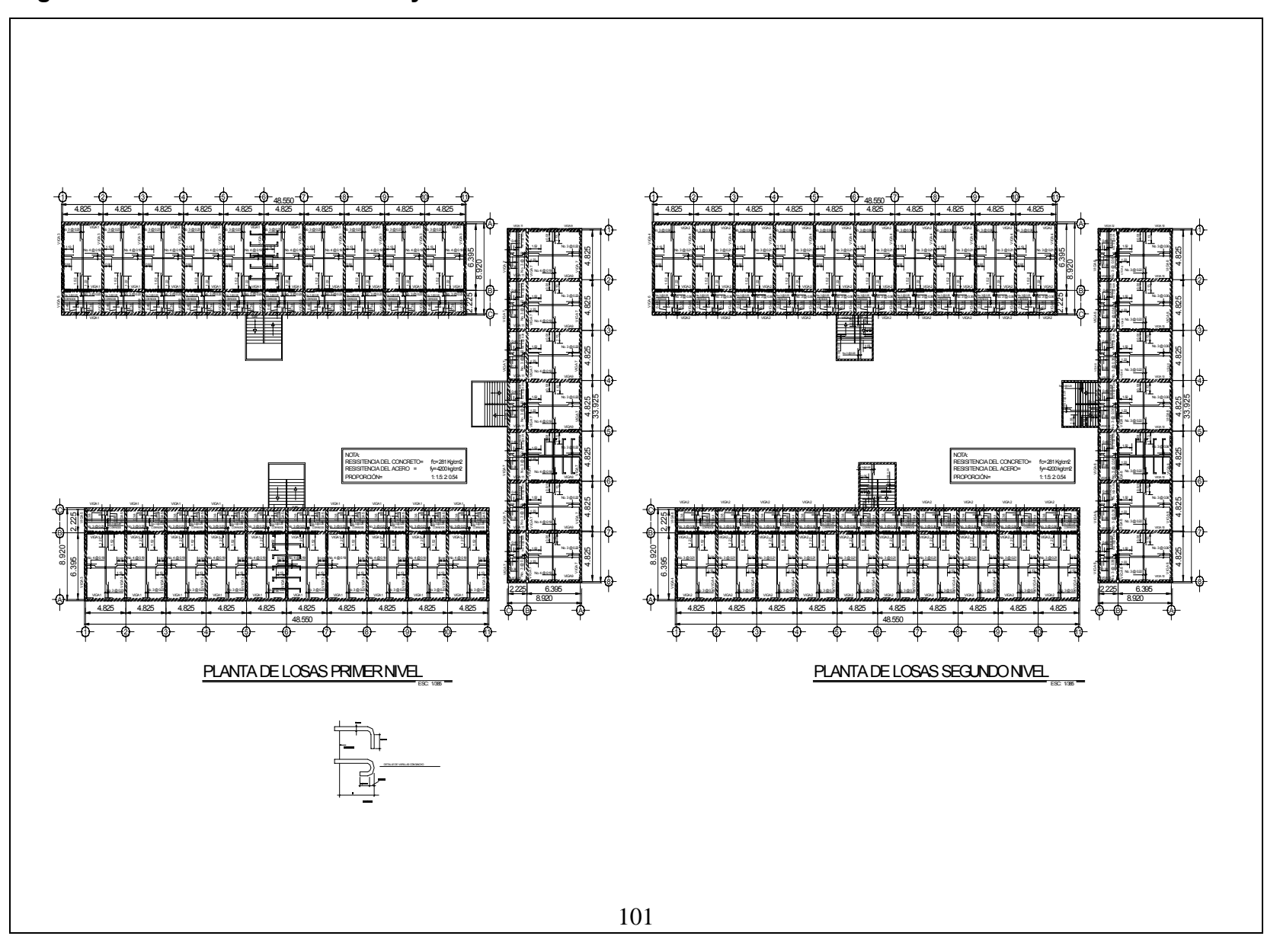

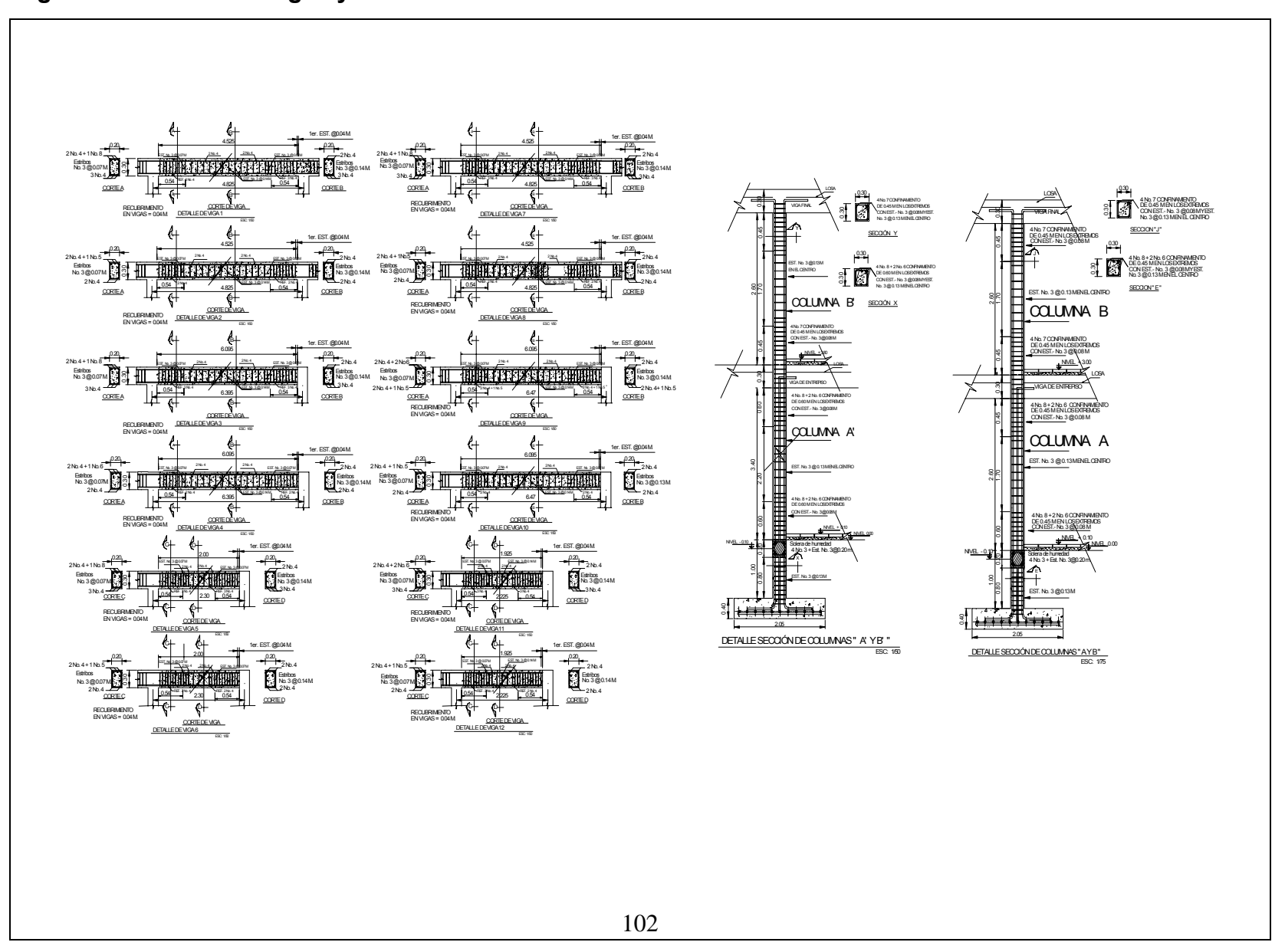

**Figura 47. Detalle de vigas y sección de columna " A` "** 

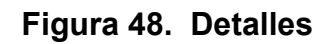

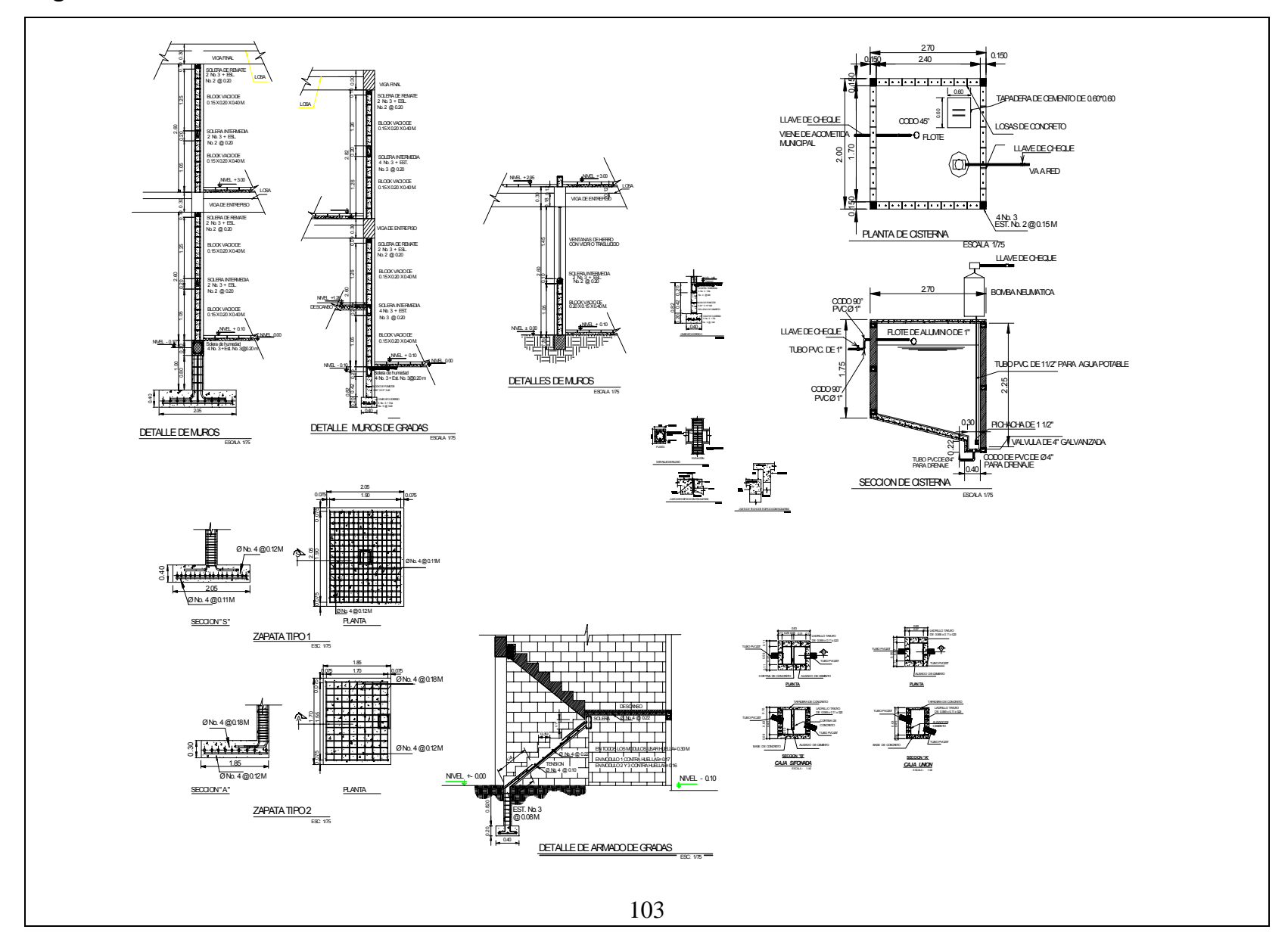

**Figura 49. Planta + perfil tramo 1** 

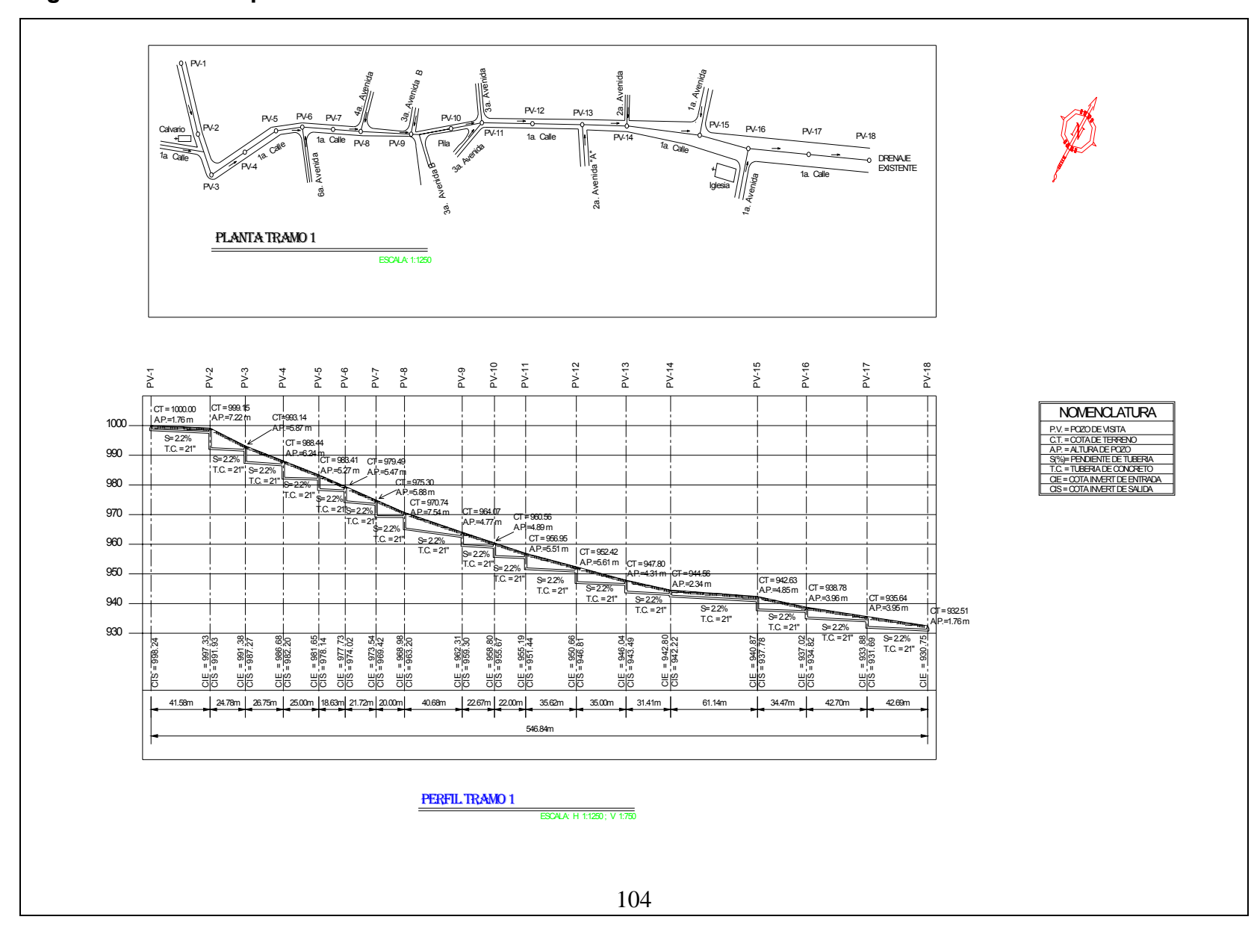

**Figura 50. Planta + perfil tramo 2** 

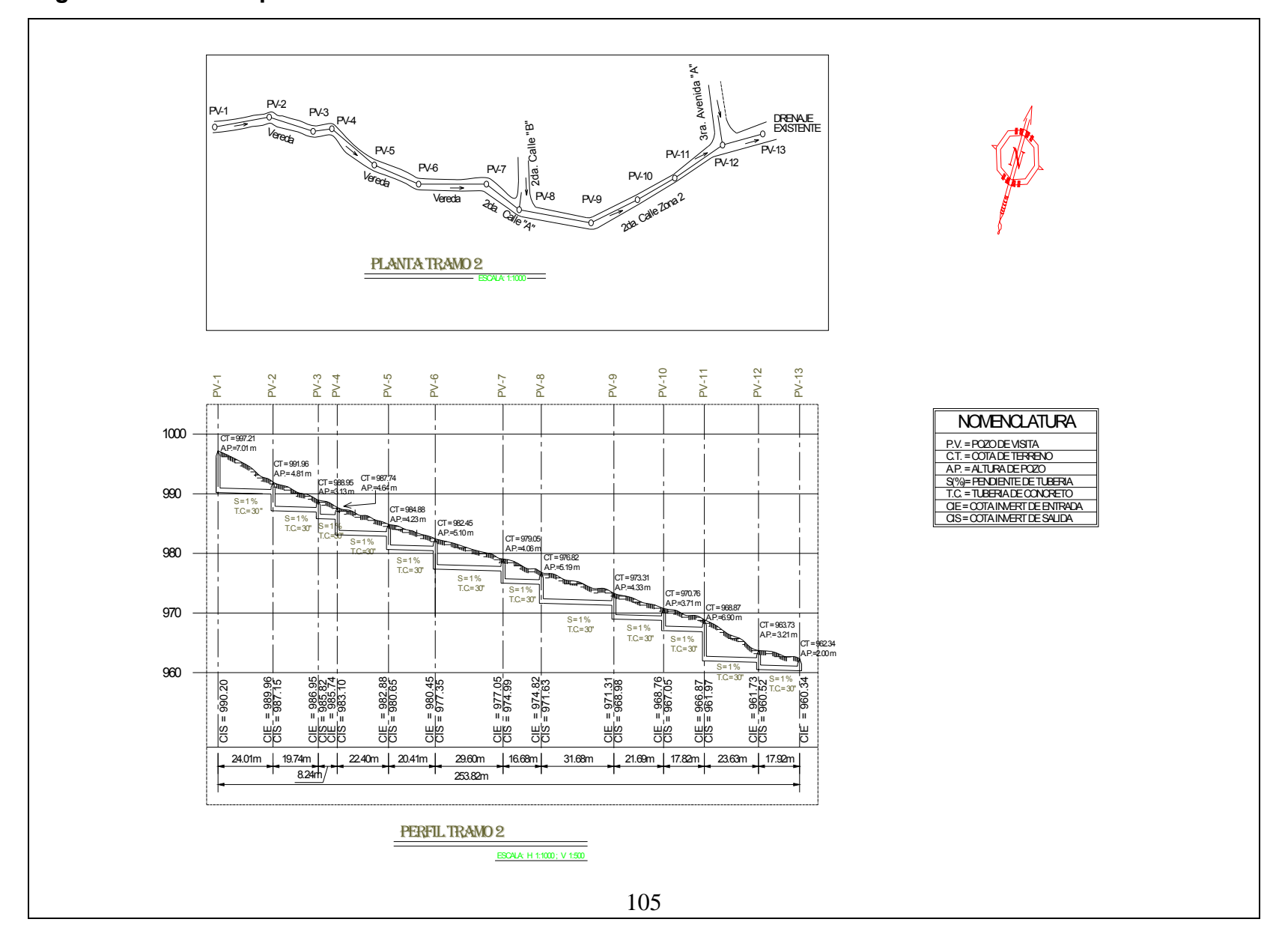

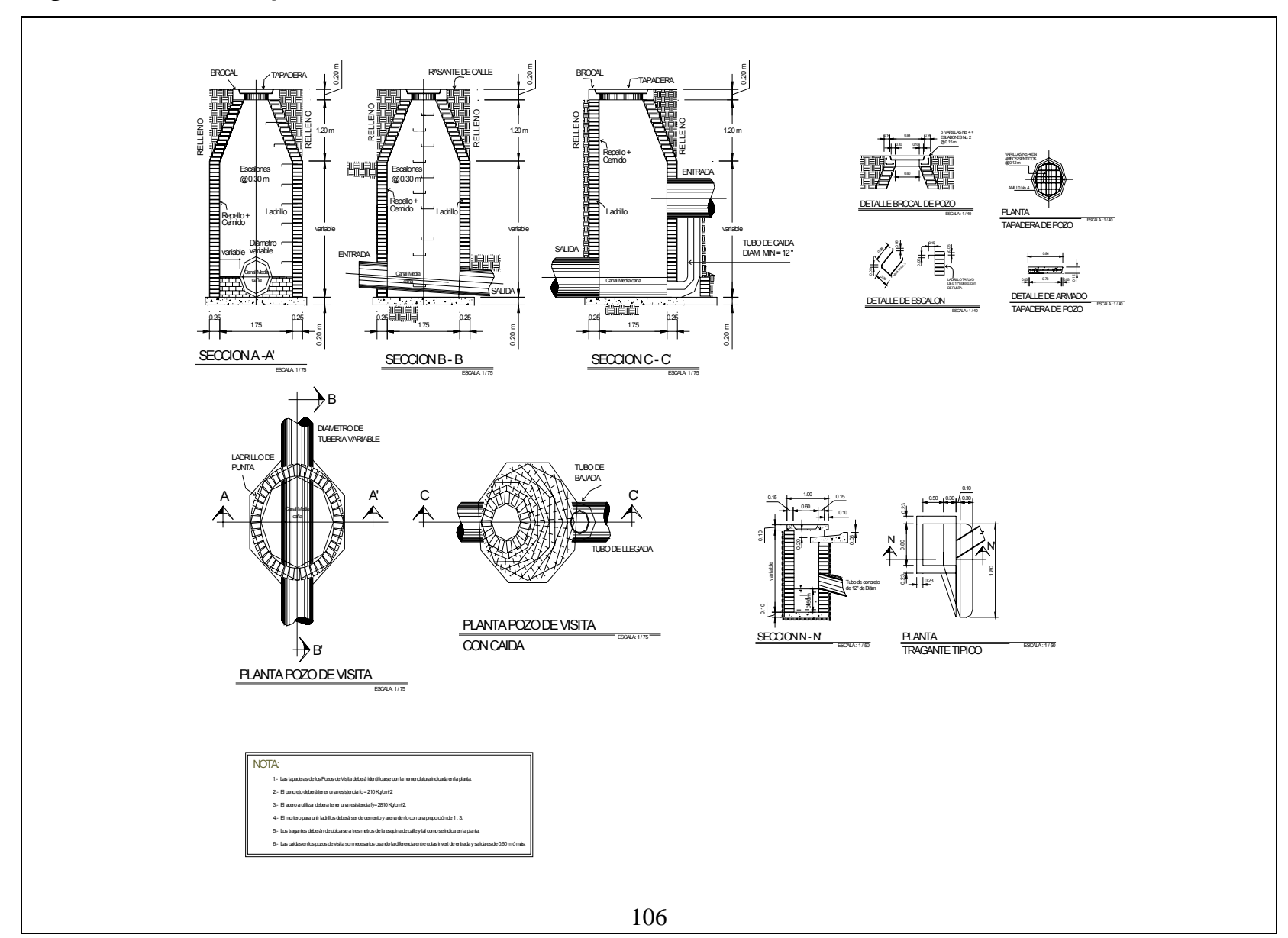

**Figura 51. Detalles típicos de Pozos de visita**